# 九州工業大学情報基盤センター年報 第3号 2023.3

## 目 次

## 巻 頭 言

大学という高等教育・研究機関における DX とその「要妙」 ................... 安永 卓生 ... 1 解 説 九州工業大学における COVID-19 影響下での利用動向に基づく全学無線 LAN 整備 . . . . . . . . . . . . . . . . . . . . . . . . . . . . .福田 豊,佐藤 彰洋,中村 豊,和田 数字郎 ... 3 工学部無線 LAN 整備について . . . . . . . . . . . . . . . . . . . . . . . . . . . . . . . . . . . . . . . . . . . . . . . . . .福田 豊 ... 15 Azure IoT Hub を中心としたセンサデータ集約システムの構築 . . . . . . . . . . . . . . . . . . . . . . . . . . . . . . . . . . . . . . . . . .林 豊洋,冨重 秀樹,福田 豊 ... 19 IPv6 IPsecVPN と VXLAN を用いたキャンパス間バックアップネットワークの構築とその応用 . . . . . . . . . . . . . . . . . . . . . . . . . . . . . . . . . . . . . . . . . .中村 豊,福田 豊,佐藤 彰洋 ... 35 教育ツールの連携の実現とプラグイン機能の開発 ...............大西 淑雅, 山口 真之介 ... 39 報 告 お知らせ . . . . . . . . . . . . . . . . . . . . . . . . . . . . . . . . . . . . . . . . . . . . . . . . . . . . . . . . . . . . . . . . . . . . . . . . . . . . . . . . . . .53 利用実績 . . . . . . . . . . . . . . . . . . . . . . . . . . . . . . . . . . . . . . . . . . . . . . . . . . . . . . . . . . . . . . . . . . . . . . . . . . . . . . . . . . .57 教育研究支援 . . . . . . . . . . . . . . . . . . . . . . . . . . . . . . . . . . . . . . . . . . . . . . . . . . . . . . . . . . . . . . . . . . . . . . . . . . . . . . 73 広報出版・セミナー開催 . . . . . . . . . . . . . . . . . . . . . . . . . . . . . . . . . . . . . . . . . . . . . . . . . . . . . . . . . . . . . . . . . . . 75 本年度の活動 . . . . . . . . . . . . . . . . . . . . . . . . . . . . . . . . . . . . . . . . . . . . . . . . . . . . . . . . . . . . . . . . . . . . . . . . . . . . . . 77 センター日誌 . . . . . . . . . . . . . . . . . . . . . . . . . . . . . . . . . . . . . . . . . . . . . . . . . . . . . . . . . . . . . . . . . . . . . . . . . . . . . . 81 センター人事異動および職員配置 . . . . . . . . . . . . . . . . . . . . . . . . . . . . . . . . . . . . . . . . . . . . . . . . . . . . . . . . . . 82 情報基盤センター規則等 . . . . . . . . . . . . . . . . . . . . . . . . . . . . . . . . . . . . . . . . . . . . . . . . . . . . . . . . . . . . . . . . . . . 83

# 九州工業大学・情報基盤センター

**Information Science and Technology Center of Kyushu Institute of Technology**

# お 知 ら せ

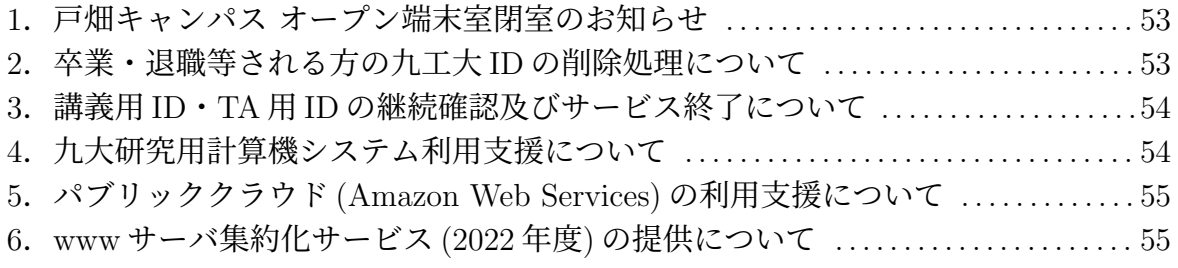

# 利用時間**(**令和**4**年度**)**

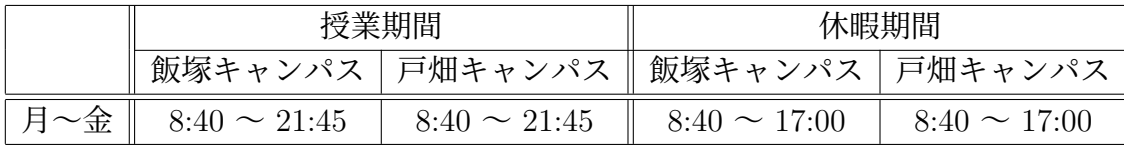

# センターの各種メーリングリスト

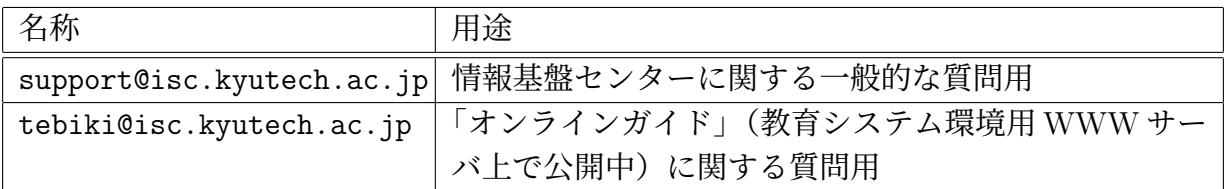

# センターへの連絡

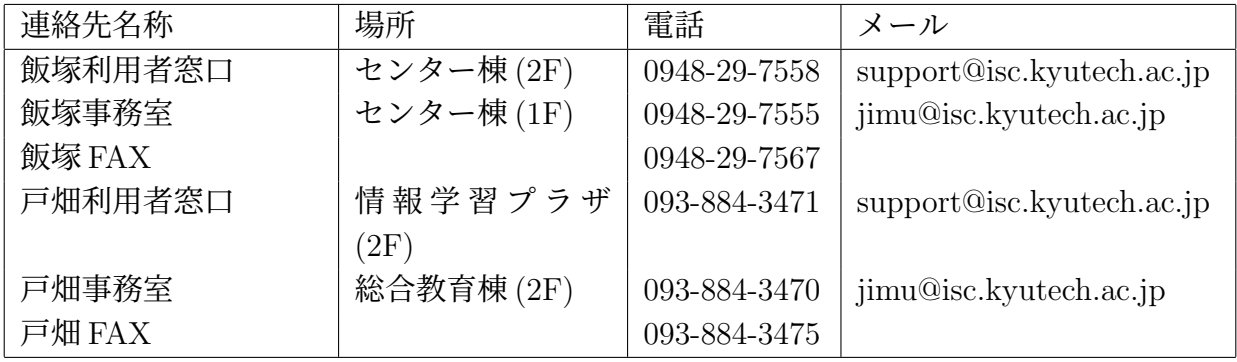

♢♢♢♢♢♢ 巻頭言 ♢♢♢♢♢♢

## 大学という高等教育・研究機関における **DX** とその「要妙」

安永 卓生1

今や情報基盤としてのネットワークの安心・安全な運用なくしては,大学という組織は機能できない. 今年度より情報統括本部が立ち上がり,その下部組織である情報基盤センターを中心として,大学の全 てに渡る業務の見直しに,DX(Digital Transformation)の観点から関わることがミッションとなってき た. 今回,情報統括本部長という立場を拝命し,その義務と責任を果たす立場となった. これまでも, 現在も,私自身,1人の大学教員として,情報基盤センターが支える安全な情報基盤の上で,教育,研 究,社会貢献,及び大学運営といった大学業務を安心して行っている.また,現在も研究室の情報シス テムを利用している者として、ときに、厳しく、まっとうな、及び適正な管理方法を指導・鞭撻しても らっている.まずは、感謝を最初に述べたい.ありがとうございます.

さて,改めて,過去をふり返れば,小中高,そして,大学生までは,単体のコンピュータを利用して いた時代であったが、研究室に所属する 1980 年代、最初は BITNET という大学間 PtoP 通信から始ま り,やがてインターネットが利用され始めた.WIDE プロジェクトが始まった 1988 年はまさに大学 4 年 生であった. そのころから利用を始めた私たちの世代は、その運用は「性善説」で成り立ち,その有用 性のみを享受してきた.その起源である ARPANET が目指した「故障に強い」ネットワークのためのパ ケット通信,その後のインターネットが指向した複数のネットワークを接続するためのプロトコルの提 案(現在にも続く, TCP/IP など) など, その新しい技術及び考え方に驚嘆し, 期待をもって未来像を想 像した. 1995 年の商用化を経て,特別な環境ではなく,スマートフォンなどの普及を経ながら,全ての 人がその恩恵を享受できるようになってきた.その一方で,サイバー犯罪など,「性善説」だけでは成り 立たない世界へと変わり,情報工学の一つの分野としての「セキュリティ」が生まれ,その対策コスト を掛けることを通して、安全・安心なサイバー環境が維持できることとなった. 本部の体制の中では, ネットワークセキュリティ情報基盤室及び情報セキュリティポリシー策定専門部会がそれを担うことと なる.

さらに,第4期になって,九州工業大学は,中期目標・中期計画 [1] の中でも明確に大学の業務の DX を推進することとなった.すなわち,これまで,それぞれの現場の場面・場面で作り上げ,個別最適の 結果として林立しているシステムの上に成り立っている大学業務を見直し,ICT を利活用することに よる「効率化」に加えて、業務課程そのものから新しい「価値」を生み出していくこと,いわゆる DX (Digital Transformation)に向けて全体最適なシステムの在り方を目指すこと、これもまた本本部のミッ ションとなった.前述までは「守り」の情報基盤とすれば,こちらは,「攻め」の情報基盤とでもいうべ きであろうか.本部では、DX推進室及びICT利活用教育研究基盤運用室が担うことになる.この活 動は,新しい「価値」の創出,及び九工大のもつ価値を高めていく活動としての「増価蓄積」(学長が 学位記授与式で引用)を意識することにある. 例えば、元々、学生達の自律的な学びにつながるものと

<sup>1</sup>情報統括本部長 yasunaga.takuo@hq.kyutech.ac.jp

して企画されてきた BYOD(Bring Your Own Device)であるが,そちらに大きくかじを切っていたこと が,コロナ禍においても学生達の学びを止めることなく,九工大の教育の質を担保することができた. 加えて,オンデマンド型の教材などオンラインを利活用した新しい学生の学びの体制が一気に進んでい る. まだまだ道半ばといった所であるが, LiveCampus の置き換えなどと連携する中で、学生の学びの 環境に新しい価値を生み出せるか,一つの試金石といえるかもしれない.

今後,多様な大学業務の中で林立する,会計・資産・人事システムなどを含む各システムを,ステー クホルダーである学生,職員,保護者,産学連携企業などの外部団体などに対して適切なサービスを提 供し,全体最適の観点から見直しながら,修正していくことは並大抵のことではなく,短期に実施出来 るものでもない.ひとつの大きなシステムに乗り換えることが解でもない.System of Systems としての 最適,あるいは,よりよい解を求めていくことが望まれている.これは,大学としてステークホルダー に対してミッション(なすべきこと)であることは間違いないが,組織として進めていく上では,大学 が目指すビジョン(あるべき姿,解)を共有し,大学及び本本部として具体的に提供するべきバリュー (やるべきこと)として,担当部署とともに提示していくことが必要であろう.そのために,大学内の 多くの部署と連携しながら、互いに理解を深め、あるべき姿を目指していくことになろう. 楽しみなが らも,共に模索を進めていく,「働きやすく,価値を生む」活動につながると信じている.

最後に,老子に,「故善人者、不善人之」.不善人者、善人之資.不貴其師、不愛其資、雖智大迷.是 謂要妙.」という言葉がある.ここに相応して考えるのであれば,不善者としての私を含む利用者は,基 盤センターを中心とする,多くの方々を「師」として学び続け,「師」を「貴ぶ」姿勢を持つことが肝要 であり,一方で,情報基盤センターは利用者の状況や様々なインシデント等の「不善人」を「資」(た ね,たすけ)とし,反省し,「愛でる」姿勢をもち,あるべき姿を模索していくことが求められている. それが,「要妙(ようみょう:本質)」なのだと.今や情報基盤は全てのインフラであるが故に,ステー クホルダーを含めた,全体として,よりよい環境を維持し続ける意識をもって,この立場で働いていき たい.

# 参考文献

[1] 九州工業大学 中期目標・中期計画:https://www.kyutech.ac.jp/media/001/202203/ tyuuki4.pdf

♢♢♢♢♢ 解 説 ♢♢♢♢♢

# 九州工業大学における **COVID-19** 影響下での利用動向に基づく 全学無線 **LAN** 整備

福田 豊1 佐藤 彰洋2 中村 豊3 和田 数字郎4

## **1** はじめに

九州工業大学は COVID-19 の流行が始まる前の 2019 年 9 月に全学セキュアネットワークを更新しま した. その際, 全学無線 LAN には IEEE 802.11ax 対応機材を導入したのですが [1, 2, 3], COVID-19 影 響下では学生はキャンパスに滞在する機会が限られたため,2020 年の全学無線 LAN の利用者は大幅に 低下しました [4].2021 年は対面講義が増えてキャンパスに学生が戻ってきたため 2020 年よりも利用 者は増加しましたが,平均の利用者は 2015 年と同程度でした.

続く 2022 年度に入ると, COVID-19 感染者が急増した第 6, 7 波期間中は遠隔講義が行われました. この遠隔講義の実施においてこれまでと異なる点として,2022 年度にはキャンパス全体に入構できる ように制限が緩和されていたため,学生は一部の講義室だけではなく,自由に受講箇所を選択できるよ うになりました.

その結果,図書館で受講する学生が増加し,図書館に設置した AP の送受信量や同時接続数は全キャ ンパスの中で高順位に入ることが確認されるようになりました. この利用者の増加に対応するため、毎 日取得している利用ログに基づいて利用箇所が多い場所を抽出し,AP (Access Point) を増設して負荷の 軽減を図ることにしました.

本稿では最初に本学の全学無線 LAN の概要を延べ、続いて COVID-19 流行後の利用動向について報 告します. 次に 2022 年度に入って増加が見られた図書館における無線 LAN 利用について, 取得ログに 基づいた分析と負荷軽減のための AP 増設について述べます.さらに増設前後のログ分析より負荷を軽 減できていることを示します.

# **2** 全学セキュアネットワーク・無線 **LAN**

九州工業大学全学セキュアネットワーク・無線LANの現行システムではHPE (Hewlett Packard Enterprise) 社製の無線 LAN コントローラ [5] を戸畑,飯塚キャンパスに設置し、各キャンパスの AP を収容して います. 2019 年 9 月の導入当初, AP は 3 キャンパス合計で 489 台でした. 内訳は IEEE 802.11ax に 対応した HPE Aruba AP-515[6] が 120 台 (戸畑キャンパスに 53 台, 飯塚キャンパスに 67 台. 主に講義

<sup>1</sup>情報統括本部情報基盤センター 准教授 fukuda@isc.kyutech.ac.jp 2情報統括本部情報基盤センター 助教 satoh@isc.kyutech.ac.jp 3情報統括本部情報基盤センター 教授 yutaka-n@isc.kyutech.ac.jp 4管理本部技術部 技術専門職員 swada@isc.kyutech.ac.jp

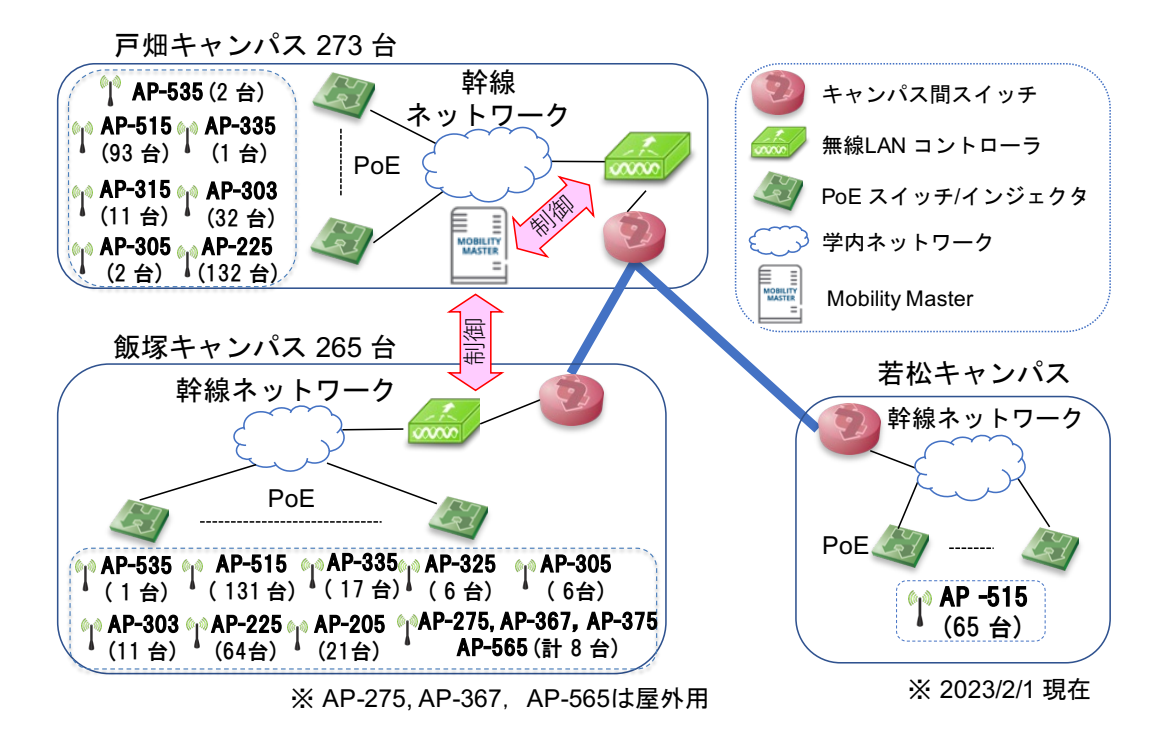

図 1: 無線 LAN 構成図 (2023 年 2 月 1 日現在)

室や福利施設等の利用者が多い箇所を中心に設置),その他 IEEE 802.11ac 対応の AP (主に HPE Aruba AP-220/AP-300 シリーズ) が 369 台です. また導入当初から全 AP は IEEE 802.11ac 以降の規格に対応 しており、全学で IEEE 802.11b を除いた IEEE 802.11a/g/n/ac/ax での接続を提供しています.

COVID-19 感染症の流行が本格化した 2020 年は,主に戸畑キャンパスの一部講義室で遠隔講義への 対応強化のため, AP の増設と IEEE 802.11ax に対応した AP-515 への交換を行い, 年度末の合計 AP 数 は 498 台まで増加しました.2021 年は若松キャンパスの AP を全て IEEE 802.11ax 対応の AP-515 に置 き換え、要望が高かった箇所を中心に設置台数を 40 台から 65 台へと増やしています. また大学事務の 端末更新に合わせて事務局管理の部屋や、新築された建屋 (飯塚キャンパスの PORTO 棟),改修された 建屋 (戸畑キャンパスでは旧体育館を改修した Gym Labo. 飯塚キャンパスでは研究棟) に AP を設置し ました.年度末での合計 AP 数は 555 台でした. 2022 年は飯塚キャンパスの研究棟の建屋改修に伴う AP 設置が進んでおり. 2023 年 2 月 1 日時点の合計 AP 数は 603 台です. 図 1 に現在の無線 LAN シス テム構成図を示します.

## **3** 利用状況 **(2019** ~ **2021** 年度**)**

まず COVID-19 が無線 LAN 利用動向に与えた影響について、2019 ~ 2021 年度までの利用状況から 報告します.表 1 は年度ごとのユニークな利用者数と端末数を,また図 2,3 は接続端末と利用者数の推 移を示しています. 表1及び図2より学内全体の端末数を見ると, COVID-19 の影響が本格化した 2020 年度は前年よりも約 20 % 増加しています.この要因としては,COVID-19 影響下で遠隔講義やリモー トワークを円滑に行っていくために,様々な端末を試行したことが考えられます.

次に図 3 より,2020 年度の利用者数は 2019 年度と比較して若干減少しています.これは留学生が来 日できなかったことや、学外利用者が減少したためだと考えられます.実際、学外からの訪問者が利用 する eduroam や学外者用 SSID の利用者数は 2020 年度以降, それ以前の半分以下となっています. な

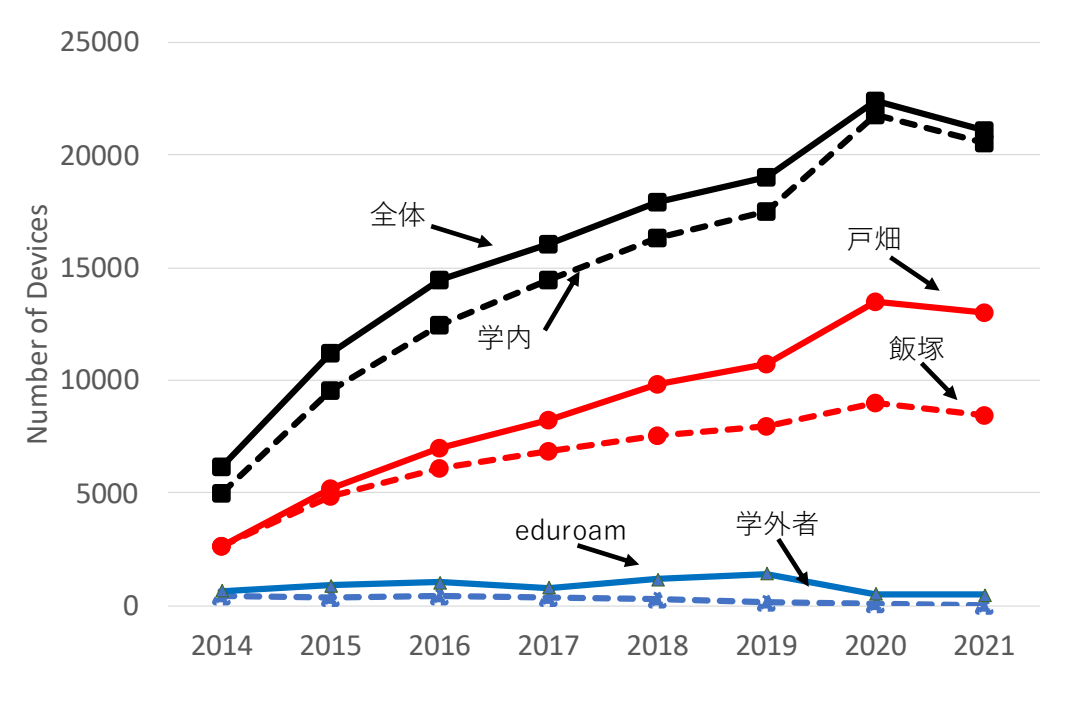

図 2: ユニークな端末数 (2014-2021 年度)

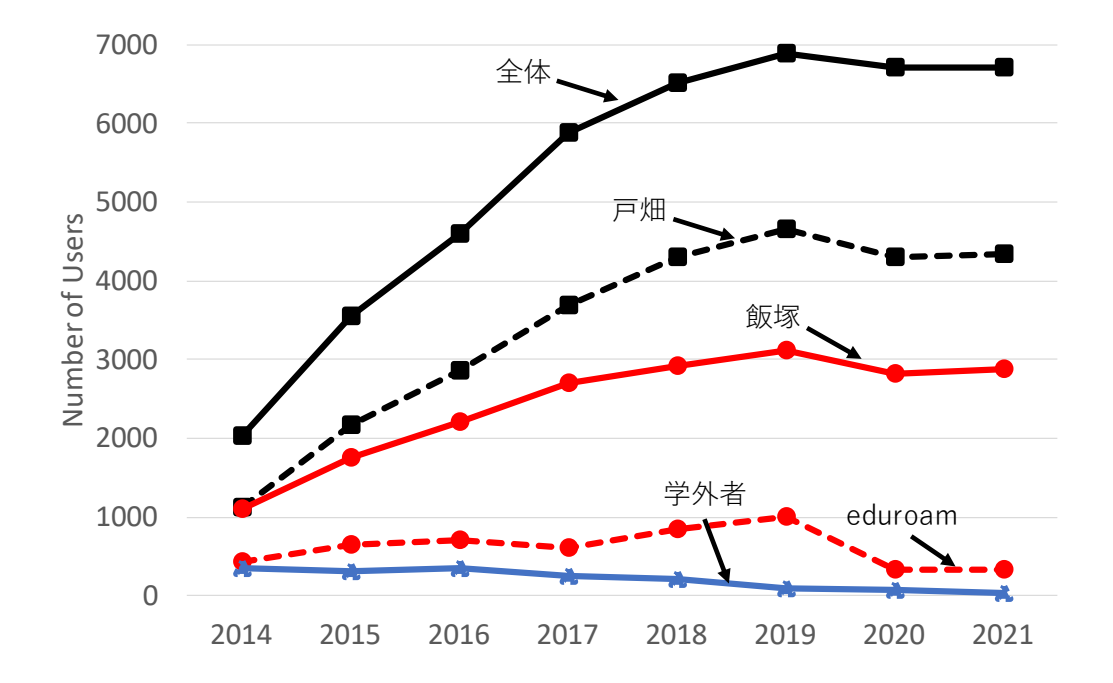

図 3: ユニークな利用者数 (2014-2021 年度)

5 カ州工業大学 情報基盤センター 年報 第 3 号 2023.3

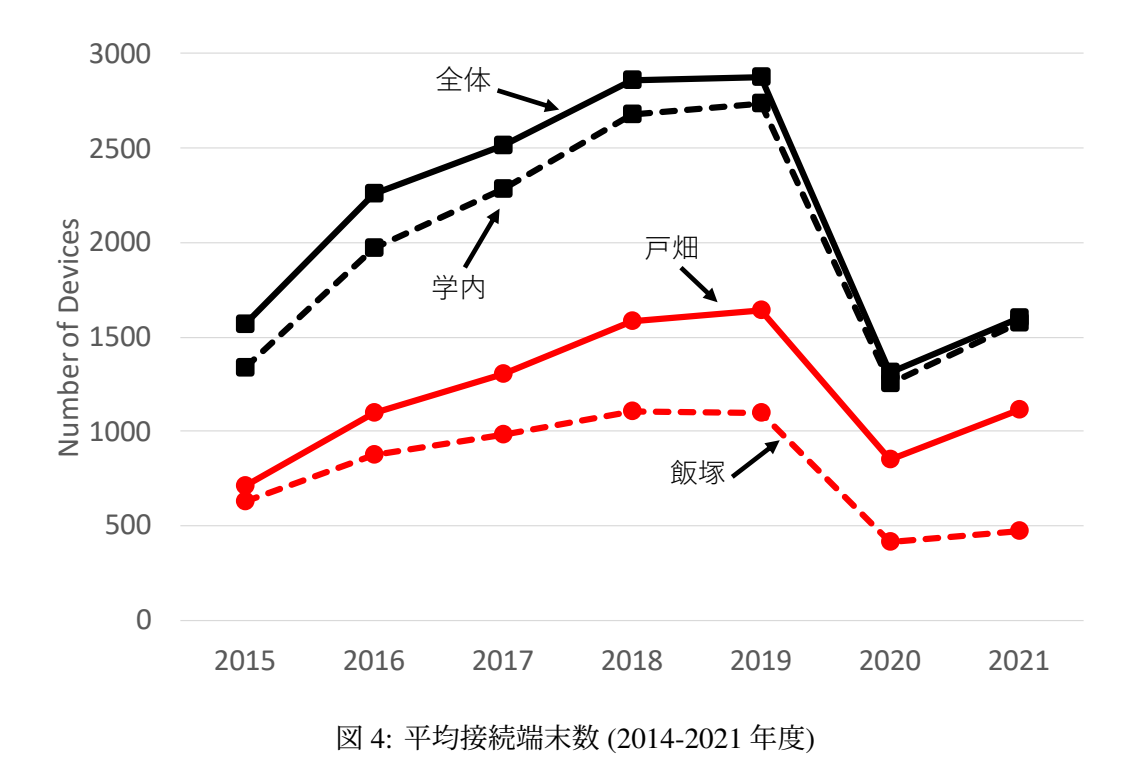

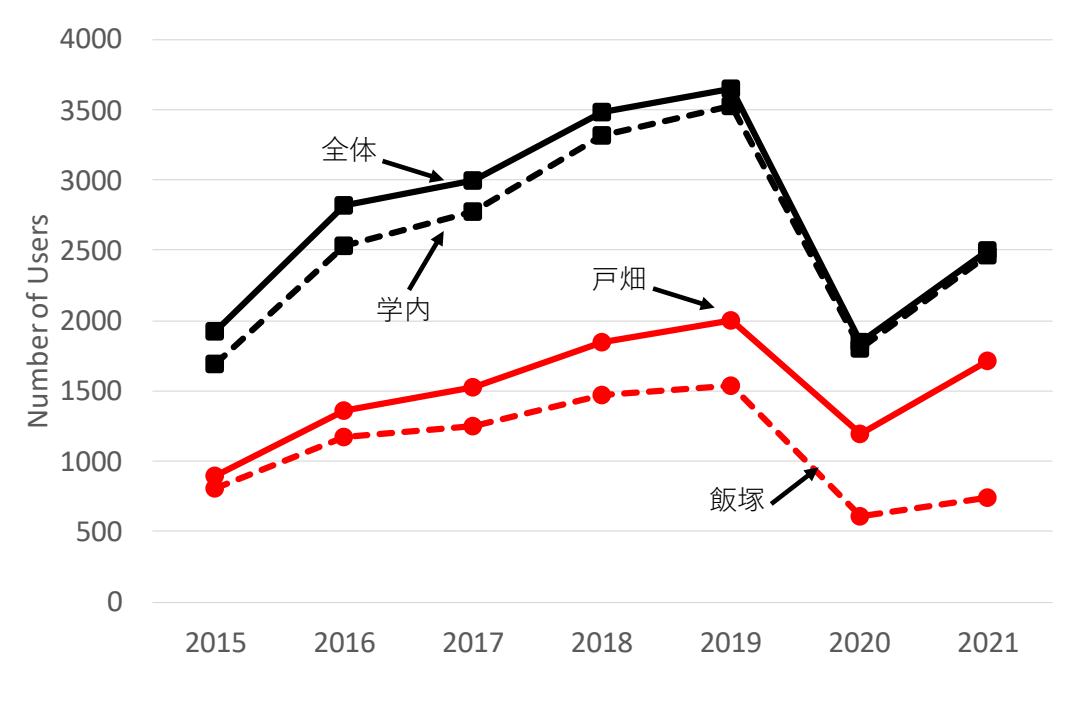

図 5: 平均利用者数 (2014-2021 年度)

| 年度   | 学内用  |       | 若松キャンパス用 |      | eduroam |      | 学外者 |     | 全体   |       |
|------|------|-------|----------|------|---------|------|-----|-----|------|-------|
|      | 利用者  | 端末    | 利用者      | 端末   | 利用者     | 端末   | 利用者 | 端末  | 利用者  | 端末    |
| 2014 | 2036 | 4966  | 372      | 372  | 431     | 631  | 341 | 411 | 3180 | 6165  |
| 2015 | 3542 | 9555  | 773      | 773  | 646     | 882  | 309 | 386 | 5270 | 11186 |
| 2016 | 4597 | 12471 | 973      | 973  | 708     | 1018 | 345 | 428 | 6623 | 14424 |
| 2017 | 5872 | 14420 | 1152     | 1152 | 614     | 772  | 256 | 323 | 7894 | 16072 |
| 2018 | 6513 | 16348 | 762      | 762  | 844     | 1152 | 203 | 261 | 8322 | 17938 |
| 2019 | 6886 | 17460 | 548      | 548  | 998     | 1414 | 101 | 141 | 8533 | 18994 |
| 2020 | 6708 | 21769 | 369      | 369  | 325     | 498  | 77  | 65  | 7479 | 22367 |
| 2021 | 6711 | 20561 | 100      | 100  | 332     | 485  | 40  | 22  | 7183 | 21118 |

表 1: 各 SSID 利用者数と接続端末数 (年度ごと)

お,本学で全学無線 LAN を利用できるアカウント数は約 7,000 であり,表 1 と図 3 より 2019 年度以降 はほぼ全てのアカウントが全学無線 LAN を利用していることが読み取れます.

続いて図 4, 5 に 1 日の平均接続端末数と平均利用者数を示します. 両図より 2020 年度は前年度と比 較して全体の平均端末数は約 50 %,平均利用者数は約 45 % となっており,平均利用者数は 2015 年度 とほぼ同じ水準まで低下しています.. また 2020 年度について図 4,5 を図 2,3 と比較してみると, 年 間を通じてほぼ全ての学生や教職員はキャンパスに入構していますが,遠隔講義やリモートワークの推 進により 1 日あたりの入構者数は大幅に減少していることがわかります.

一方, 2021 年度には全体の平均端末数は 2019 年度と比較して約 68 %, 平均利用者数は約 55 % まで 回復しており,対面講義の増加によってキャンパスに学生や教職員が戻ってきたことが利用動向からも 確認できます. 更に図 4, 5 より 2021 年度の利用状況をキャンパス間で比較してみると, 利用の増加は 戸畑キャンパスの方が大きいことがわかります.これは工学部が設置された戸畑キャンパスは実機を用 いた実習や実験などで対面を必要とする機会が多く,情報工学部が設置された飯塚キャンパスは遠隔講 義に切り替えやすい講義が多かったためではないかと考えられます.

最後に図6に1日に接続したユニークなユーザ数を示します. 図6より、2019年度と比較して 2020 年度は大幅に利用者数は減少していますが,2021 年度,2022 年度と徐々に増加し,2022 年度に入って からは約 8 ~ 9 割程度まで増えていることが読み取れます.

## **4** 図書館の無線 **LAN AP** の増設

2 章では主に建屋の改修や所掌する部局より依頼を受けて行った AP 増設について述べました. これに 対して本章では,利用動向の変化に対応するために行った AP 増設とその効果の検証について述べます.

#### **4.1** 図書館における利用増加と **AP** 増設

全学セキュアネットワーク·無線 LAN では、無線 LAN コントローラで取得している認証ログに加え て,統合管理ソフトウェア AirWave[7] により AP やキャンパス単位で転送量や最大接続数などの利用情 報を取得しています.AirWave では図 7,8 のようにスループットや接続数の情報を日ごとや月ごとに 取得しています.この AirWave により取得している利用情報の上位には,これまで主に生協や講義室に 設置した AP が入っていました.しかし 2022 年度に入ってからは,戸畑,飯塚各キャンパスにある図

| ---------- |     |    |    |  |  |  |
|------------|-----|----|----|--|--|--|
|            | 1 F | 2F | 3F |  |  |  |
| 戸畑キャンパス    |     |    |    |  |  |  |
| 飯塚キャンパス    |     |    |    |  |  |  |

表 2: 増設前の図書館 AP 数

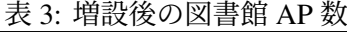

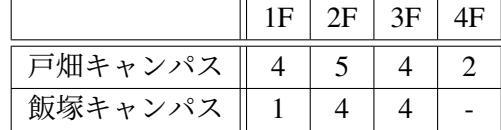

書館の AP が上位に入るようになりました.一例として 2023 年 5 月のある日における平均スループッ トの上位を図9に示します.図9より,戸畑キャンパスの図書館が 1,3,5,21 位,飯塚キャンパス の図書館が 14,19 位に入っています.このように日によって変動はあるものの最大接続数は 100 以上, 1日のデータ量は 1 TByte を超えることが観測されました.

そこで実際に図書館に赴き利用状況を観察すると,多くの学生が zoom による遠隔講義を受講した り,オンライン学習基盤である Moodle[8] で自主学習していることがわかりました.COVID-19 流行が 始まった当初,キャンパスへの入構は制限されており,ソーシャルディスタンスを確保した上で一部の 講義室のみが受講箇所として解放されていました.しかし 2022 年度には遠隔講義期間中でも入構制限 は緩和されており,学生は自由に受講箇所を選択できるようになりました.図書館は静謐で学習しやす い環境であることや,比較的キャンパスの中央に位置して利便性が高いことから,利用者が増加したも のと考えられます.

この利用者増を受けて,学生に対して少しでも良好な通信環境を提供するため,両図書館への AP 増 強を検討することにしました. 2022 年度当初, 各図書館に設置していた AP 数は表 2 の通りです. 取得 したログの分析より,戸畑キャンパスの利用者は閲覧スペースがある1-3階に集中していました.そ こで、既存 AP を移設して位置のバランスを取りながら閲覧スペースに AP を増設し、全館合計で 15台 まで増やしました.

一方,飯塚キャンパスの図書館は傾斜地に位置しており,1F は主に書架スペースで 2 階に入り口が 設けられているため,主な利用場所は 2,3 階になります. そこで既設 AP の位置を考慮して増設を行 い,全館合計で 9 台まで増やしました.増設後の AP 数は表 3 に示します.なお,当初は設置する AP として IEEE 802.11ax 対応の AP-515 を予定していましたが,半導体不足により機材確保は大幅に遅れ ることが判明しました.そのため 2022 年 9 月に行った増設工事では 2021 年度の若松キャンパス AP 更 新により余剰となった AP-225 を設置しました. そして, AP-515 納品後, 戸畑キャンパスは 2023 年 1 月 23 日に, 飯塚キャンパスは 2023 年 2 月 20 日に AP-515 へ交換しました.

#### **4.2** 増設による負荷軽減の検証

本節では増設によって AP の負荷が軽減されたのか,増設前後の利用動向から確認していきます. 図 10, 11 に図書館の階ごとに平均を取った最大同時接続を示します. 図 10 より, 戸畑キャンパスの図書 館は 2022 年度に入ると 1,3 階の最大同時接続数の平均は 80 を超えています.しかし 9 月に AP を増 設してからはいずれの階でも 40 以下に下がっており,増設により負荷が軽減できたことがわかります.

それに対して図 11 より飯塚キャンパスの図書館では,増設後も 2,3 階の最大接続数の平均は増設前 と同程度でした. AP を増設しても平均数は変わらなかったことから, 10 月からの後期は利用者がさら に増えたと推測できます.情報基盤センターの飯塚キャンパス・利用者窓口に寄せられた相談より,こ

の利用者が増加した原因は、他建屋改修の影響で一部の講義が図書館で行われているためだということ がわかりました.建屋の改修情報は共有されていたのですが,無線 LAN を必要とする講義を図書館で 行うことは把握していなかったため,今後はこうした講義移動についても積極的に情報を取得して必要 な対応を検討していきたいと思います.

次に図 12.13 に図書館の各階で集約した平均スループットを示します. 両図より狙い通り平均スルー プットは増設前よりも下がっています. もちろん更新前と全く同じ利用状況ではありませんが. AP あ たりの接続数やスループットの負荷は軽減できたことがわかりました.

一方で図 12,13 よりキャンパス間で比較すると、最も平均スループットが高いのは飯塚キャンパス 図書館 3 階です.これは前述した講義の影響であると考えられます.よって今後も AirWave 等で取得し たログにより接続数やスループットを継続的に監視し,必要に応じて AP の増設を検討していきます.

# **5** 終わりに

本稿では,2019 ~ 2021 年の九州工業大学における全学無線 LAN の利用状況と,利用動向の変化に 基づく図書館への AP 増設について報告しました.COVID-19 の影響が本格化した 2020 年度のユニーク な利用者数は,キャンパスへの入構や留学生の来日が制限されたことから,前年度と比較して若干減少 していましたが,接続されたユニークな端末は前年よりも増加していました.これはリモートワークや 遠隔講義の提供のため,様々な端末を用いた試行錯誤が行われたためではないかと考えられます.一方, 2020年度の1日の平均接続端末数と利用者数は、前年度と比較して約半分に減少していました. よっ て年間を通してはほぼ全ての学生や教職員はキャンパスに入構しましたが,遠隔講義やリモートワーク の推進により1日あたりの入構者数は大幅に減少していたことがデータからも読み取れました.続く 2021 年度は前年度よりも全体の平均端末数や平均利用者数は 20 % 以上回復しており,対面講義の増加 によってキャンパス内での教育研究活動が徐々に活発化していることがわかりました.また利用状況を キャンパス間で比較したところ,利用増加は工学部が設置された戸畑キャンパスの方が大きくなってい ます.これは対面講義が必要である実習実験数の差が影響しているためだと考えられます.さらに 2022 年度に入ると,戸畑,飯塚キャンパスの図書館で全学無線 LAN の利用者が増えていることがログ分析 より明らかになりました. そこでこの増加に対して AP の負荷を軽減して学生の講義環境を改善するた め,利用者が増加した場所を調査して AP を増設しました.増設後のログ分析より負荷の軽減を確認で きましたが,飯塚キャンパスの図書館では無線 LAN 利用の増加傾向が見られたため,引き続き経過を 注視して AP 増設を検討していく予定です.

## 参考文献

- [1] 中村豊,佐藤彰洋,福田豊,和田数字郎,岩崎宣仁:九州工業大学における全学セキュア・ネッ トワークの更新 (2019年度における更新について),研究報告インターネットと運用技術 (IOT), Vol. 2020-IOT-48, No. 28, pp. 1–6 (2020).
- [2] 福田豊,中村豊,佐藤彰洋,和田数字郎:九州工業大学全学ネットワークの更新に向けた無線 LAN 利用動向調査,デジタルプラクティス, Vol. 11, No. 3, pp. 636–656 (2020).
- [3] 福田豊,中村豊,佐藤彰洋,和田数字郎,岩崎宣仁:無線 LAN 利用状況調査に基づいて策定した改 善策の検証,デジタルプラクティス, Vol. 3, No. 3, pp. 1–9 (2022).
- [4] 福田豊,佐藤彰洋,畑瀬卓司,中村豊,和田数字郎:COVID-19 下の無線 LAN と VPN の利用状況-九 州工業大学の場合,インターネットと運用技術シンポジウム論文集,Vol. 2020, pp. 113–114 (2020).
- [5] Aruba: Aruba 7210 Specification, (online), (https://www.arubanetworks.com/products/ \\wireless/gateways-and-controllers/7200-series/ (accessed 2023-02-01).
- [6] Aruba: Aruba AP-515, (online), https://www.arubanetworks.com/products/wireless/ \\access-points/indoor-access-points/510-series/ (accessed 2023-02-01).
- [7] Aruba: Aruba AirWave, (online), https://www.arubanetworks.com/products/\\ network-management-operations/airwave/ (accessed 2023-02-01).
- [8] 敏博喜多,茂穗屋下,淑雅大西,晴彦奥村,佐季子上木,寛木原,理長谷川,泰不破:Moodle の開 発体制と日本の大学における管理運用事例,教育システム情報学会誌, Vol. 32, No. 1, pp. 16-26 (オ ンライン),DOI: 10.14926/jsise.32.16 (2015).

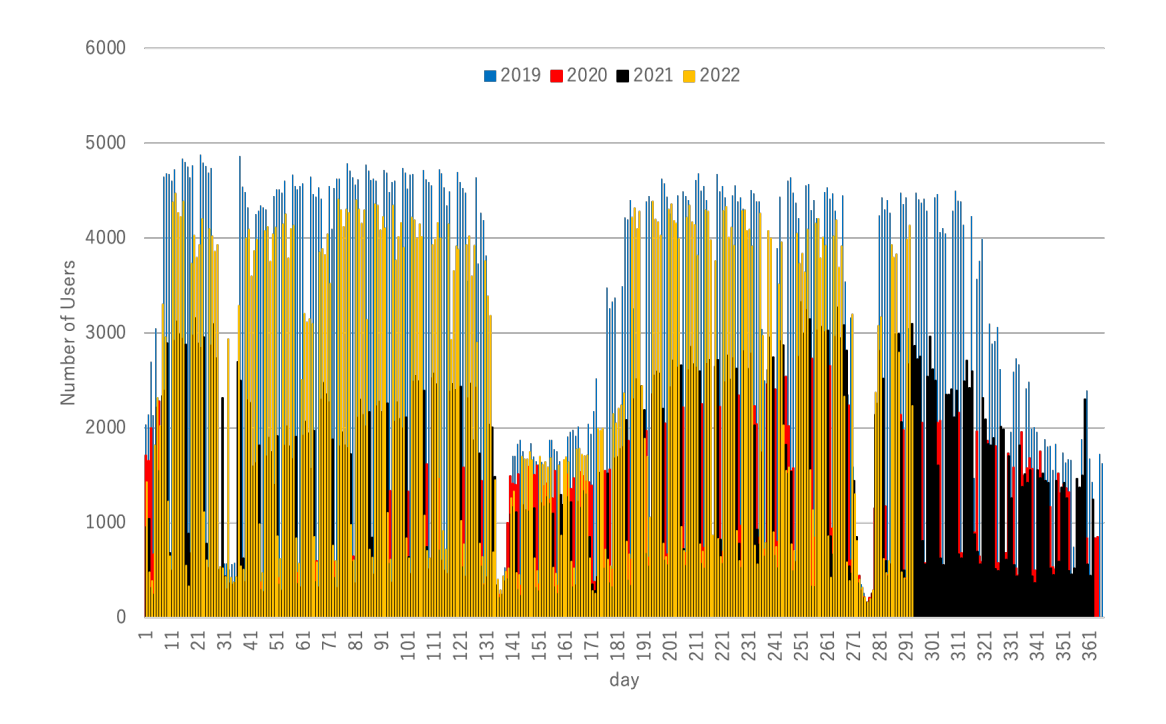

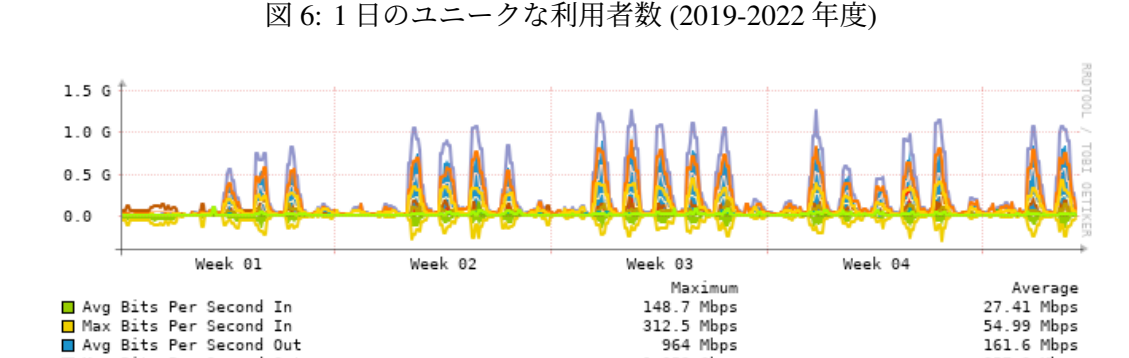

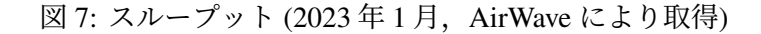

1.259 Gbps

Max Bits Per Second Out

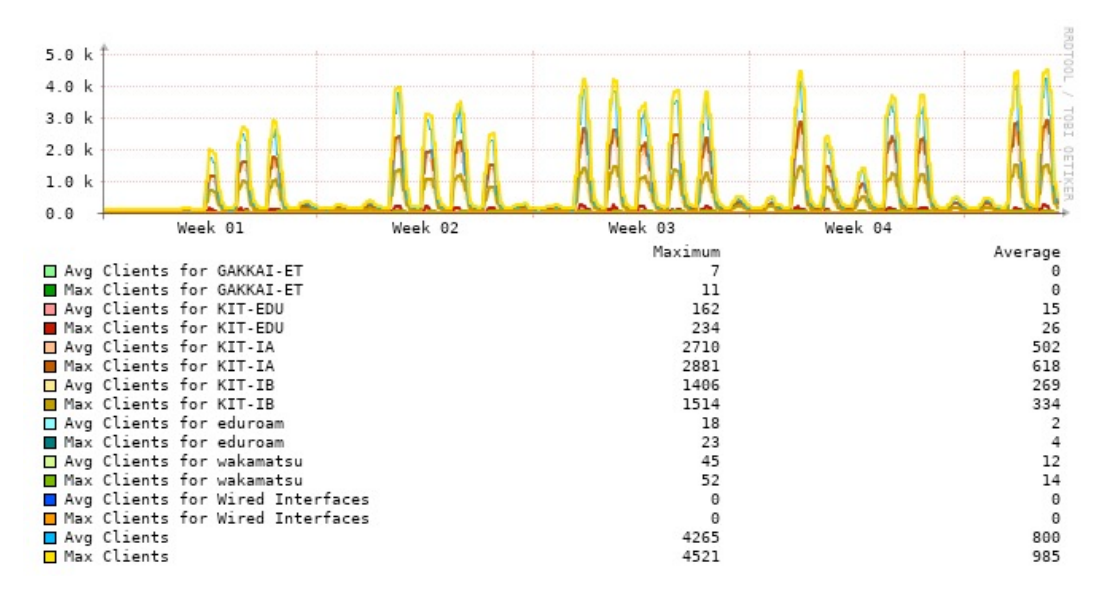

図 8: 接続端末数 (2023年1月, AirWave により取得)

年報 第 3 号 2023.3

257.2 Mbps

Most Utilized by Usage

|    |                              |                            |          |              |             | max usage                                                                                                    | Location   | Controller                                                                                                    | Folder                         |
|----|------------------------------|----------------------------|----------|--------------|-------------|----------------------------------------------------------------------------------------------------|------------|----------------------------------------------------------------------------------------------------|--------------------------------|
|    |                              |                            |          |              |             |                                                                                                    |            | $md-tobata-01$ Top > Tobata                                                                                                    |                                |
|    | $aqora-1f-s$                 |                            |          | 998.70 GB    |             |                                                                                                    |            |                                                                                                    |                                |
|    | $libt-3f-n$                  | 78                         | 2736     |              |             | 99.26 Mbps                                                                                                    |            | $md-tobata-01$ Top > Tobata                                                                                                    |                                |
|    | agora-1f-e                   | 108                        | 2670     |              |             |                                                                                                    |            | $md-iizuka-02$ Top > lizuka                                                                                                    |                                |
| 5  | $libt-1f$                    | 88                         | 4358     |              |             |                                                                                                    |            | $md-tobata-02$ Top > Tobata                                                                                                    |                                |
| 6  | i-plaza-2f-RiyoushaMadoguchi | 102                        | 3287     |              |             |                                                                                                    |            | $md-tobata-02$ Top > Tobata                                                                                                    |                                |
|    | $s$ oqo $-s-3f-C-3C-se$      | 117                        | 2983     |              |             |                                                                                                    |            | $md-tobata-02$ Top > Tobata                                                                                                    |                                |
| 8  | $1$ -civil-3f-E1-315         | 52                         | 1291     |              |             | 93.31 Mbps                                                                                                    |            | $md-tobata-02$ Top > Tobata                                                                                                    |                                |
| 9  | ken-north-5f-hallway-E       | 27                         | 388      |              |             | 95.72 Mbps                                                                                                    |            |                                                                                                    | $md-tobata-01$ Top > Wakamatsu |
| 10 | sogo-s-3f-C-3C-ne            | 122                        | 2633     |              |             |                                                                                                    |            | $md-tobata-01$ Top > Tobata                                                                                                    |                                |
| 11 | agora-1f-n                   | 87                         | 2528     |              |             |                                                                                                    |            | $md$ -iizuka-02 Top > lizuka                                                                                                    |                                |
| 12 | $soao-n-1f-C-1A-ne$          | 116                        | 3528     |              |             |                                                                                                    |            | $md-tobata-01$ Top > Tobata                                                                                                    |                                |
| 13 | coopt-1f-hall-s              | 127                        | 4225     |              |             | 71.04 Mbps                                                                                                    |            | $md-tobata-01$ Top > Tobata                                                                                                    |                                |
| 14 | libi-3f-hall-n               | 46                         | 2887     |              |             |                                                                                                    |            | $md$ -iizuka-02 Top > lizuka                                                                                                    |                                |
| 15 | $3 - 4f - 406$               | 41                         | 206      | 645.69 GB    |             | 94.22 Mbps                                                                                                    |            | $md-tobata-01$ Top > Tobata                                                                                                    |                                |
| 16 | $1$ -mech-3f- $1$ -3D-n      | 103                        | 2041     | 624.53 GB    |             |                                                                                                    |            | $md-tobata-02$ Top > Tobata                                                                                                    |                                |
| 17 | 1-civil-2f-hallway-s         | 43                         | 900      | 620.87 GB    | 1.86 Mbps   |                                                                                                    |            | $md-tobata-02$ Top > Tobata                                                                                                    |                                |
| 18 | sogo-n-3f-C-3B-ne            | 96                         | 1900     | 567.21 GB    | $1.70$ Mbps |                                                                                                    |            | $md-tobata-01$ Top > Tobata                                                                                                    |                                |
| 19 | $libi-3f-hall-s$             | 41                         | 1107     |              |             |                                                                                                    |            | $md$ -iizuka-02 Top > lizuka                                                                                                    |                                |
| 20 | $s$ oqo-n-2f-C-2A-ne         | 101                        | 3024     |              |             |                                                                                                    |            | $md-tobata-01$ Top > Tobata                                                                                                    |                                |
| 21 | $libt-2f$                    | 53                         | 4600     |              |             |                                                                                                    |            | $md-tobata-01$ Top > Tobata                                                                                                    |                                |
| 22 | sogoken1-n-8f-hallway-e      | 19                         | 135      | 440.46 GB    | $1.32$ Mbps |                                                                                                    |            | $md-tobata-01$ Top > Tobata                                                                                                    |                                |
| 23 | ken-east-7f-hallway          | 21                         | 250      | 425.90 GB    | 1.27 Mbps   | 96.21 Mbps                                                                                                    |            |                                                                                                    | $md-tobata-01$ Top > Wakamatsu |
| 24 | $sogo-n-1f-C-1B-ne$          | 66                         | 2260     | 406.35 GB    | $1.22$ Mbps |                                                                                                    |            | $md-tobata-01$ Top > Tobata                                                                                                    |                                |
| 25 | 3-4f-hallway                 | 40                         | 254      |              |             | 89.07 Mbps                                                                                                    |            | $md-tobata-01$ Top > Tobata                                                                                                    |                                |
|    |                              | kank Device<br>$libt-3f-s$ | 76<br>99 | 5032<br>3235 | 1.06 TB     | Max Clients — Unique Clients<br>Total Data<br>Ava usage<br>3.16 Mbps<br>2.99 Mbps<br>986.24 GB 2.95 Mbps<br>979.29 GB 2.93 Mbps<br>869.28 GB 2.60 Mbps<br>867.99 GB 2.60 Mbps<br>808.63 GB 2.42 Mbps<br>788.81 GB 2.36 Mbps<br>730.21 GB 2.18 Mbps<br>698.79 GB 2.09 Mbps<br>691.55 GB 2.07 Mbps<br>691.30 GB 2.07 Mbps<br>688.73 GB 2.06 Mbps<br>657.95 GB 1.97 Mbps<br>$1.93$ Mbps<br>1.87 Mbps<br>524.77 GB 1.57 Mbps<br>497.82 GB 1.49 Mbps<br>491.45 GB 1.47 Mbps<br>403.71 GB 1.21 Mbps | 76.89 Mbps | 104.80 Mbps -<br>177.76 Mbps -<br>$112.92$ Mbps $-$<br>$259.98$ Mbps $-$<br>$159.52$ Mbps $-$<br>$\sim$<br>159.79 Mbps -<br>118.60 Mbps -<br>144.46 Mbps -<br>$132.88$ Mbps $-$<br>190.57 Mbps -<br>130.77 Mbps -<br>$104.83$ Mbps $-$<br>143.85 Mbps -<br>194.08 Mbps -<br>$79.03$ Mbps $-$<br>148.82 Mbps -<br>$\sim$<br>148.79 Mbps - | $md-iizuka-02$ Top > lizuka    |

図 9: 利用負荷が高い AP (2022 年 5 月,AirWave により取得)

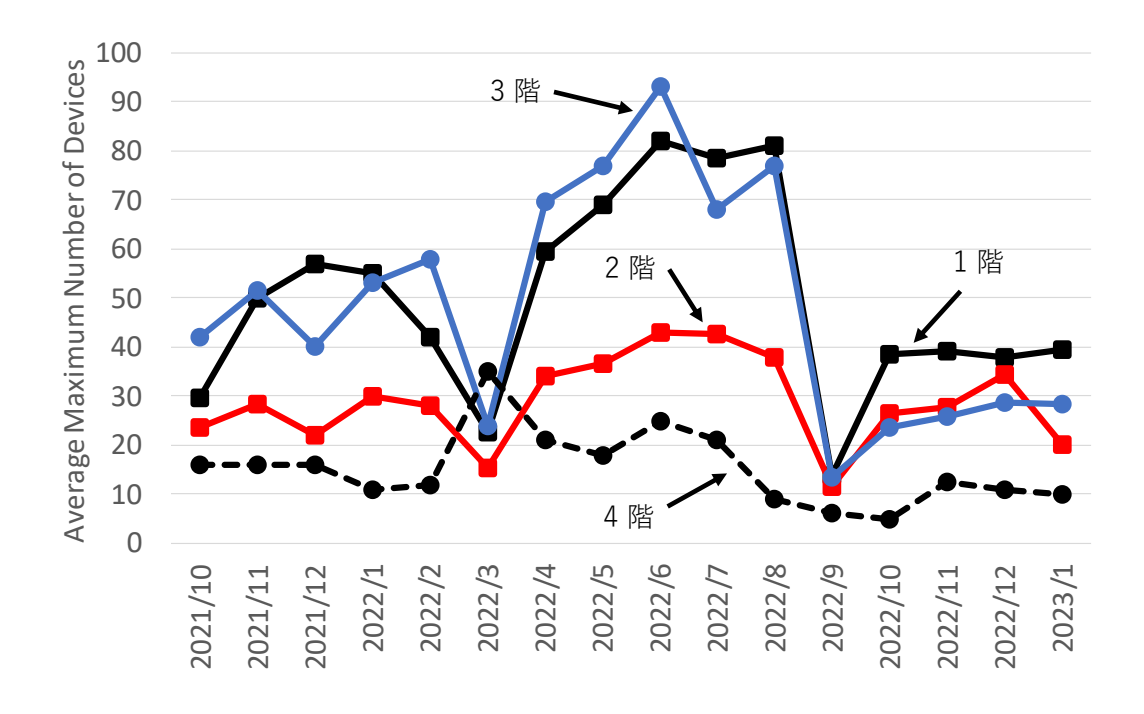

図 10: 戸畑キャンパス図書館 最大接続数の平均 (各階)

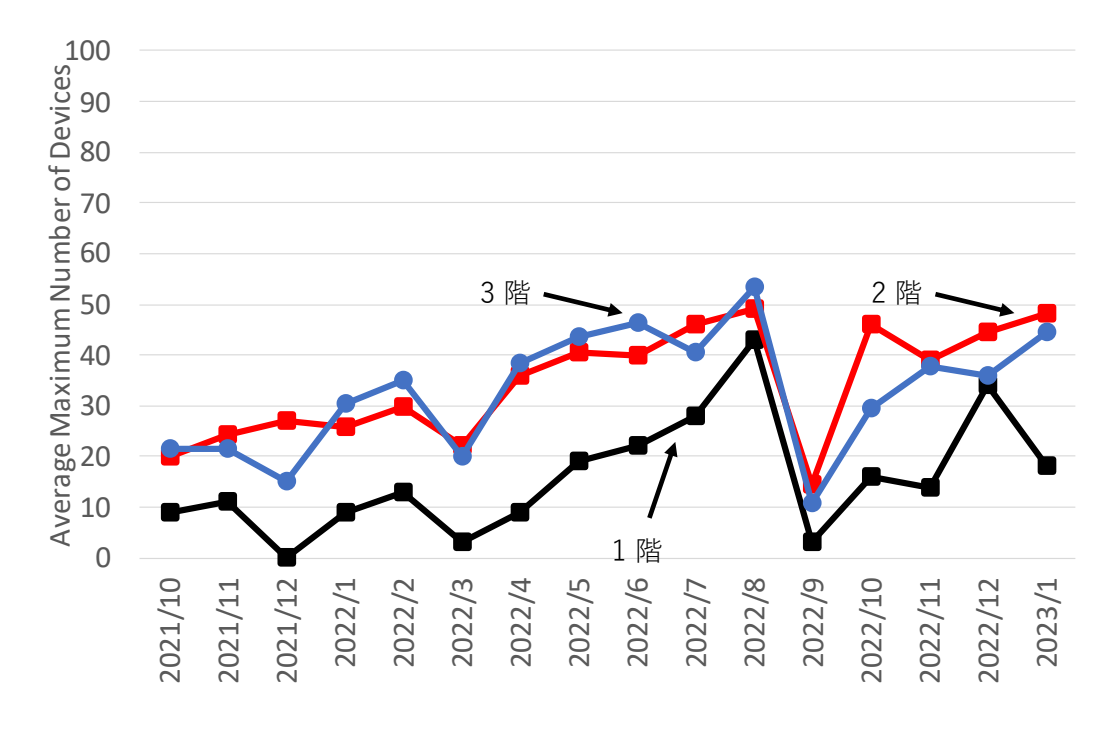

図 11: 飯塚キャンパス図書館 最大接続数の平均 (各階)

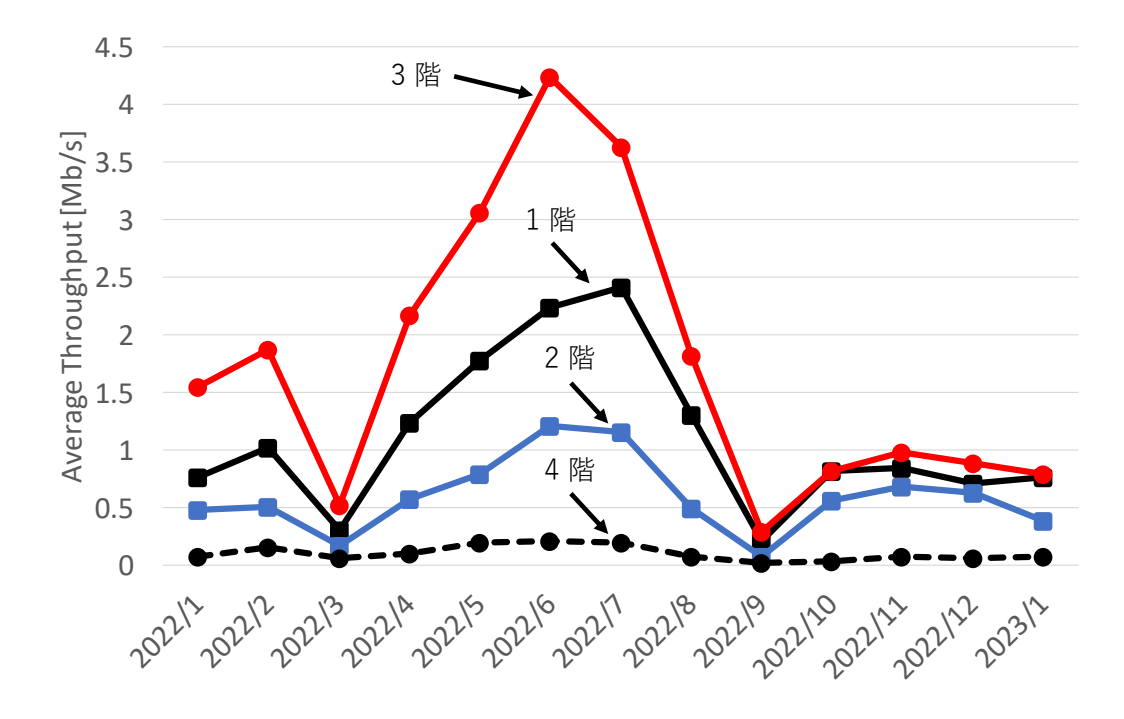

図 12: 戸畑キャンパス図書館 平均スループット (各階)

13 九州工業大学 情報基盤センター 年報 第 3 号 2023.3

解説

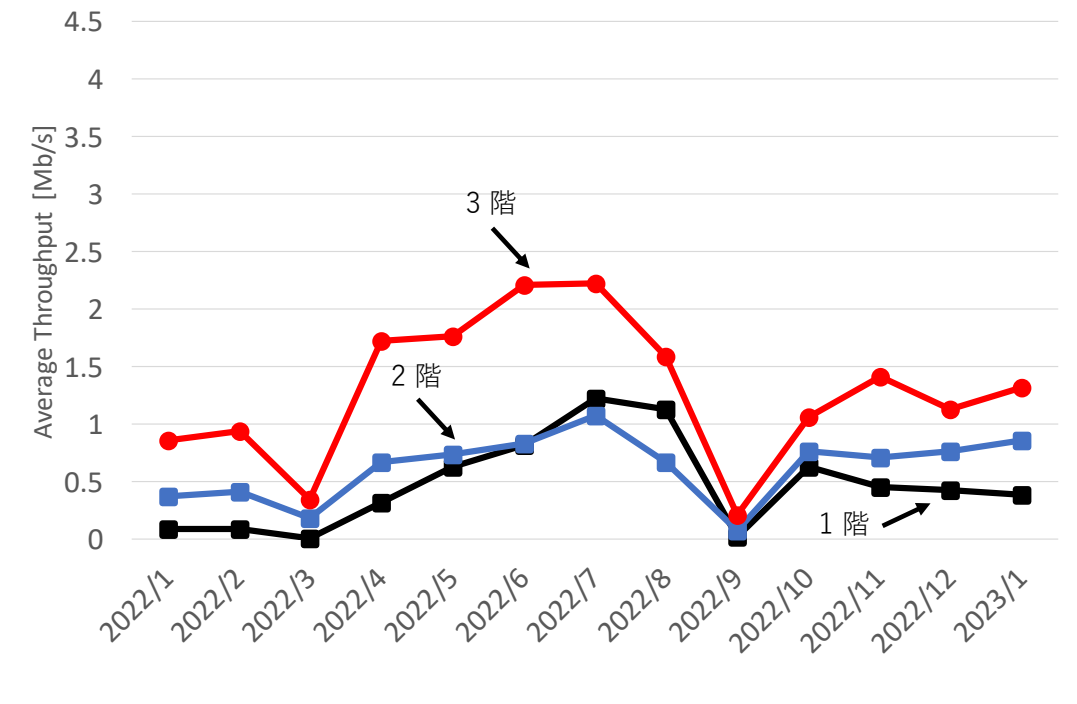

図 13: 飯塚キャンパス図書館 平均スループット (各階)

♢♢♢♢♢ 解 説 ♢♢♢♢♢

## 工学部無線 **LAN** 整備について

福田 豊1

## **1** はじめに

戸畑キャンパスでは 2022 年 2 月 1 日時点で 273 台の AP (Access Point) が稼働していました.AP の稼 働総数は他の飯塚や若松キャンパスよりも多いのですが,キャンパスが南北に縦長で学科ごとに異なる 建屋が配置されているため,カバーしなければならない範囲が他キャンパスよりも広いという課題があ ります.これまで主に講義室やリフレッシュスペース,学科会議室など公共性が高い箇所を中心に AP を整備 [1, 2] してきましたが, 棟によっては AP が数台以下, もしくは全く設置されていない箇所もあ りました. そのため教員室や研究室,実験室によっては十分に電波が届かない場所もあり,設置の要望 が寄せられていました.

しかし全ての建屋をある程度カバーするためには相当数の AP と配線工事が必要であり,原則受益者 負担で整備をお願いするため,費用面が課題となります.予算を抑制する工夫としては,余剰がある旧 機材の AP を活用する (既設の配線を利用できればライセンス負担のみで済む), 建屋を改修する際や新 規で建てる場合に施設課と連携して AP 用の配線を工事に組み込むことで,配線費用を削減する,といっ た方法があります.しかし既存建屋では AP 用配線は準備されておらず新規配線が必要ですので,費用 削減も限界があります.実際ある学科とは要望に応じて現地調査を行い,見積を取得して検討して頂く ところまで進みましたが、費用面で捻出が難しく断念することになりました. 全学セキュアネットワー クの更新時、学科の講義室等を組み込んでエリアを拡大するように努力してきましたが、建屋全体まで には達していない状況でした.

そんな中,今年度工学部総務係より戸畑キャンパスの無線 LAN 整備について情報基盤センターに打 診がありました.情報基盤センターではこれまでも戸畑キャンパス全体をカバーするために必要な AP 数の素案を作成していたこともあり,すぐに増設に向けた準備を始めることができました.素案を元に 再度図面から必要となる AP 数を割り出し、実際に現地調査して最終的には 114 台の AP を増設するこ とになりました.本稿では AP を設置する場所の選定や AP のセットアップ,配線作業や取付について 報告します.

## **2** 戸畑キャンパスの無線 **LAN AP** 整備

工学部総務係からの依頼に基づき,(1) 設置箇所の選定,(2) 配線の現地調査,(3) AP とライセンスの 手配,を行いました.

まず(1)設置場所の選定ですが、情報基盤センターで準備していた素案を再検討し、建屋の図面に落 とし込む作業を行いました.作成した選定案を工学部に提示して了承を得た後,2023 年 1 月上旬に (2) 配線の現地調査を行いました.その際,建屋内の配置や実験室の利用状況を考慮して適宜再調整を行い ました.さらに部屋の管理が変更され職員の勤務室に改修される箇所にも既存 AP を撤去して新たに AP

<sup>1</sup>情報統括本部情報基盤センター 准教授 fukuda@isc.kyutech.ac.jp

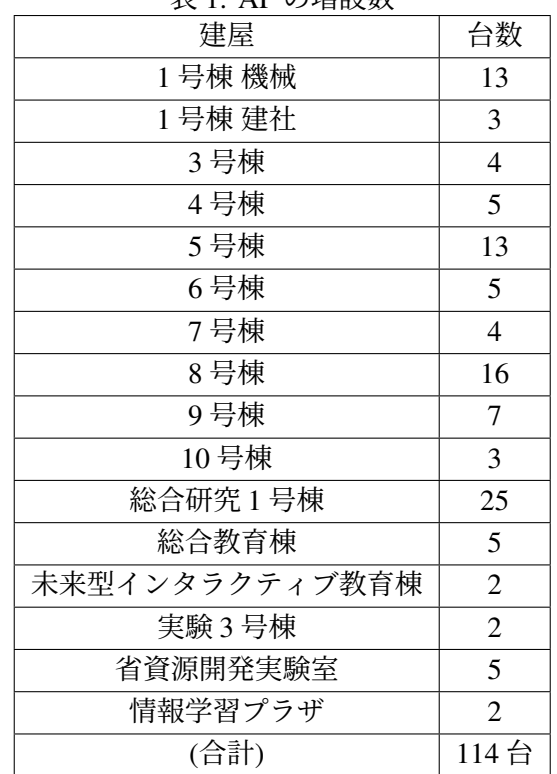

表 1: AP の増設数

を追加することにした結果,最終的には合計 114 台の AP を増設することになりました.設置箇所のリ ストを表1に示します.

この作業と並行して,(3) AP とライセンス手配を行いました. 導入業者に確認した所, 2022 年末時点 では半導体不足により 2022 年度中の AP 確保は困難であるとの回答を得ていました. そこで AP が確保 でき次第,すぐに設置できるようにマウントキットとライセンスを先行手配する方向で調整することに しました.ところが 2023 年に入ると,流通の改善により設置を予定していた AP (HPE Aruba AP-505[3]) はある程度の台数を確保できる見込みであることがわかりました.一方で AP を収容するための PoE Switch は納期の見通しが立たないことがわかりました.そこで予算の範囲内で全箇所分のマウントキッ トに加えてできるだけ多くの AP を購入することにし,PoE Switch は情報基盤センターが保持している 機材を供出することにしました. 最終的には AP を 97 台確保し, PoE Switch は 7 台設置することにな りました.また不足分の 17 台と,総合教育棟・講義室の交換用 AP (HPE Aruba AP-635[4]),及びライ センスは 2023 年度に導入するように調整しています.

# **3 AP** キッティング

マウントキットと AP 先行分 (57 台) は 2 月 28 日に,AP の残り 40 台も 3 月 10 日に納品されました. 配線工事は 3 月 7 日から開始予定でしたので,できるだけ早く AP のキッティングを行う必要がありま した.

AP をセットアップする方法としては, (1) PoE インジェクタに接続した AP にシリアル経由で接続し て設定を CLI で投入,(2) PoE Switch に AP を接続して,Mobility Controller[5] から GUI で設定を投入, する方法が考えられます.(1) は数台程度であれば問題ありませんが,約 100 台の AP に CLI で設定を 逐次投入するのは現実的ではありません.(2) は AP に設定する Group や Gateway 等の共通設定を投入

| 表 2: AP の増設数      |          |          |             |               |             |  |  |  |  |
|-------------------|----------|----------|-------------|---------------|-------------|--|--|--|--|
| wired-mac         | ap name  | ap_group | ipaddr      | netmask       | gatewayip   |  |  |  |  |
| b8:3a:5a:ff:ff:ff | AP505-01 | tokyo    | 192.168.1.2 | 255.255.255.0 | 192.168.1.1 |  |  |  |  |
| d0:15:a6:ff:ff:ff | AP515-02 | osaka    | 192.168.1.3 | 255.255.255.0 | 192.168.1.1 |  |  |  |  |

するには適しています.しかし,AP name や ip address 等の個別項目は GUI から一台ずつ設定する必要 があり、非効率的です.

そこで今回は (3) API 経由で設定を投入することにしました.本学で使用している HPE Aruba Mobility Controller は AOS8 からほとんどの設定を API で行うことができます.これまでも 2021 年に若松キャ ンパスを整備した際に、この API 経由で 65 台の AP のキッティングを行っています. 具体的には公開 されているサンプルスクリプト [6] を用い,スクリプトで読み込む AP パラメータを記載する csv ファ イルを準備しました. csv ファイルの様式は表 2 の通りです.

AP 自体のキッティングに加えて,識別のため AP 本体には AP name をテプラで貼り付ける必要があ ります.そこで PoE Switch で各ポートの mac address を取得し,ポート番号順に csv ファイルに貼り付 けることにしました. これによりポート番号と AP name, mac address, ip address が対応することにな ります.そしてこのポート順に AP name をテプラで印刷し貼り付けました.

## **4** 配線及び取付作業

現地調査を 2023 年 1 月に行った際,実験 3 号棟でも学部 1 年生の化学実験が行われており,全学の 無線 LAN を利用したいとの要望がありました. そこで隣の 8 号棟から実験 3 号棟までの光ファイバー 敷設も配線工事に加えることにしました.また省資源開発実験室では全学セキュアネットワークで管理 する Switch がなかったため,新たに壁付けラックを設置して PoE Switch を設置することにしました.

配線工事は3月7日に開始しました.工事自体ではトラブルは発生しませんでしたが、新たに設置 する PoE Switch を接続するための SFP を既設のノートスイッチに装着した所,光モジュールが故障し, 建屋全体が一時的に切断される事故が発生しました.すぐに予備のモジュールに交換し無事復旧するこ とができました.作業は前倒しで進めることができたため,当初の予定よりも 1 週間ほど早い 3 月 22 日までに完了することができました.

## **5** おわりに

本稿では 2022 年度に戸畑キャンパスで行った無線 LAN 整備について報告しました. 工学部より全学 セキュアネットワーク無線 LAN 整備の打診を受けた後,設置箇所の選定,配線の現地調査,AP とラ イセンスの手配を行いました.当初,AP は半導体不足により今年度中の確保は困難である見通しでし たが,2023 年に入り在庫状況が改善されたため,急遽できるだけ多くの AP を確保する方針に変更し, 最終的には全 114 箇所に対して 97 台の AP を設置することができました. 約 100 台の AP をほぼ 1 週 間でキッティングしなければならなかったため,API を活用して設定を投入し,3 月 22 日までに配線工 事と設置までを終わらせることができました.来年度はライセンスの購入と WiFi 6E 対応 AP の導入な ど、全学セキュアネットワーク・無線 LAN の整備をさらに進めていく予定です.

# 参考文献

- [1] 中村豊, 佐藤彰洋, 福田豊, 和田数字郎, 岩崎宣仁:九州工業大学における全学セキュア・ネッ トワークの更新 (2019年度における更新について),研究報告インターネットと運用技術 (IOT), Vol. 2020-IOT-48, No. 28, pp. 1–6 (2020).
- [2] 福田豊,中村豊,佐藤彰洋,和田数字郎:九州工業大学全学ネットワークの更新に向けた無線 LAN 利用動向調査,デジタルプラクティス, Vol. 11, No. 3, pp. 636–656 (2020).
- [3] Aruba: Aruba AP-505, (online), https://www.arubanetworks.com/products/wireless/ \\access-points/indoor-access-points/500-series/ (accessed 2023-03-26).
- [4] Aruba: Aruba AP-635, (online), https://www.arubanetworks.com/products/wireless/ \\access-points/indoor-access-points/630-series/ (accessed 2023-03-26).
- [5] Aruba: Aruba 7210 Specification, (online), (https://www.arubanetworks.com/products/ \\wireless/gateways-and-controllers/7200-series/ (accessed 2023-02-01).
- [6] Aruba: provisioning AP, (online), https://github.com/kshimonoj/aruba/\\tree/ master/aos8/provisioning\_ap (accessed 2023-03-26).

18

♢♢♢♢♢ 解 説 ♢♢♢♢♢

# **Azure IoT Hub** を中心としたセンサデータ集約システムの構築

林 豊洋1 冨重 秀樹2 福田 豊3

# **1** はじめに

IoT (Internet of Things) やデータサイエンス分野において、情報機器の持つ状態を収集し、それらを 大規模なセンサデータとみなし有用な情報源とする研究や活用例の報告がなされています. 九州工業大 学(以下,本学)においても,携帯端末電波を情報源とした空間の滞留人数可視化の実証実験等が進め られています [1].

筆者らも,2020 年より始まった新型コロナウイルス感染症予防対策として,情報機器から収集された センサデータの活用を開始しました. 2020年7月には、学内に設置された各 AP への接続情報を SNMP を用いて収集し,接続情報から室内における人の密集度を算出・表示するシステムを公開しています. このシステムによって人の密集度を事前に得ることが可能となり,感染症予防対策に寄与できたと認識 しています. 当初のシステムは、AP の接続情報と密集度を合わせた 984 データを5分間隔で収集して いました.しかし,このデータ収集量はシステムの性能限界に近く,収集データの追加や収集間隔の短 縮が行えない状況にありました.加えて,構築システムは密集度の表示に特化しており,密集度を図る 指標となる新たなセンサ (CO2 センサ等) の追加等は困難です.

これらの経緯より,広範な機能を有し,大規模化が可能な構造を有するセンサデータ集約システムを 新たに構築しました. 具体的には、「多数の機器・センサからの入力を遅延なく受け付ける構造(従来の 3 倍規模である 3000 データを 5 分間隔で収集可能)」「分析・可視化・長期保存等の各用途に適したデー タ記憶が可能な構造」「高可用性を有する基盤での稼働(センサ入力時のエラーが生じた際の再送機能 等を有する)」が可能な大規模センサデータ集約システムを構築します.

これらの要件を満たし、簡便な手法で開発が行えることを目的とするため、稼働基盤はパブリックク ラウドが提供する PaaS(データ入出力,データベース等),サーバレスアーキテクチャ(機能間のデー タフローを制御する関数の実行等)の各種サービスを組み合わせて実装します. 本学では、Microsoft 社 のパブリッククラウド基盤である Azure 上に実システムを構築しました.実システムは、目標であった 従来システムの 3 倍規模のデータを収集し,可視化システム(Grafana)との協調や入力データの長期 保存が可能となりました.本稿において詳細を解説します.

# **2** 先行研究:無線 **LAN** 接続情報を利用した密集度表示システム

本節では、先行研究である無線 LAN 接続情報を利用した密集度表示システム [2] の概要と,構築され たシステムの課題を整理します.

<sup>1</sup>情報統括本部情報基盤センター 准教授 toyohiro@isc.kyutech.ac.jp 2管理本部技術部 技術専門職員 tomishige@tech-i.kyutech.ac.jp

<sup>3</sup>情報統括本部情報基盤センター 准教授 fukuda@isc.kyutech.ac.jp

## **2.1** 無線 **LAN** 接続情報を利用した密集度表示システムの概要

本学では,新型コロナウイルス感染症予防対策の一環として,キャンパス内の入構者数と,講義室等 における人の密集度を計測する手法の検討を進めていました.計測手法のひとつとして,学内の無線 LAN 接続情報を利用して人の密集度を算出,リアルタイムに表示するシステム(以下,密集度表示シ ステムと称する)を確立しました.

本学では、全ての講義室と多くの共用スペースに無線 LAN のアクセスポイント (AP) を設置してい ます. AP はキャンパスそれぞれに設置している無線 LAN コントローラに収容・統合管理されており, 無線 LAN コントローラはアクセスポイントから端末接続情報(接続時間、接続 AP 等)が取得可能で す. このように網羅的に設置された AP 毎の接続情報に加え, 収集しておいた設置場所や面積の情報を 用いて、ある時間における人の密集度を算出しています. 密集度表示システムは、本学の無線 LAN 基 盤の整備状況に着目した計測システムと言えます.

密集度表示システムの構成は,機能ごとに Linux OS 上にシステムを構築し,各システムが協調する ことにより利用者に表形式や地図形式により密集度情報を提供しています(図1).

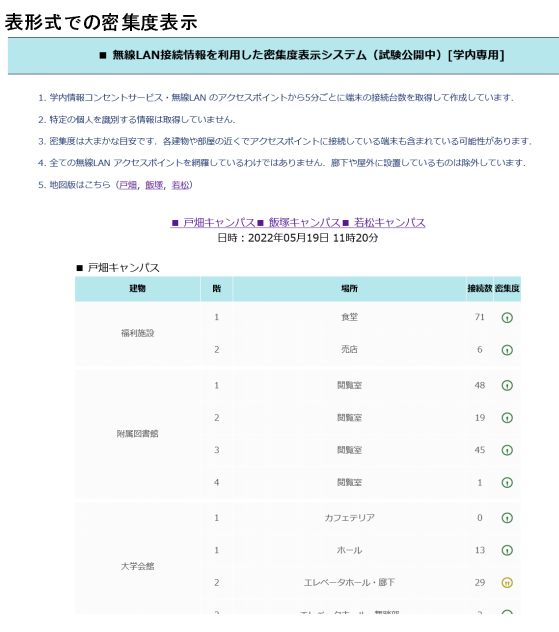

#### 地図形式での密集度表示

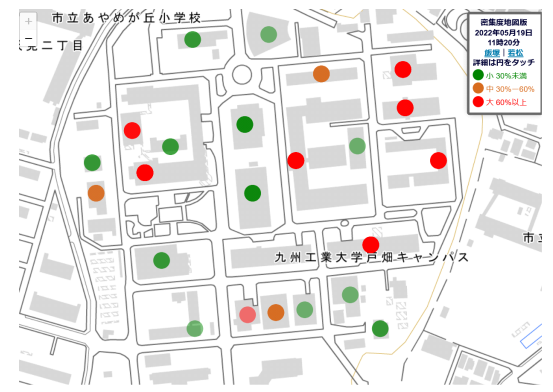

図 1: 密集度情報の可視化

図 2 は各システムが担う機能とシステム間の接続関係です.システムは,データ収集用システム(図

九州工業大学 情報基盤センター 年報 第 3 号 2023.3

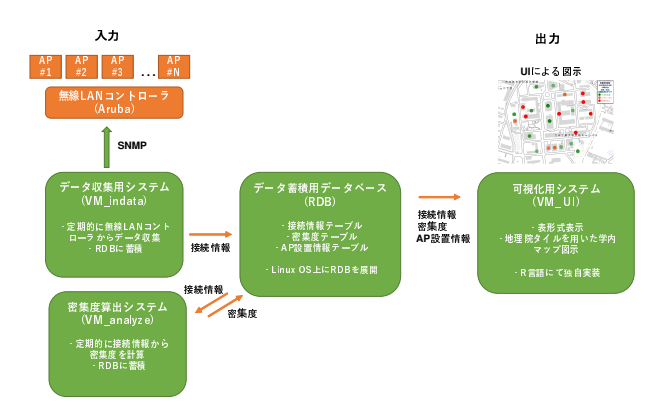

図 2: 密集度表示システムの構成

2, VM\_indata), 密集度算出システム (図 2, VM\_analyze), データ蓄積用データベース (図 2, RDB), 可視化用システム (図 2, VM\_UI) で構成されます. 各システム上で稼働するプログラムは、データ抽 出用のシェルスクリプトと可視化用の R 言語を主体として、独自実装しています.

データ収集用システムは周期的(本学では 5 分毎)に無線 LAN コントローラより SNMP を用いて MIB を取得し,端末の接続情報を抽出します.抽出したデータはデータ蓄積用データベース内の接続 情報テーブルに追加されます.密集度算出システムは周期的(本学では5分毎)にデータ蓄積用データ ベースより接続情報と AP 位置情報を取得し,密集度を算出します.

可視化用システムは利用者向け UI を提供し、利用者が指定した検索条件(時間や設置場所)に応じ て,データ蓄積用データベースから対応する情報を抽出し,表や地図上に密集度情報を出力します.

#### **2.2** 密集度表示システムの機能拡張に対する課題

前述の通り密集度表示システムは、無線 LAN コントローラから SNMP を用いて収集した接続情報に 基づき密集度を算出し,利用者向け Web インタフェース(表形式,マップ図示),管理者向け Web イ ンタフェース(時系列データ)による表示機能を提供しています.有用なデータを集約したシステムで あり,今後はより多くの無線 AP の収容や新たなセンサデータの入力,外部システムとの連携,公開を 想定したデータ出力等を目的とした拡張が考えれます.

しかし,密集度表示システムは,システム構成の拡張のみではこれらに対応することが困難な状況に あります. 以下に主な懸念点を示します.

#### 多数の機器・センサからの入力への対応(図 **3**(**1**))

密集度表示システムでは,学内に設置された AP から 492 台を選択し,5 分間隔で接続情報の抽出な らびに接続情報から密集度の算出を行い収集を行っています.すなわち,5 分以内に 984 データを収集 する状況となりますが,既存のシステム構成ではセンサ数の増加や収集間隔の短縮が行えない性能限界 に達しています.一方,学内に設置される AP の増加が見込まれること,室内の状況を測定する新たな センサ (CO2 センサ等) を設置した際のデータ収集を考慮すると,性能的な余力が望まれます.

#### 用途に適したデータ記憶への対応(図 **3**(**2**))

密集度表示システムでは,RDB に保存されたデータについては密集度の可視化にのみ利用されます. 他の活用は想定していなかったことから,保存したデータの保持期限やアクセス速度については明確な

解説

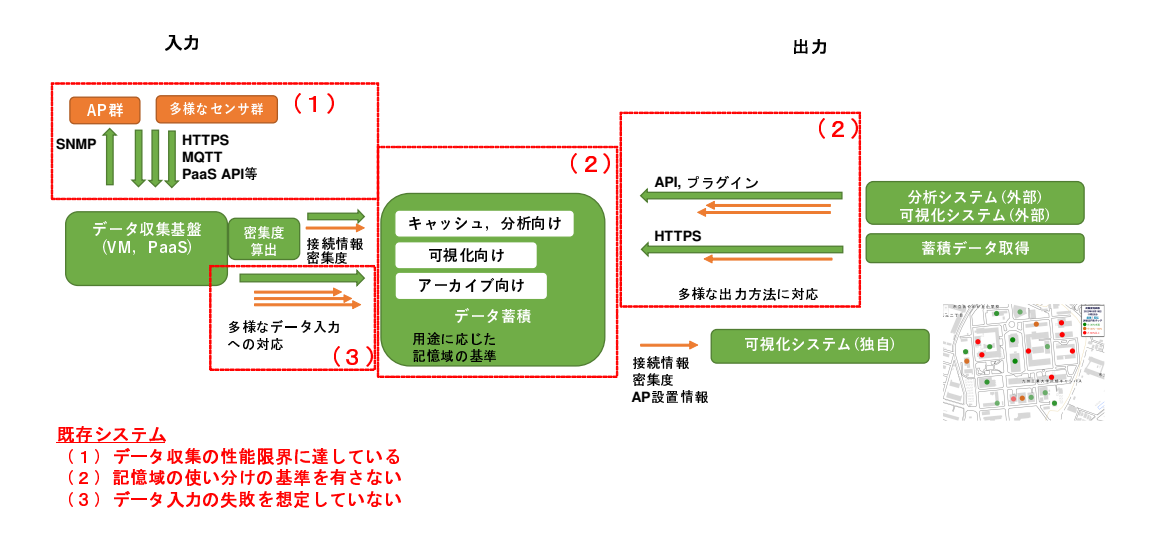

図 3: 密集度表示システムの機能拡張に対する課題

基準を定めず運用しています.

可視化向けには高速なキャッシュ領域に保存されることが望ましいと言えますが,データの長期保存 を行う際は低速な領域で十分です(低速なストレージは安価で維持可能).したがって,データの利用 目的に応じた記憶域を使い分けることが望まれます.例えば,前述の 984 データを 5 分間隔で収集した 際, 保存されるデータ量は年間で 28 (GB) 程度となるため, 高速なストレージに期限を定めず蓄積す ることは経済的ではありません.

また、密集度は VM\_UI にて可視化システムを稼働させ、表形式・マップへの図示形式にて表示しま す.AP への接続情報,AP の設定箇所データならびに密集度の保存先は RDB となります.これら RDB からデータを取得と可視化システムへのデータ出力については,シェルスクリプトと R 言語を用いた ハードコーディングで実装しており,外部システムとの連携は想定していません.他の可視化システム や分析システムの API やデータ入力プラグインに対応することにより,豊富な描画機能を備えたデータ の可視化やセンサデータからの傾向分析等が実現可能となります.

#### 高可用性を有する基盤での稼働(図 **3**(**3**))

センサデータの収集を行う際はデータの取りこぼしのない構造を有することが重要ですが、密集度表 示システムでは特段の考慮はなされていません.実用性を高めるには,システムへのデータ送信に失敗 した際の再送の仕組みが求められます. また、システムを構成する各機能群(データ入力,記憶域等) が冗長性を有し,高い稼働率で動作する構造が望ましいと言えます.

前節で述べた先行研究の機能拡張に対する課題への対処には,機能群のスケールアップのみでは拡張 が困難であると判断し,より広範な機能を有し,大規模化が可能な構造を有するセンサデータ集約シス テムを新たに検討することとしました(図3). 本研究では、先行研究の機能拡張に対する課題に対す る対応目標を以下と定めます.

多数の機器・センサからの入力への対応 先行研究に対して AP の設置個所が倍増し、加えて CO2 セン サ等が追加されることを想定し、3倍の性能(5分以内に 3000 データを収集)を目標とします. ま た,センサごとに異なるデータフォーマット入力を考慮し,スキーマを意識しないデータ蓄積が 可能なシステム構成を目標とします.

用途に適したデータ記憶への対応 記憶域として,入力データ蓄積用途の高速・低遅延記憶域,外部シ ステムへの連携用途の API 連携用記憶域, アーカイブ用途の長期保存用記憶域を備えることを目 標とします.

高速・低遅延記憶域については,システムへ入力されたセンサデータの保存が開始されるまでの 遅延時間がミリ秒オーダであることを目標とします. API 連携用記憶域については、データの可 視化システムとして広範に利用されている Grafana[5] と接続できることを目標とします. 長期保 存用記憶域は,データの保存期限を無期限とし,JSON 等の形式でセンサデータが保存されるこ とを目標とします.

高可用性を有する基盤での稼働 取りこぼしなくデータ受信が行えるシステム基盤を前提とし,入力デー タの受信に失敗した場合は対象のデータの再送が可能であることを目標とします.

また本研究では,システムの稼働にはパブリッククラウドの活用を前提とし,データ入力やデータ蓄 積等は,それぞれに特化したパブリッククラウド上の機能(PaaS)を用います.PaaS を用いることによ り,豊富な機能を簡便な手順で用いることができることや,冗長構成が前提であることから,安定性や 可用性の確保が期待されます. データの入出力の制御については, PaaS へのデータ入力を条件として, 制御プログラム(関数)が駆動するサーバレスアーキテクチャを用いて,同様に安定性や可用性を確保 します.

先行研究のような仮想サーバや IaaS 上を用いて構築する手法では、各機能を実装する要素(OS,デー タベースシステム,冗長化手法の選択)の検討に時間を要する事や,稼働基盤の高コスト化が予測され ます. 従って、本研究においてはパブリッククラウドの活用が妥当であると判断しました.

### **2.3** システム構成

大規模センサデータ集約システムの構成について示します. システムは, センサデータ入力, 記憶域 (目的に応じて,低遅延・高速,API 連携用,長期保存用)の機能群と,各機能間のデータ入出力の制 御を行う関数の実行環境が主要な構成要素となります.図 4 にデータ入出力の流れ,各種機能群の接続 関係,駆動される制御プログラムの関係について示します.

## **3** 大規模センサデータ集約システム

以下に、各種機能群の利用目的と、対応するパブリッククラウドの機能について示します. 本研究で はパブリッククラウドとして Microsoft Azure を用いており,機能は Azure 上での実装となります.

なお, Azure に依らずパブリッククラウド基盤の選択肢は存在し, Amazon Web Services (AWS)の選 択も候補となり得ます.規模や機能の充実度は Azure と同等であり,構築に用いた機能と同等の機能を 有する [3] ことから,AWS での実装も可能と考えられます.しかし,本学は Azure とのネットワーク接 続に L2VPN を用いた専用線接続を設定し,秘匿性の高い通信を実施していること [4] に加え, 可視化シ ステムである Grafana が連携用の API を有し,正常な動作の確認が取れた記憶域 (Azure Data Explorer) が Azure に整備されていることから、本学においては Azure が唯一の構築可能な基盤と判断しました.

## センサデータ入力 **/ IoT Hub**(図 **4**(**a**))

センサデータ入力部は、センサと本システムの最初期のインタフェース部分となります. センサデー タ入力部は,センサデータ数の増加に伴う同時接続を前提とし,入力時の遅延やエラーが生じないこと,

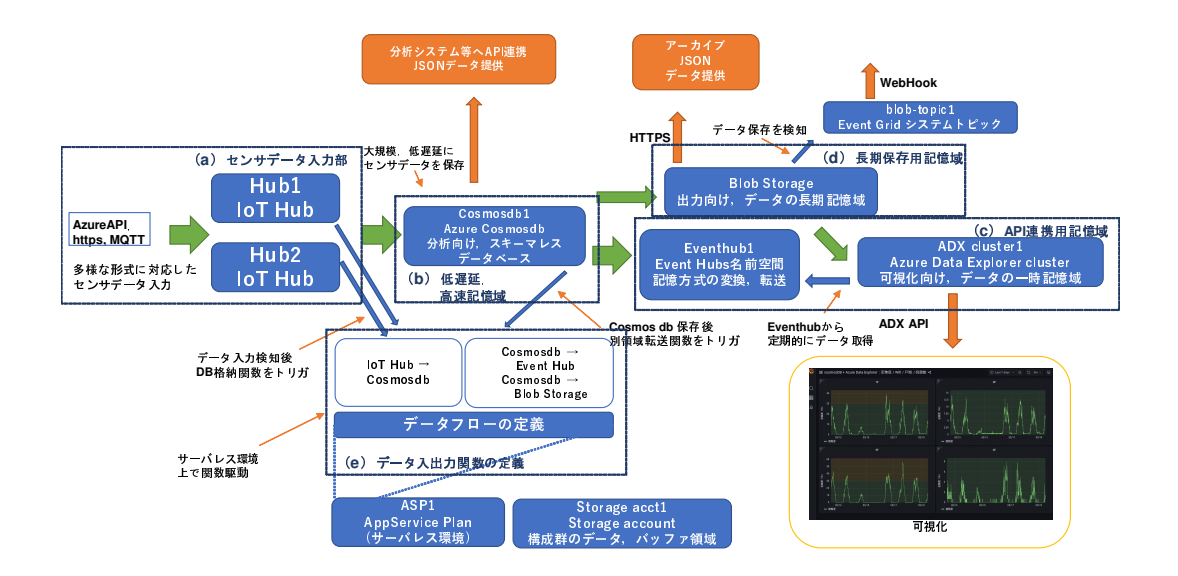

図 4: センサデータ集約システム構成図

データ収集の源泉であることから可用性が重要となります.また, SNMP に加え, HTTPS や MOTT 等 のプロトコルへ対応できることが望ましいと言えます. これらの機能を満たすため, センサデータ入力 部には Azure IoT Hub を活用します.IoT Hub は,IoT デバイスからのデータ収集に必要となる同時接続 や、多様なプロトコルへの対応、高可用性を前提とした設計がなされたデータ収集基盤です [6]. なお, IoT Hub 自体は SNMP プロトコルの入力に対応しておらず、SNMP による入力についてはデータ収集後 Azure IoT Hub API を用いて IoT Hub へ送信するシステムを構築し,集約システムに入力する構成を採 ります.

本研究においては,先行研究で取り扱われた AP の接続情報,密集度に加え,二酸化炭素濃度(CO2 センサからの取得を想定)のセンサデータ入力を想定します.センサデータは以下に示す通り,センサ が取得した計測値のほか,取得日時,地点の名称,センサの固有等で構成します.

- キャンパス名,建屋名,階数
- 固有名
- データカテゴリ(接続情報 AP,密集度 Congestion,二酸化炭素濃度 CO2PPM)
- 計測値
- 取得タイムスタンプ

以降, 入力されたセンサデータについては、データカテゴリ名+ indata+番号を付し、AP\_indata0, Congestion\_indata0, CO2PPM\_indata1 のように称して取り扱います.

## 記憶域

センサデータ入力部で受け付けたデータは,システム内の記憶域に保存されますが,利用目的に応じ て以下の 3 種類の記憶域の使い分けを行います.

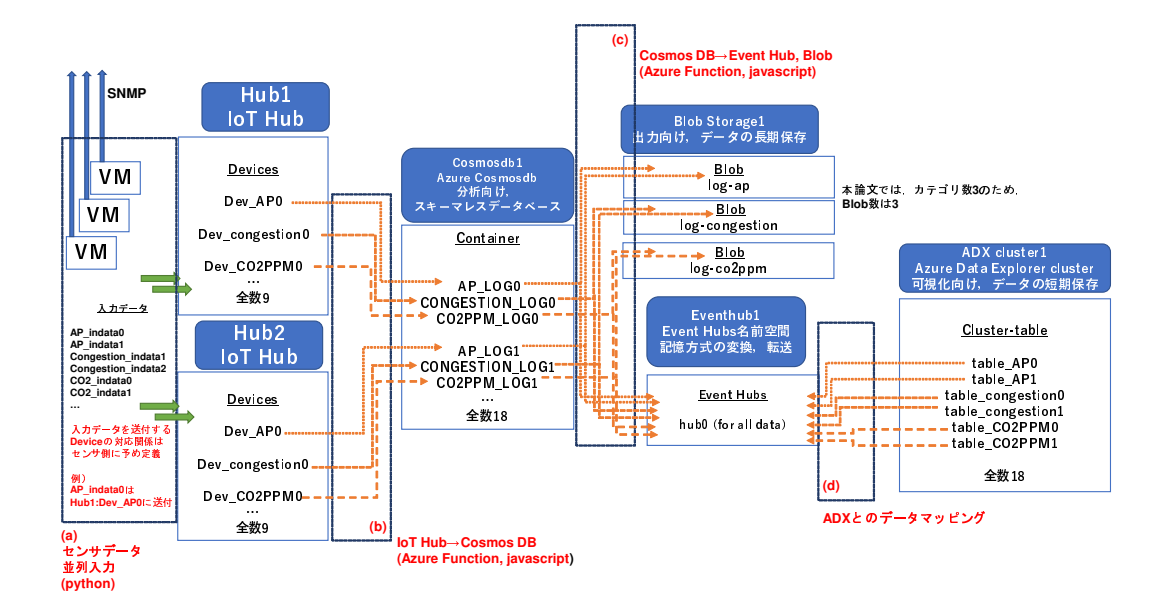

図 5: 並列化を考慮したデータフロー,各記憶域の構造

- **3.1** 並列化を考慮したデータフロー,各記憶域への入力
	- 1. 低遅延,高速記憶域 **/ Cosmos DB**(図 **4**(**b**))低遅延,高速記憶域はセンサデータ入力部の直後 に設置する記憶域となります.

センサデータ入力部は多数のセンサの同時入力に対応した設計となるため,入力部に近い記憶域 についても、低遅延かつ高速にアクセスできる構成が望ましく、加えて、センサデータのフォー マット形式の変更や新たなセンサデータの入力が生じる際は,記憶域の軽微な仕様変更で対応で きることが望ましいと言えます.

これらの機能を満たすため、低遅延、高速記憶域には Azure Cosmos DB を用います. Cosmos DB は従来のデータベース(RDB)における記憶域の定義であるスキーマが不要であり,入力データ を JSON フォーマットとして高速に保存することが可能なデータベースシステムです [7][8]. ま た,機械学習を用いた分析システムとの API を有しており,センサデータからの傾向分析等への 拡張も可能です. ただし、Cosmos DB は記憶域の運用コストが比較的高額(従来の RDB の2倍 程度)であることから,本システムではデータ保存期限は短期間(本学の構成では 7 日間)とし, 後述の記憶域での中・長期の保存を実施します.

2. **API** 連携用記憶域 **/ Data Explorer**,**Event Hub**(図 **4**(**c**))低遅延,高速記憶域の後段に設置さ れる記憶域となります.

本システムでは,保存されたセンサデータの外部システムへの連携(API,外部システムの連携 プラグイン)を念頭に置くものの、対して、低遅延、高速記憶域で用いる Cosmos DB に対応した 外部システムは整備が進んでいないため、本システムでは Cosmos DB に保存されたデータを変換 し,API 連携用記憶域に転送する構成を検討します.

これらの機能を満たすため、本システムでは API 連携用記憶域として Azure Data Explorer と Azure Event Hub をあわせて利用します. Azure Data Explorer は、JSON 形式等のデータ等を取り込み, データベースとして保存,多くの外部システムとの API を提供する基盤です.また, Event Hub は、Cosmos DB からデータを取得し、Data Explorer へ入力する際のデータマッピングと中継を行

うために利用します [9][10].本学の構成では,データ保存期限は 30 日間とします.

3. 長期保存用記憶域 **/ Blob Storage**(図 **4**(**d**)) API 連携用記憶域と同様に,低遅延,高速記憶域 の後段に設置される記憶域となります.

データ入力から期間が経過したデータについてはアーカイブ用の記憶域に JSON 形式で保存する 構成とします.アーカイブ用の記憶域はアクセス速度が低速であり,アクセス手段も HTTPS に限 定化されますが,安価なアーカイブ用の記憶域を用いるため,保存期間を長期間に設定できる利 点があります.

これらの機能を満たすため、本システムでは長期保存用記憶域として、Azure Blob Storage を用い ます. Blob Storage はオブジェクトストレージと称されるストレージ領域です [11]. 本学の構成で は,データ保存期間は無期限とします.

#### データ入出力関数の定義 **/ Function**(図 **4**(**e**))

センサデータ入力部で受け付けたデータは各記憶域へ保存しますが,この際,入力データの受信を検 知し,適切な記憶域へ保存するデータフロー処理の定義が必要です.データフロー処理が滞った場合, 各機能群にデータが滞留しシステムの稼働が維持できなくなるため、遅延なく処理し、高信頼に稼働さ せる必要があります.従来のシステム開発手法では,データフロー用のプログラムをハードコーディン グにより作成し、仮想サーバ等で稼働させる方法が一般的でした. しかし従来手法では、可用性の確保 が困難となります.また,入力データの受信を検知する処理等が煩雑となり,作成したプログラムの保 守面においても課題が生じます.

これらの問題に対応するため、本システムではサーバレスアーキテクチャを活用します. サーバレス アーキテクチャは、仮想サーバ等を用いずに、処理関数の実行が可能な環境です.処理関数は各機能群 へのデータ入力を条件としてプログラムが駆動し、データ入出力の関係性を記述するのみデータフロー 処理の定義が可能となります.

本システムでは、Microsoft Azure Function[12] を用いて、1. データ入力部と低遅延、高速記憶域間の データフロー, 2. 低遅延, 高速記憶域と後段である API 連携用記憶域・長期保存用記憶域間のデータ フローを定義しています.

前節の通り,本システムはセンサデータ入力部や各記憶域については,同時接続や並列性を考慮した 構造を仕様上は有します.換言すれば、多数のセンサデータ入力を同時並列に取り扱うためには、デー タフロー関数の記述や記憶域の構成を機能群の特性に応じて行う必要があります.

データフローと各記憶域への入力の流れを図5に示します.センサデータはデータ収集用システム(仮 想マシン上に構成)から、データ入力部に送付されます. データ入力部は IoT Hub 2 式 (Hub1, Hub2) で構成し、記憶域は低遅延、高速記憶域 (Cosmosdb1)·API 連携用 (ADXcluster1, EventHub1)·長期 保存用(BlobStorage1)とも 1 式で構成します.

本論文では説明の簡略化のため、センサデータは AP 接続情報 (AP\_indata0, AP\_indata1) の2式、密集 度情報 (Congestion\_indata0, Congestion\_indata1)の2式, 二酸化炭素濃度 (CO2PPM\_indata0, CO2PPM\_indata1) の2式とします.

なお、各機能群が有するデータ入出力に関わる部分機能を示す際は,「:」記号で名称を接続して称しま す.例として,「Hub1 内のデータを取り扱う領域となる Device0」を示す際は,「Hub1:Device0」と記述し ます. また、各機能群間のデータの流れについては、「→」記号で名称を接続します. 例として、「センサ データ AP\_indata0 <sup>を</sup> Hub1:Device0 へ入力」を示す際は,「AP\_indata0→Hub1:Device0」と記述します.

## センサデータ → データ入力部(図 **5**(**a**))

センサデータ入力部に用いる IoT Hub は、同時に 9 並列の接続に対応しています. 接続情報は Device と呼ばれ、登録したセンサや API のエンドポイントに対応します. 本システムは2式の IoT Hub を用い るため,同時接続数は 18 となります.

本システムでは,Device ヘカテゴリごとに Dev\_AP0, Dev\_congestion0, Dev\_CO2PPM0 等の名称を 付しています. センサデータをどの Device に送付すべきかの対応関係は、センサ設置時および送付先 の変更を要するごとに、センサ側に設定します. すなわち、AP\_indata0 は Hub1:Dev\_AP0 へ送付といっ た対応関係をセンサ側プログラム等へ設定します. データ送付は Azure IoT Hub API を利用し, python 言語用の IoTHubDeviceClient パッケージ [14] を用いて入力プログラムを記述します.

なお,同時接続センサ数を増やす場合は, 1. IoT Hub を追加する方法, 2. 入力プログラム側での繰 り返し処理や分割により同時接続数を超えないよう制御する方法が考えられます.ここでは,2.の方 法を採り,データ収集用システム上でセンサデータを集約し,センサデータごとに対応する IoT Hub の Device にデータを送付します.

#### データ入力部 → 低遅延,高速記憶域(図 **5**(**b**))

データ入力部である IoT Hub の Device へのデータ入力後, 低遅延, 高速記憶域にデータを転送し保 存します.

本システムにおいて低遅延,高速記憶域に利用する Cosmos DB では,保存領域は Container と呼ばれ ます. 本システムではデータ入力部である IoT Hub の Device に一対一で対応する Container を作成して います (すなわち, 全数 18 の Container を有します). 図 5 では, Dev\_AP0 へ入力されたデータ用の 領域 AP\_LOG0, Dev\_congestion0 へ入力されたデータ用の領域 CONGESTION\_LOG0, Dev\_CO2PPM0 へ入力されたデータ用の領域 CO2PPM LOG0 等を作成していることを示しています.

Device へ入力されたデータに対する Container への保存に関する定義は、Azure Funciton を活用しま す. Azure Function では、関数をトリガーする入力、実行する関数、出力先を定義することが可能です. 本システムでは,トリガーとして Hub1,Hub2 の各 Device へのデータ入力,出力先として Cosmosdb1 を指定します.(図 6).

ならびに、実行する関数にIoT Hub→Cosmos DBへのデータ転送の定義として、Deviceへの入力データ と保存する Container の対応関係を記述します. 上述の通り, Device への入力データと保存する Container の対応関係の定義となるため、新たなセンサ設置時に定義を追加する必要はありません.

複数の Device にデータが並列に入力された場合においても、入力トリガーの発生と連動する Azure Function の駆動は並列に実行されます. このことから、データ入力部から低遅延, 高速記憶域へのデー タ転送と保存も並列性を有する構造となります.

### 低遅延,高速記憶域 → 他の記憶域(図 **5**(**c**,**d**))

低遅延,高速記憶域への保存後,API 連携用および長期保存用にデータを転送します.

API 連携用記憶域に用いる Azure Data Explorer では、保存領域は Cluster-Table と呼ばれます. 本シス テムでは、低遅延、高速記憶域である Container (およびデータ入力元となる IoT Hub の Device)に一 対一で対応する Cluster-Table を作成します.

図 5 では,対応する Container と Cluster-Table が,Event Hubs によって中継される関係を示していま す (低遅延, 高速記憶域 AP\_LOG0 に対応する API 連携用記憶域 table\_AP0 等を作成し, Event Hubs に よって中継されます).

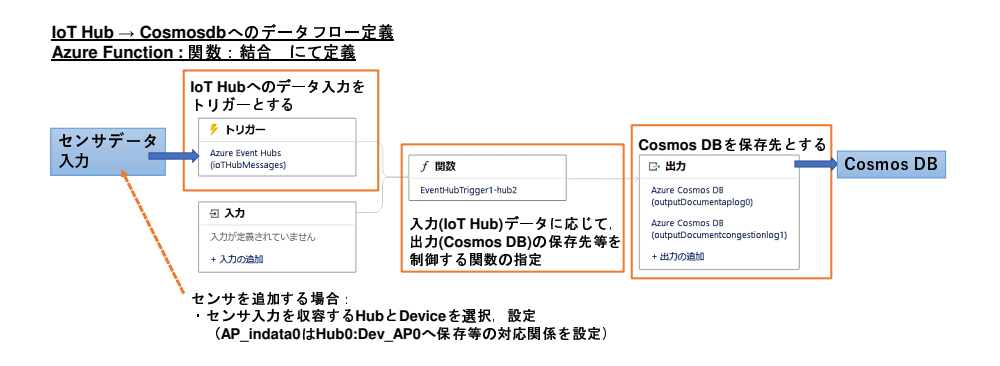

図 6: データ入力部 → 低遅延, 高速記憶域間のデータフロー定義

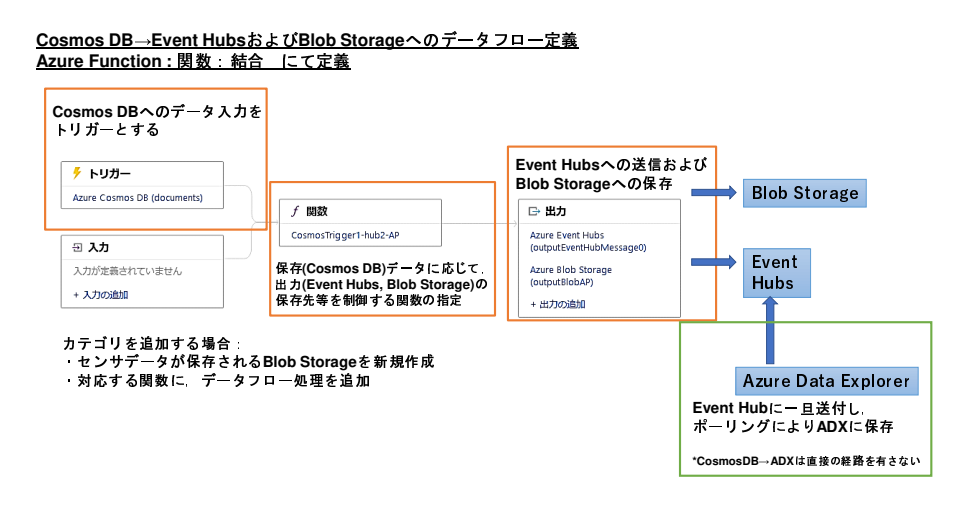

図 7: 低遅延, 高速記憶域 → 他の記憶域間のデータフロー定義

長期保存用記憶域である Blob Storage には、センサのカテゴリの追加に応じて、保存領域である Blob を作成します(図 5 では,接続情報用の領域 log-ap,密集度用の領域 log-congestion,二酸化炭素濃度用 の領域 log-co2ppm を作成). Blob には、システムに入力されるセンサデータ単位として JSON 形式に よりデータが記憶されます.

データの入出力および保存に関する定義は、データ入力部→低遅延、高速記憶域と同様に Azure Function を活用します.本システムでは,トリガーとして低遅延,高速記憶域へのデータ保存,出力先 として BlobStorage1, EventHub1 を指定します(図 7). ならびに、Event Hubに送付されたデータに対 するデータルーティングを定義することにより、Azure Data Explorer ヘデータを中継します(図8).

Cosmos DB→EventHub および Blob Storage へのデータ転送の定義については,トリガーにより実行 される関数に記述します.

ここでも,Device への入力データが源泉となる Container と, Cluster-Table と Blob の対応関係の定義 となるため,新たなセンサ設置時に定義を追加する必要はありません.

## **4** 構築システムの評価,考察

本節では,構築した大規模センサデータ集約システムについて,3 節にて定めたシステムの性能の達 成度を通して評価,考察します.

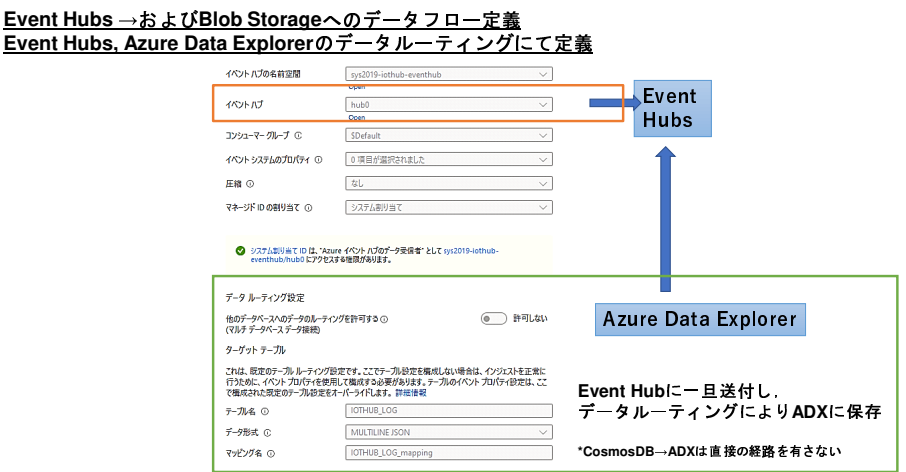

図 8: Azure Data Explorer へのデータルーティング定義

### **4.1** 多数の機器・センサからの入力への対応

構築システムへのデータ入力に要する時間を測定し,評価基準とします.目標数である 3000 個のセ ンサデータ発生源を有していないため、APへの接続数·密集度·CO2 濃度に相当するデータを生成し, 入力データ数を変化させながら収集に要した時間を計測します.ならびに,後述の高可用性を有する基 盤での稼働の評価のため、収集に失敗したデータ数もあわせて計測します.

入力データ数は,100 から 3000 までとし,1000 までは 100 ずつ増加,1000 以降は 1000 ずつ増加さ せて生成します.試行は 4 回実施し,要した最大時間数を計測値とします.入力データ数と要した時間 (秒) の推移について図 9 に示します.

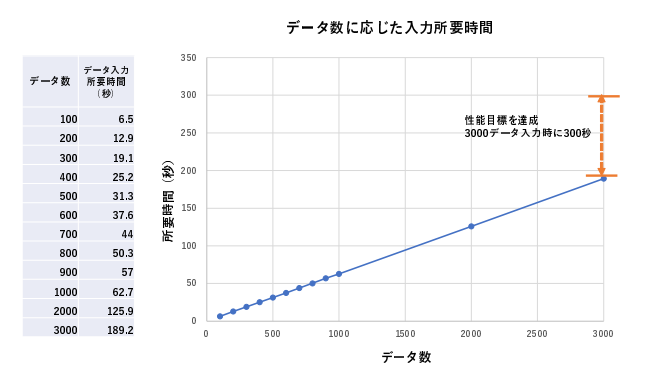

図 9: 入力データ数に対する所要時間

目標と定めた 3000 データ入力時の所要時間は 189 秒であり,目標であった 300 秒に対して余力のあ る性能を有することが確認できました. また, 入力データ数に対して線形に所要時間は推移しているこ と,1000 データ入力に対する所要時間は 60 秒程度であることから,300 秒で 5000 データ程度の入力に 対応可能であると推定されます.

## **4.2** 用途に適したデータ記憶への対応

## 低遅延,高速記憶域

低遅延,高速記憶域については,データ入力から記憶域が記憶を開始するまでの遅延時間を評価基準 とします. 記憶域である Cosmos DB が記録を開始するまでの遅延時間については、Server Side Latency と呼ばれるメトリックに記録されますが、4.1 節の検証における入力データ数によらず, 3(ms) 以下とな りました.データ入力部での処理後,直ちにデータ蓄積が開始される能力を有していることが確認され ました.

## **API** 連携用記憶域

API 連携用記憶域については,目標と定めた可視化用システムである Grafana との API 連携を実施し, その動作を実操作により確認しました. 可視化用システムである Grafana と, API 連携用記憶域 (Azure Data Explorer)の出力 API との連携後、取得したセンサデータの時系列情報の検索、取得地点ごとのセ ンサデータを表形式やグラフ形式で提示することが可能でした(図10).

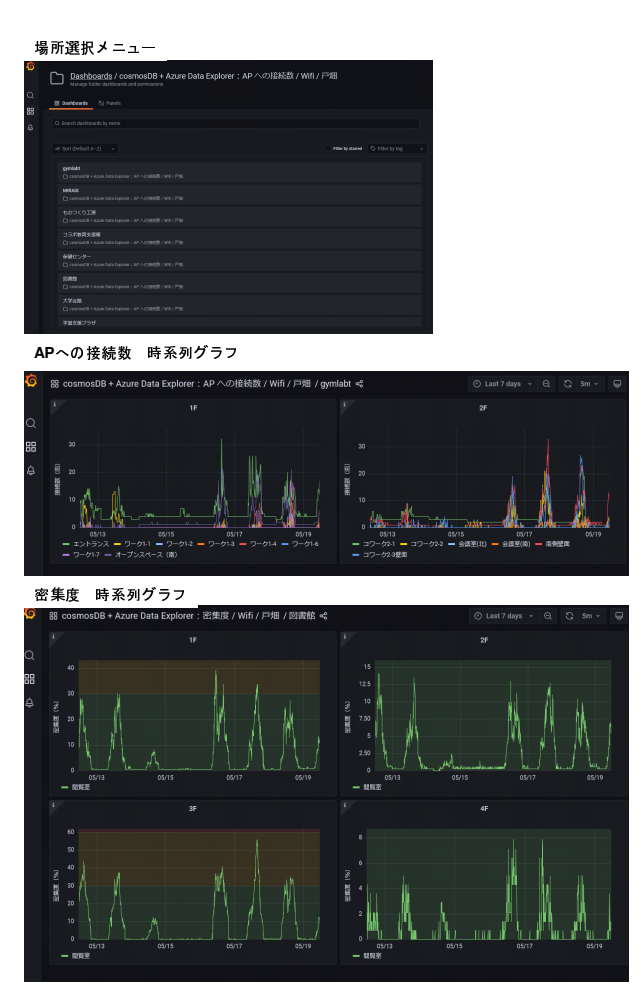

図 10: 可視化システム(Grafana)との連携

### 長期保存用記憶域

長期保存用記憶域については、記憶されたセンサデータが出力(ダウンロード)可能であることを確 認しました. 本システムでは 5 分毎に 3000 データを入力した際のデータ記憶容量は年間 86 (GB)程度 となるが,その際の記憶域である Azure Blob Storage のアーカイブ層の維持費は年間 500 円程度と低廉 ですので,コスト面において,データ保存期間を無制限とすることが可能と判断できます.

#### **4.3** 高可用性を有する基盤での稼働

目標と定めた,入力データの受信に失敗した場合に対象のデータが再送可能であることを確認します. ここでは、4.1 節にて測定したデータ入力に要した時間と、入力に失敗したデータ数から、データ入力 処理時の空き時間に再送が可能であるかを判断します. 試行は4回実施し、要した最大エラー率(入力 データ数に対するエラー数の割合)を計測値とします.図 11 に入力データ数と最大エラー率の推移を 示します.

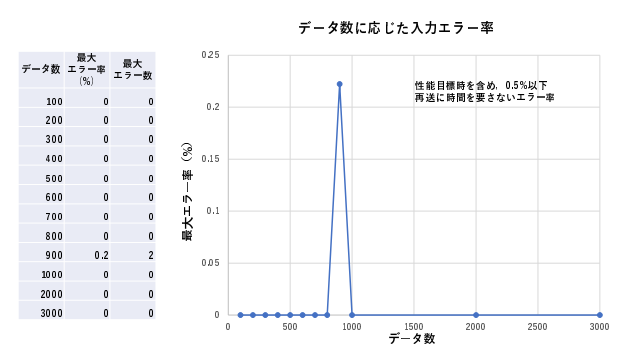

図 11: 入力データ数に対するエラー率

データ数 900 を試行した際に,0*.*2% のエラー率が示されましたが,それ以外ではエラーは生じない 結果となりました.目標と定めた入力データ数 3000 以内であれば,再送を要するデータ数は数個とな るため,先行研究と同様の 5 分間隔でセンサデータ収集を行う運用において,再送可能な時間的余裕を 持つと判断できます.

## **5** むすび

本稿では、パブリッククラウドを活用した大規模センサデータ集約システムを構築し、本学に設置さ れた無線 AP 情報及び設置個所の密集度の収集での活用状況について言及しました.

先行研究である密集度表示システムは、接続端末数を含む AP の動作状況と算出した密集度が蓄積さ れ,利用者に提示する機能を有するものでした.しかし,多様なセンサへの対応や,外部システムへの 連携,可用性への考慮が不十分な状況でした.

これらの要件を満たすため,パブリッククラウドが有する大規模なデータ入出力が可能な機能群を組 み合わせ,新たに大規模センサデータ集約システムを構築することとしました.大規模センサデータ集 約システムは,多様なプロトコルによるデータ入力,多数のセンサの同時接続への対応,アクセス速度 や長期保存等の要求毎に対応した記憶域でのデータ管理,多様な外部システムへの連携を実現していま す. また、機能間のデータフローの制御については、サーバレスアーキテクチャを用いることにより, ハードコーディングの排除による可用性,メンテナンス性の向上も実現しています.

学内設置の全ての AP や CO2 センサの収集は未実施であることから,評価においてはセンサデータを 仮想的に生成したものであったため,今後は,学内の全ての AP や CO2 センサから実データを収集し, センサデータの一元管理が可能であるか分析を進めます.

# 参考文献

- [1] 九州工業大学 IoT システム基盤研究センター,"『Project" PLATEAU "』における空間の滞留人数 可視化技術の実証", https://www.kyutech.ac.jp/whats-new/topics/entry-7968. html, (2022年6月30日参照).
- [2] 冨重 秀樹,井上純一,畑瀬 卓司,和田 数字郎,林 豊洋,福田 豊, "無線 LAN 接続情報を利用した 密集度表示システムとその改良",国立大学法人情報系センター協議会 学術情報処理研究, Vol.25, No.1, pp.1-8, 2021.
- [3] Azure Documentation, "AWS to Azure services comparison", https://docs.microsoft.com/en-us/azure/architecture/aws-professional/ services,(2022 年 9 月 20 日参照).
- [4] 林 豊洋,福田 豊,佐藤 彰洋,中村 豊,"SINET クラウド接続サービスを用いた学内サーバ群のパ ブリッククラウドへの展開",大学 ICT 推進協議会 2021 年度年次大会, pp.250-256, 2021.
- [5] Grafana Labs, "Grafana: The open observability platform", https://qrafana.com/, (2022年6月30日参照).
- [6] Azure Documentation, "IoT concepts and Azure IoT Hub", https://docs.microsoft.com/en-us/azure/iot-hub/iot-concepts-and-iothub. (2022年6月30日参照).
- [7] Azure Architecture, "Azure Cosmos DB in IoT workloads", https://docs.microsoft.com/en-us/azure/architecture/solution-ideas/ articles/iot-using-cosmos-db,(2022 年 6 月 30 日参照).
- [8] Azure Documentation,"Understanding the differences between NoSQL and relational databases", https://docs.microsoft.com/en-us/azure/cosmos-db/relational-nosql, (2022 年 6 月 30 日参照).
- [9] Microsoft Tech Community, "Integration of Azure Data Explorer with Cosmos DB for near real-time analytics",

https://techcommunity.microsoft.com/t5/azure-data-explorer-blog/ integration-of-azure-data-explorerwith-cosmos-db-for-near-real/ba-p/1485099, $(2022 \nleftrightarrow 6 \nleftrightarrow 30 \nleftrightarrow \notimes \nleftrightarrow 30$ 

- [10] Azure Documentation, "Ingest data from event hub into Azure Data Explorer", https://docs.microsoft.com/en-us/azure/data-explorer/ingest-dataevent-hub,(2022 年 6 月 30 日参照).
- [11] Azure Documentation, "Introduction to Azure Blob storage", https://docs.microsoft.com/en-us/azure/storage/blobs/storage-blobsintroduction,  $(2022 \oplus 6 \boxplus 30 \boxplus \textcircled{\#} \boxtimes \textcircled{\#})$ .

九州工業大学 情報基盤センター 年報 第 3 号 2023.3
- [12] Azure Documentation, "Azure Functions triggers and bindings concepts", https://docs.microsoft.com/en-us/azure/azure-functions/functionstriggers-bindings,(2022 年 6 月 30 日参照).
- [13] Azure Documentation, "Azure IoT Hub trigger for Azure Functions", https://docs.microsoft.com/en-us/azure/azure-functions/functionsbindings-event-iot-trigger,(2022 年 6 月 30 日参照).

## [14] Microsoft Docs - Reference, "azure-iot-hub Package", https://docs.microsoft.com/en-us/python/api/azure-iot-hub/, $(2022 \nleftrightarrow 6\notin 30$ 日参照).

♢♢♢♢♢ 解 説 ♢♢♢♢♢

# **IPv6 IPsecVPN** と **VXLAN** を用いたキャンパス間 バックアップネットワークの構築とその応用

中村 豊1 福田 豊2 佐藤 彰洋3

## **1** はじめに

九州工業大学では,キャンパス間接続回線としてダークファイバーを用いている.ダークファイバー は回線業者によるメンテナンスや,災害などによる回線切断のリスクがあるため,事業継続のためには バックアップ回線が必要である. ここでバックアップ回線を主回線と同一事業者にすると, 経路の重複 により障害発生箇所が共有され,同時切断となる可能性がある.従って,バックアップ回線はメイン回 線とは異なる事業者による回線が望ましい. 本学ではメイン回線は QT Net によるダークファイバーを 用いているため、バックアップ回線には NTT 西が提供するフレッツ光を契約している. ここでフレッ ツ光を用いたのはバックアップのために異なる DC (Data Center) までのダークファイバーを契約するこ とが費用面で困難であったためである. 本学では 2022 年3月に行われた SINET6 への移行に合わせて, このフレッツで構築していたバックアップ回線を,費用削減及びアクセス回線の増速を目指して IPv6 IPsecVPN と VXLAN[1] を用いた構成へと更新した. 本学では拠点間で VLAN を多数延伸しているた め、IPv6 上で安全に VLAN 延伸を実現するために、IPv6 IPsec VPN 上での VXLAN を用いてバックアッ プ回線を構築した.本稿では、これらの IPv6 IPsec VPN 上での VXLAN を用いた、拠点間のバックアッ プ回線を構築した事例について述べる.

# **2** 方式の検討

バックアップ回線は普段は用いないため、費用はできるだけ下げることが望ましい. しかしながら, 実際にメイン回線に障害が発生し、バックアップ回線に切り替わった時に、実運用に耐えられる回線速 度である必要がある. SINET6 以前の本学のバックアップネットワークの構成は図 1 のようであった. 各拠点に VPN ルータ (以下,フレボ:図 1 の FV-1000) を置き,1 対 1 で接続するもので,障害が起きな い安定性を重視した構成となっていた.アクセス回線はフレッツハイスピードファミリーで,フレッツ VPN ワイドを契約していた.安定性は問題なかったが,アクセス回線が 200~300Mbps と低速であった ため、SINET 接続線の障害発生時に低速性が問題となった. これらを改善する方式として、以下の方式 を検討した.

解説

<sup>1</sup>情報統括本部情報基盤センター 教授 yutaka-n@isc.kyutech.ac.jp

<sup>2</sup>情報統括本部情報基盤センター 准教授 fukuda@isc.kyutech.ac.jp

<sup>3</sup>情報統括本部情報基盤センター 助教 satoh@isc.kyutech.ac.jp

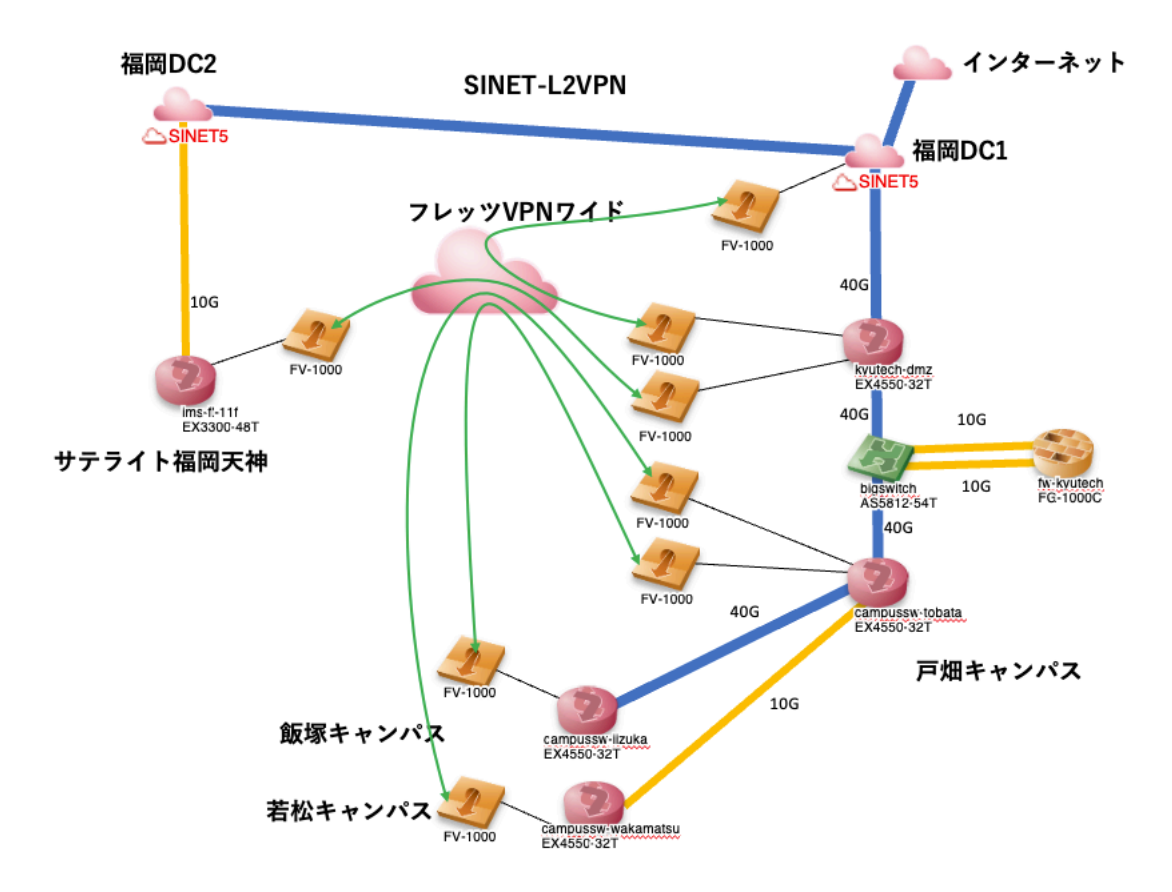

図 1: ネットワーク構成図 1

# **2.1** 方式 **1** フレッツ **VPN** ワイドの増速

フレッツ VPN ワイドを増速する場合、アクセス回線の増速と共に VPN 契約の増速が必要となる. こ の場合,既存機材をそのまま活用できるが,年間約 12 万円程度の追加費用が必要となる.安定性と速 度の問題は解決することができるが、普段用いない回線費用の増額は、運営的には望ましくない.

#### **2.2** 方式 **2 IPv6 IPsec VPN 1** 対 **1** 接続

フレッツ光網は IPv6 閉域網により構築されている. そこで, IPv6 オプションを契約し, ONU 配下 に IPv6 をサポートしているルータを接続することで、フレッツ網内での折り返し通信が実現し、拠点 間の増速が可能となる.本学では,各キャンパスにキャンパスファイアーウォールとして Fortigate を設 置している.よってフレボの代替として Fortigate を用い, IPv6 IPsec VPN を終端し,拠点間通信を構築 する. 本方式は 1 対 1 接続であるため, 戸畑キャンパスに vdom を 3 個構築し, 飯塚用, 若松用, 北九 州 DC 用の終端を行う必要がある. なおフレッツ網の IPv6 は、IP アドレスがまれに変更される可能性 があるため,フレッツ光が提供している DynamicDNS に登録する必要がある (1回線契約につき1ホス トまで無料で登録可).本方式の場合は戸畑キャンパスに加えて北九州 DC 用の Fortigate の購入費用が 必要であるが,VPN ワイドの契約は解除できるため,運用面でのコストは削減することができる.

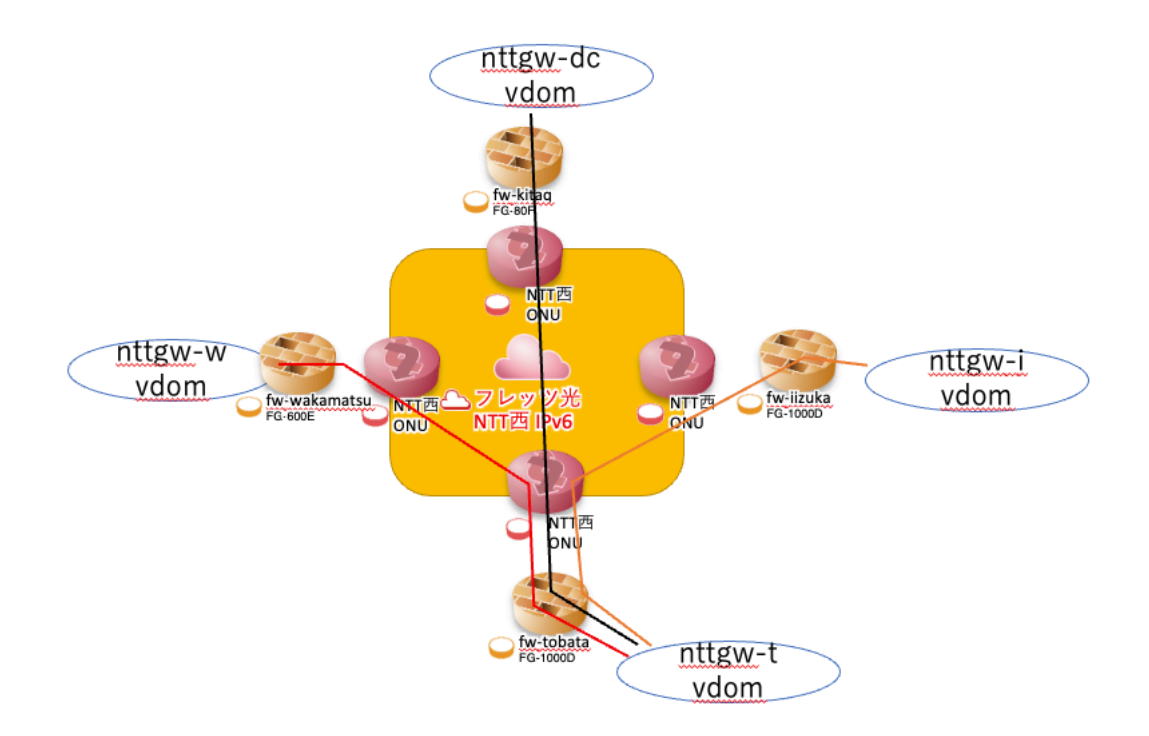

図 2: ネットワーク構成図 2

#### **2.3** 方式 **3 IPv6 IPsec VPN** ハブ**&**スポーク接続

本方式は方式 2 を改善したものである.戸畑キャンパスをハブに設定し,飯塚,若松,北九州 DC か ら戸畑キャンパスへ IPv6 IPsec VPN 接続を行う.本方式でも北九州 DC 用の Fortigate を購入する必要 はあるが各拠点の vdom は1個のみであり、DynamicDNS の登録も戸畑キャンパスの1ホストのみであ るため,コスト面,運用面で優れている.今回はこの方式3を採用した.図 2 に構成図を示す.

# **3** 計測結果および考察

本節では、戸畑-飯塚間における遅延およびスループットの計測結果とその考察について述べる. 表1 に拠点間の遅延の計測結果を示す. 遅延については ping 100 回の平均値を算出している. フレボを用い た VPN ワイド契約の場合,ローカルでの折り返しではなく一度中央に終端されるため,若干の遅延が 発生したものと思われる. ONU 間での計測は概ね 3.5ms 程度であった. NGN 網でのローカル折り返し と中央での終端で約 2ms の差が生じているが,運用上はそれほど大きな問題にはならないと思われる. この程度の遅延で処理している VPN ワイド契約は優秀であると言える. 次に、拠点間のスループット 計測を iperf3 を用いて行った結果について述べる.フレボでの接続時では概ね 200~300Mbps であった. 更新後,アクセス回線自体は増速されているが,Fortigate における IPv6 IPsec VPN + VXLAN の処理の オーバヘッドが大きく、期待していたようなスループット向上は見られなかった. しかしながら、回線 費用は概ね半額となったため,費用削減には十分な効果があったと言える.

| 時間     |
|--------|
| 5.73ms |
| 3.56ms |
| 3.38ms |
| 3.60ms |
|        |

表 1: 戸畑 - 飯塚間の遅延

表 2: 戸畑 - 飯塚間のスループット

| 種別                     | スループット              |
|------------------------|---------------------|
| 更新前の計測                 | $200 \sim 300$ Mbps |
| 更新後の Fortigate を介した計測  | 約 250Mbps           |
| 更新後の Fortigate を介さない計測 | 約 470Mbps           |

# **4** おわりに

本稿では、フレッツ光の上に IPv6 IPsec VPN トンネルを用いて、拠点間 VPN 接続を構築すると同時 に、VXLAN を用いた L2 延伸を実施して、拠点間のバックアップ回線を更新した事例について述べた. 性能を比較した結果,遅延は更新前後で差が見られず,スループットは Fortigate の処理性能による制限 のため大幅な改善は見られなかった.しかしながら,Fortigate 1800F より搭載が開始された NP7 プロ セッサで VXLAN のハードウェアオフロードが実装されているため,次期ネットワークシステムで当該 機を更新後には通信性能の向上を期待できる.また,IPv6 オプションを契約したことにより,IPoE ルー タを接続することで,個別にプロバイダ契約を行うことが可能となった.このため,イベント用の一時 的ネットワークを提供することが可能となり,利便性の向上に寄与できると思われる.

# 参考文献

[1] Virtual eXtensible Local Area Network (VXLAN) A Framework for Overlaying Virtualized Layer 2 Network over Layer 3 Network RFC 7348

♢♢♢♢♢ 解 説 ♢♢♢♢♢

# 教育ツールの連携の実現とプラグイン機能の開発

大西 淑雅1 山口 真之介2

# **1** はじめに

情報デバイスの高性能化とネットワーク環境の普及により,教育分野における ICT 活用はより一般的 になりつつある. 大学教育においても、ノートパソコンを必携化 [1] する機関が増加し、キャンパスラ イフにおいても,スマートフォンに加えてノートパソコンを活用する機会が増え,学生自身による情報 リテラシー能力の向上が求められているといえる. また、内閣府の AI 戦略 [2] を受け、「学生の数理· データサイエンス・AI への関心を高める」ための教育プログラムが,多くの教育機関において整備 [3] され,学生がそれを活用し実践可能な能力を獲得することも期待されている.このような学生の主体性 を高めつつ,効果的な教育を実践していくためには,様々な分野におけるデジタル活用が,今後も積極 的に展開される必要がある.

一方,教育を行う側においても,学生の理解度や各種能力に応じた授業を構成する必要がある.デジ タル化によって収集可能となる,学習活動や学習履歴といった「学習データ」を分析し,授業の構成や 手法を適切に改善 [4] することが求められる. つまり、時間や場所に拘束されない持続可能な学習を促 し,個々の違いに柔軟に対応できる教育を実践することが重要である.

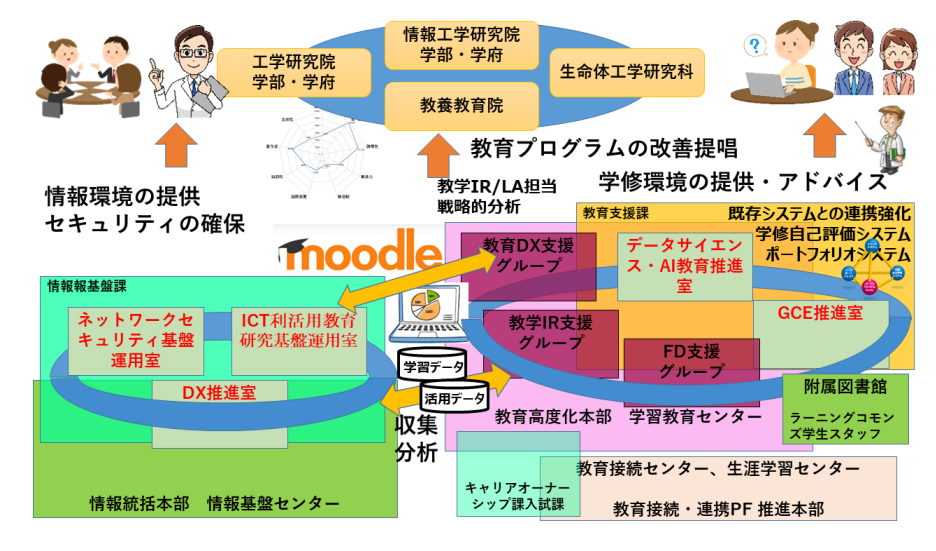

図 1: 情報統括本部と教育高度化本部の連携 (文献 [5] 図 1 より引用)

本学においても、過去のミッションの成果を受け、新しい戦略/計画が作成され、新体制のもとでこ れらの課題への対応や教育計画を実施していくことになった. 図1に示すように、新しい学習教育セン

<sup>1</sup>情報統括本部情報基盤センター 准教授(学習教育センター兼任),https://www.isc.kyutech.ac.jp/ 2情報統括本部学習教育センター 助教,https://www.ltc.kyutech.ac.jp/

ター (教育高度化本部) は3つのグループ (教育 DX 支援, 教学 IR 支援, FD 支援) 3を持ち, これまで の活動に加えて,学内に分散する教育・学習データを集約・分析することに注力する.蓄積された教育 資源を利活用することで,教学マネジメントの確立と学修者本位の教育の実現を目指す.

「教育のデジタル・トランスフォーメーション(DX)を推進し,教学インスティテューショナル・リ サーチ(IR)による学修成果・教育成果の可視化と把握を更に推し進める」ためには、情報基盤の活用と そのデータの収集も不可欠となる.そのため,情報統括本部との密な連携が必要であり,特に Learning Management System (LMS) とそれに付随するサービスを実現するための情報基盤の整備と安定性・持続 可能性・効率性を実現する必要がある.

本稿では,主として学習教育センターが管理/運営してきた,LMS の一種である「学習支援サービス (Moodle)」について,利用状況と更新にかかる経緯を報告する.その上で,「学習支援サービス(Moodle)」 の機能拡張を実現したプラグインの機能を簡単に紹介する. 次に、学修者本位の教育を実現を目指すた めの一つの方法として役割別サービス (Moodle) の必要性について検討する. 最後に,「デジタルを活用 した大学・高専教育高度化プラン(Plus-DX)」の整備による成果について一部紹介する.具体的には, オープンソースソフトウェア(OSS)の認証システム [6] を導入することで,対面教育とオンライン教 育の連携の全体構想を示す.また,複数の教育ツールを用いたデジタル教育の定着に向けて,教育/学 習環境の利便性を向上させるシステム間の連携の実例や履修済み教材の再活用と提出済みレポート/受 験済み小テストの閲覧に関する試みについても報告する.

# **2** 学習支援サービス

本学における LMS は,2004 年度の試行を受け,2005 年 4 月より「学習支援サービス(Moodle)」と して正式にサポートを開始4した.当時の Moodle 1.54 には,レポートファイルの回収や理解度テストと いった LMS の基本機能を有していたが,安定性にかける部分もあった.しかし,言語サポートが充実 していることと、他大学での採用例もあったことから本学でも採用 [7] した. Moodle は OSS であるた め、機能拡張や機能改修が容易であり、本学の利用形態にあわせて小さな改修を行い活用してきた [8].

2022 年度では,主として授業で活用するための Moodle サーバ(以下,授業用サーバ)を,3 式用意 し,授業の支援サービスとして提供している.2 式のサーバは,2 つの学部にあわせてアクセス先を分 けているが、本学の教職員および学生はどのサーバも利用可能な認証体制としている. なお、残りの1 式は全学用のサービスとして運用している.

#### **2.1** 利用状況

図 2 に 2 式の授業用サーバ (Web サーバ 4 台,DB サーバ 1 台,REDIS サーバ 1 台で構成) の活用状況 を示す.縦軸の利用回数は,各種リソースの参照回数に加え,各種活動の実施数を合計したものである. これは、Moodle の活動(課題にファイルを提出した、クイズに回答した, フォーラムに投稿した, 投 票に回答した)や Moodle のリソースへのアクセス(ファイル資料を開いた,ページ資料を開いた,参 考 URL にアクセスをした、ビデオ教材にアクセスした)などの回数を合計したものである. 2019 年度 は,対面授業での活用下で,ノートパソコンを用いる情報リテラシーやプログラミングといった,演習 科目に関する利用がおおよそ半数を占めていたが、遠隔授業が増加した2020年度以降では、学外から の利用が大半を占めている.

<sup>3</sup>これらのグループを支える技術グループも学習教育センター内に存在する.

<sup>4</sup>学内設置された e-ラーニング事業推進室 (現在は学習教育センター) が,情報科学センター (現在は情報基盤センター) が 保有する計算機資源を一部拝借して,サービスを展開.

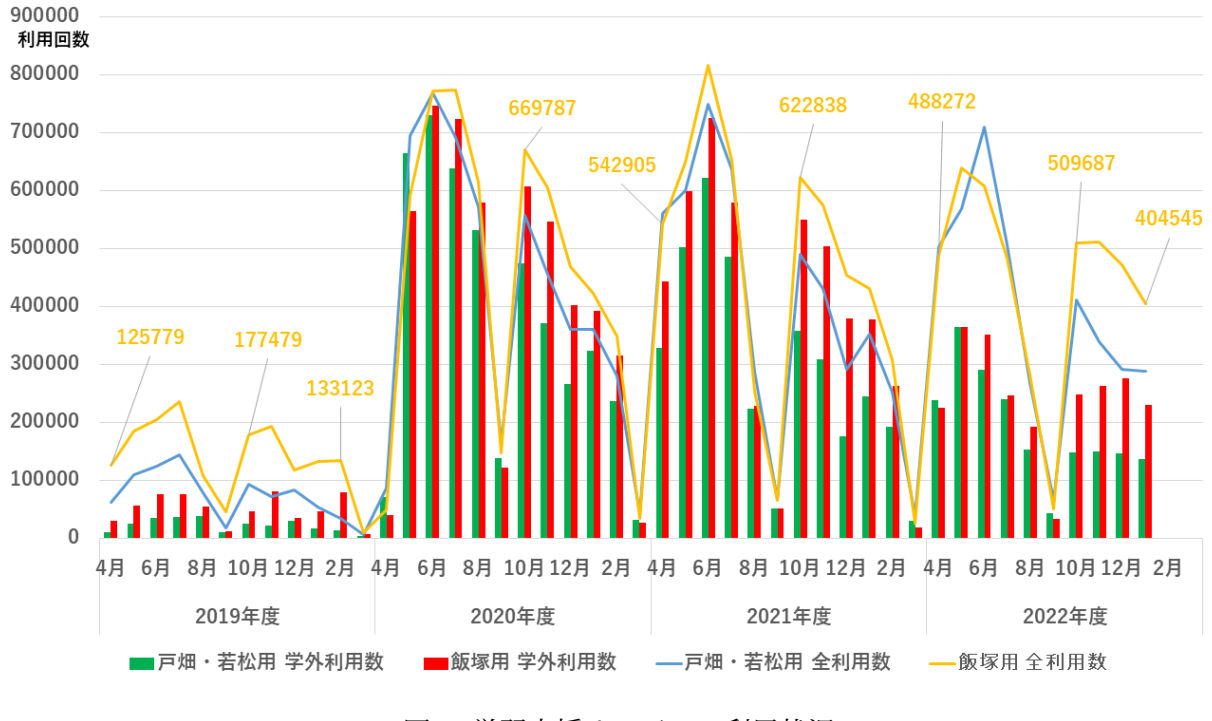

図 2: 学習支援サービスの利用状況

#### **2.2** 更新方針と **Moodle WebAPI**

学習支援サービス (Moodle) の活用が増加するにつれて、ベースとなるサーバ群の資源の増強(表1 は 2022年度の計算機資源)を行ってきた. また, Moodle のサポート期間に合わせて, Moodle 自身の バージョンアップも実施してきた. 図 3 に示すように, Moodle WebAPI[9] の対応を考慮し, 2016 年度 の途中で Moodle3.1 への更新を強行したこともあるが,通常は Long-Term Support (LTS) のリリースにあ わせて年度末での更新を行っている.このころから,学習支援サービス(Moodle)とシラバスシステム, ストリーミングサーバ,といった,複数の教育システムの連係を考慮し,Moodle WebAPI の連係とプ ラグイン開発の検討を進めてきた.さらに,スマートフォン用アプリケーション Moodle からの Moodle の基本機能の利用が100%サポートされることに併せて, Moodle3.4への更新を前倒しで実施した.

|              |                |    | $-1.9.42$                                                                                                    |                                     |
|--------------|----------------|----|----------------------------------------------------------------------------------------------------|-------------------------------------|
| 仮想サーバ名       | 台              | コア | $\overline{\times}$ モリ(GB)                                                                                                    | 備考                                  |
| 授業用:戸畑/若松    | 4              | 24 | 128                                                                                                    | 1台は30コア                             |
| 授業用:飯塚       | 4              | 24 | 128                                                                                                    | 1台は30コア                             |
| 授業用:全学       |                | 8  | 64                                                                                                    |                                     |
| LMS-DB       | 2              | 36 | 128                                                                                                    | Moodle 用データベース                      |
| <b>REDIS</b> | $\mathfrak{D}$ | 4  | 32                                                                                                    |                                     |
| LMS-App      | $\mathfrak{D}$ | 4  | 16                                                                                                    | プログラミング実行環境 Virtual Programming Lab |
| Upload       |                | 4  | 32                                                                                                    | ファイルアップロード                          |
| <b>LRS</b>   |                | 4  | 12                                                                                                    | 学習履歴収集 Learning Record Store        |
| LRS-DB       |                | 8  | 32                                                                                                    | Learning Record Store 用のデータベース      |
| <b>AUTH</b>  |                | 4  | 24                                                                                                    | 認証情報管理 LDAP                         |
| <b>IMS</b>   |                | 4  | 24                                                                                                    | 教務情報連係                              |
| 管理用          |                | 2  | 16                                                                                                    |                                     |
| Keycloak     | $\mathfrak{D}$ | 4  | 24                                                                                                    | 認証サービス                              |
| KeycloakDB   | $\mathfrak{D}$ | 4  | 24<br>$\frac{1}{2}$<br>$\ell_1$ , $\ell_2$ , $\ell_3$ , $\ell_4$ , $\ell_5$ , $\ell_6$ , $\ell_7$ , $\ell_8$ , $\ell_7$ , $\ell_8$ , $\ell_9$ , $\ell_1$ , $\ell_2$ , $\ell_3$ , $\ell_4$ | Keycloak 用データベース                    |

表 1: 学習支援サービス(Moodle)と関連サービスの計算機資源 (2022)

※表中の資源はコア/メモリ. 値は1台あたり割り当て値.

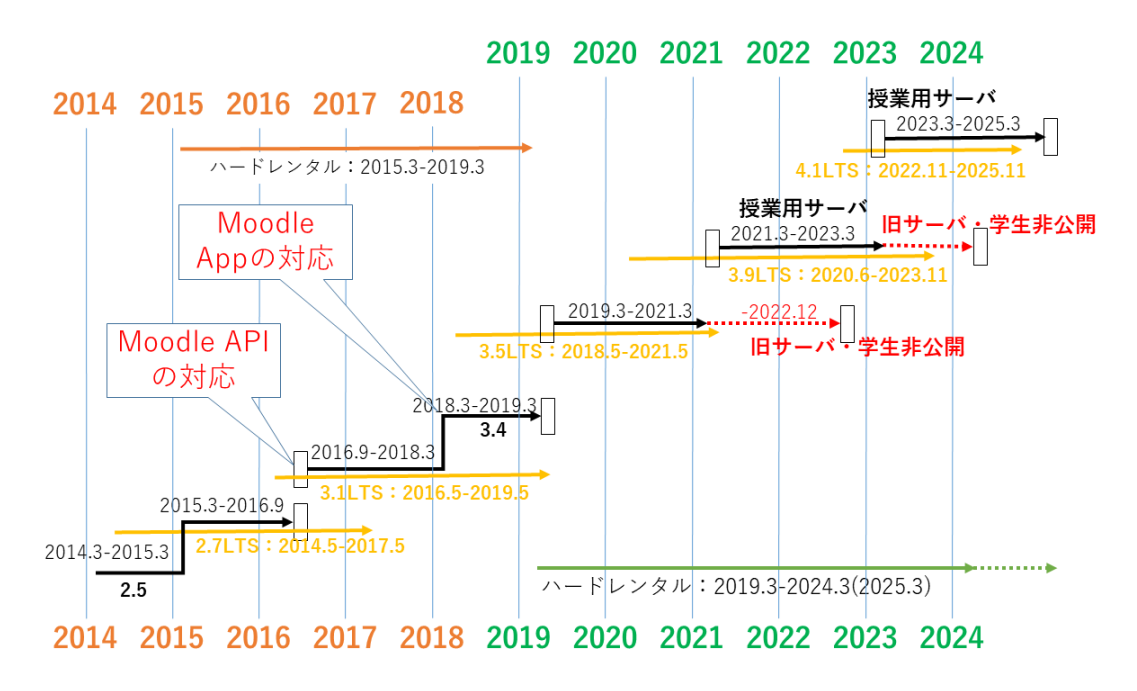

図 3: 本学における Moodle の更新状況

## **2.3** オリジナルプラグインの研究開発事例

Moodle3 系統で設計/開発を行った過去のプラグインを一部紹介する.学習支援サービス(Moodle) では,時間割データに基づき,授業用の「コース」をあらかじめサーバ上に構築し,担当教員を「教師」 として事前登録してきた. しかし「コース」の中身は空であり, Moodle の利用経験が浅い教員にとっ てはどのように活用すればよいか分かり難かった.そこで,Moodle のリソース「ページ,URL,ラベ ル5」に対して,外部から制御可能なオリジナルプラグインを開発し,WebAPI を経由することで,「コー ス」の中身をいくつか配置することが可能となった.

表 2: リソース制御プラグイン

| 機能名 | 機能                                          |
|-----|---------------------------------------------|
| 作成  | 名称,説明,コンテンツ,モジュール共通設定(可視性,コース ID ナンバ),      |
|     | タグ等を指定しリソースを作成                              |
| 確認  | コース ID, トピック番号, ポジション, コースモジュール ID, モジュール共通 |
|     | 設定(コース ID ナンバ)等を指定し、リソース情報を読み込む             |
| 更新  | 名称,説明,コンテンツ,モジュール共通設定(可視性,コース ID ナンバ),      |
|     | タグ、ポジション等を指定し、リソースを更新. ポジションのパラメータは更        |
|     | 新後のページの位置を更新するために用いる                        |
| 削除  | 削除対象ページの指定は、コースID、トピック番号、コースモジュールID、モ       |
|     | ジュール共通設定 (コース ID ナンバ) 等を指定し、リソースを削除. 安全のた   |
|     | め指定されたパラメータが一致した場合のみ削除を行う                   |
|     | ※科学研究費報告書 16K01069 の表 1 より引用し一部訂正           |

具体的には、表2に示すような4機能を構築し、対象コースをコース ID やコース ID ナンバで指定し, 必要に応じて,リソースの可視性(コース参加者の「学生」に対して表示/非表示)を設定できる機能 を持つ.また、リソース(対象コース上)の位置をポジションとして指定することができた.本機能を 使って,シラバスの内容を一部をコース上に自動展開 [10] を試みた.しかし,シラバスデータは更新さ れることが多いため,現在は「URL」機能を使って対象コースからシラバスシステムへのダイレクトリ

<sup>5</sup>Moodle4.1 系からは「テキストおよびメディア領域」に名称が変更となった.

ンクを提供している. その他にも, Moodle WebAPI の標準機能 (core\_course\_import\_course) を呼び出 すことで、Moodle の活動を用意するといった試みも行ってきた.

このように, Moodle とシラバスシステムのような, 異る教育 IT ツールをうまく連係させるためには, システムのカスタマイズで対応するのではなく、WebAPI などのインターフェースを構築し、お互いの システムの独立性を保ちつつ,システム連係を図ることが重要である.過去に開発した Moodle のオリ ジナルプラグインは, Moodle 更新 (バージョンアップ) の影響を受けにくく, Moodle4.1 系でも簡易な 修正のみで動作できている.

# 3 役割別サービス (Moodle) の必要性

授業用サーバは,管理部門の運用ポリシーやセキュリティ対応にあわせて,一定期間をもって非公開 となることが多い.本学でも,授業用サーバは数年の利用継続を行った上で,教職員のみの利用に制限 してきた(図3). これは、エビデンスとしてのコース保存を、授業用サーバとセットで行う方針をとっ ているためである,このため,学生のコース利用はいったん終了し,教職員のみのアクセスを許可して きた.

一方,学生が自身のレポートや理解度テストの結果にアクセスすることができなくなるという不満が ある.授業用サーバには,課題機能を使って回収されたレポートファイルや小テスト機能を使って行っ た理解度テストなどの結果などが保存されている.学生が作成するレポートファイルは,ノートパソコ ン上のローカルドライブ,あるいはクラウドサービス上のドライブに保存され,学生自身で管理される ことが期待されている. しかし、提出されたレポートは、通常,教員によって採点され、採点済みのレ ポートとして返却される必要がある. そのため、授業用サーバに提出されたレポートは、評定機能に よって採点が保存され,課題機能のコメントなどの閲覧により学生にフィードバックされる(図 4(1 年 時)). つまり,図4(2年時)に示すように、学生は、提出済みレポートファイルと採点結果などをあわ せた形で確認できることを(在学中は)期待している.同様に,過去に行った理解度テストなども問題 と自身の回答と正答を確認したい場合もある.

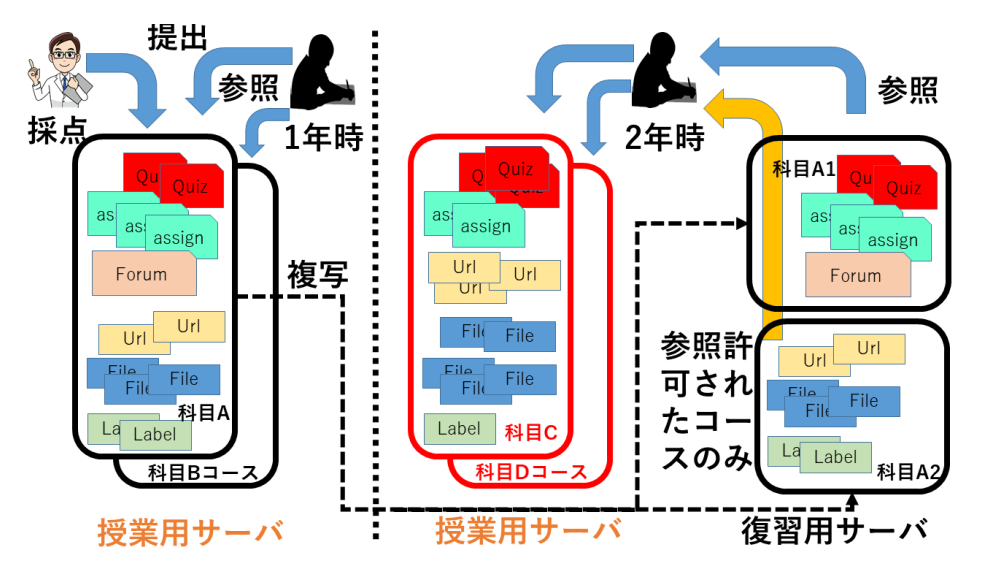

図 4: 学生の復習活動と役割別サービス

また、履修済み科目の資料を改めて参照したい場合も、同様にアクセスする手段が確保されていない. デジタル教材の活用を推進し,教育 DX を進めていく観点からも, 学生が自身の提出物を, 少なくとも 在学中は参照できるようにすべきである.

そこで,授業用サーバとは別に復習用サーバを用意し,授業用サーバ上のコースから,「活動」のみ を抽出し,復習用サーバ上に別コースとして展開することにした.学生は復習用サーバの過去の履修 済みコースのみを参照できるため,提出したレポートとその評価,理解度テストの回答確認や再受験, フォーラムへの投稿状況を参照することができるようになる.

一方,授業用サーバ上のコースから,「リソース」のみも抽出し,復習用サーバ上に別コースとして展 開することを検討している. 但し, 非常勤講師が受け持つコースについては, 管理上の都合で対象から 除外した. なお,教員が復習用サーバ上への展開を希望しない場合もあるため, 学生はすべてのコース 上の資料や情報が参照できるわけではない.

## **4** デジタル活用仮想基盤の整備による成果

遠隔授業の実施に対応するため,2020 年 5 月よりビデオ会議サービス (Zoom) を新な教育ツールとし て提供することになった.インターネット上に展開されるサービスを活用するためには,利用者の管理 が必要となるため,中核となる認証システム (Keycloak) をまずは整備 [6] した.Keycloak6 はオープン ソースソフトウェア (OSS)の認証管理システムであるため, Keycloak API による外部制御や Keycloak Extensions を用いた機能拡張も可能である.

また,2021 年 4 月より,新たに「デジタル活用仮想基盤」を構築7し,既存の情報活用仮想基盤と連 携して,学習データや教材データ,教育ツール群の円滑な利活用やそれによる対面教育とオンライン教 育の有機的連携を目指している(図 5).これにより,教育の実施部隊である各学部・学府等との連携 をさらに強化し,全学的な教育高度化の浸透を目指す.

以降,いくつかの成果について述べる.

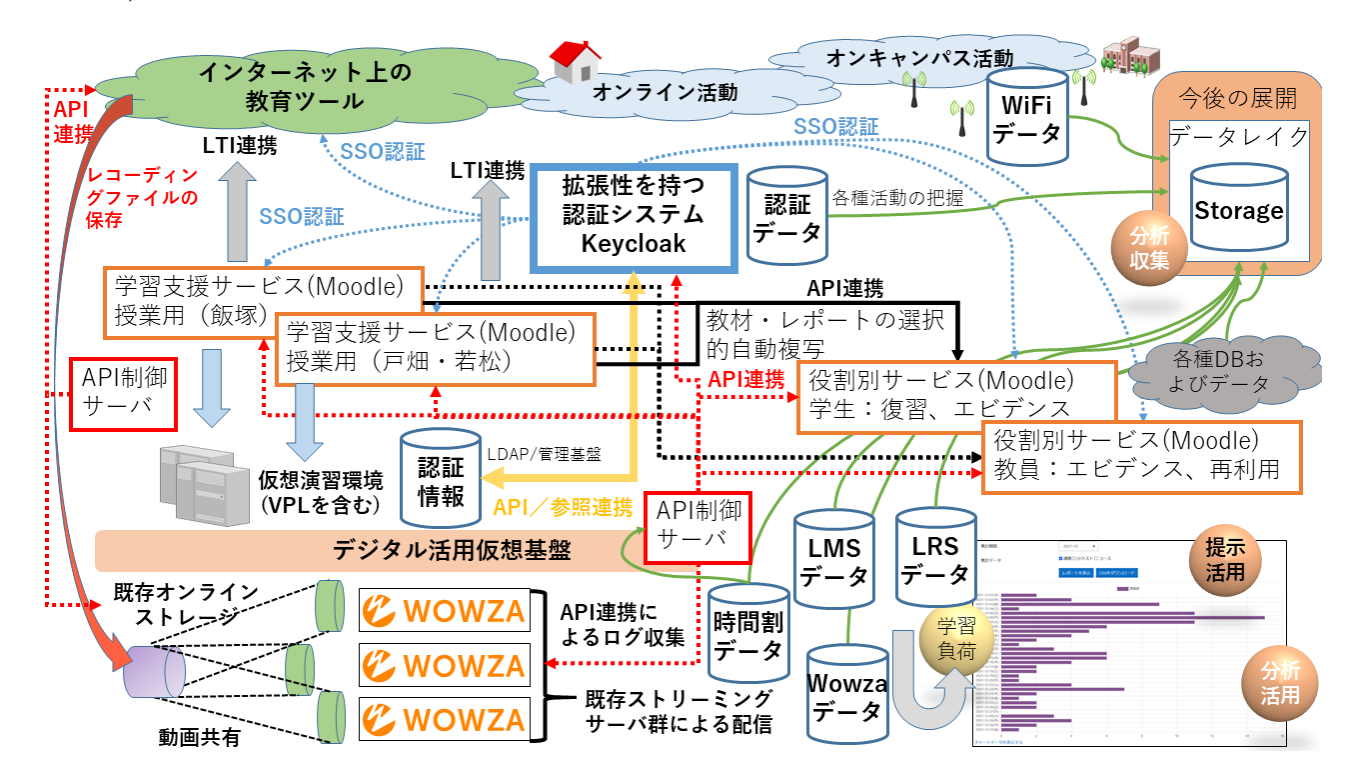

図 5: 教育ツール群の連携(対面教育とオンライン教育の連携を目指す)

6https://keycloak.org/

<sup>7</sup>デジタルを活用した大学・高専教育高度化プラン (Plus-DX) による整備

#### **4.1** ビデオ会議サービス **(Zoom)** との連携

ビデオ会議サービス (Zoom) の認証管理画面8 では、シングルサインオン (SSO) を有効化し、SAML 認証によって Keycloak と連係が可能である. SAML レスポンスマッピングを表 3,表4に示す設定を行 うことで、ホストアカウントの割り付けを制御している. 学部2年生以上の学生には「ライセンス有」 が付与されるルール (2022 年度時点)のため、LDAP 上に学年情報 (personalyear) をセットし、SAML レスポンスマッピングで学年情報や職員・学生区分 (gidNumber) を Zoom 側に渡す. また, LDAP 上に はビデオ会議サービス (Zoom) に必要な「LTI メールアドレス」と「通常のメールアドレス」の 2 種類を 登録している. これは、ライセンス契約の重複を避けるための措置である. なお、要望に応じて「LTI メールアドレス」宛のメールは,希望するメールアドレスへ転送することもできる.

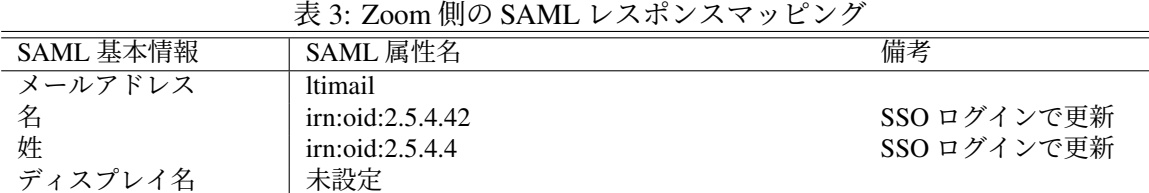

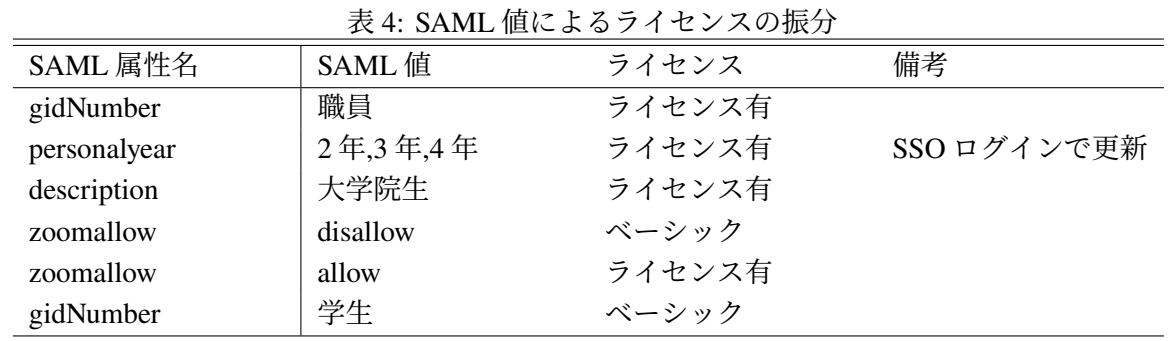

表 5: Zoom と Moodle の LTI1.3 連携

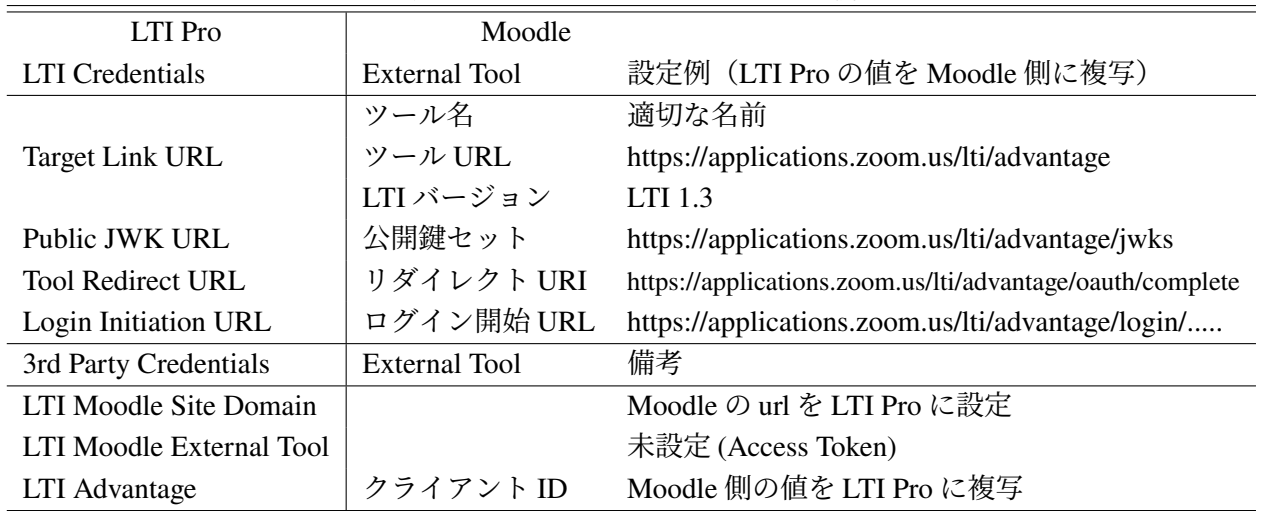

Zoom 側では、SMAL 値を使って、「ライセンス有」か「ベーシック」の振り分けや、職員グループ(ク ラウドレコーディング利用可)か学生グループ(クラウドレコーディング利用不可)の振り分けを行っ ている. なお, Keycloak 上にも 2 つのグループ (zoomallow, zoomdisallow) を作成し、このグループに 利用者を登録することで,「ライセンス有」と「ベーシック」を強制的に切り替えることもできる.

<sup>8</sup>https://zoom.us/account/sso

解説

ビデオ会議サービス (Zoom) と Moodle との連係は Learning Tools Interoperability(LTI1.3) を用いて行っ ている.「LTI Pro」と呼ばれる Tool を Zoom App Marketplace から設定することができる.主な設定項 目としては、使用する LTI の Version の選択と Provider 側 (Moodle の External Tool) に各種を行う. 表 5 に設定例を示す.

#### **4.2 Moodle** サーバ間のコース移動

学生が復習用サーバにアクセスし,自身が提出したレポートや理解度テストの結果などの参照を実現 するためには、授業用サーバを習用サーバ間におけるコースコンテンツの移動(複写)を実現する必 要がある. 複数のコースを対象とした自動化を図るため, API 制御サーバからコースバックアップおよ びコースリストアを指示できるオリジナルプラグイン (API) を検討9した.

#### **4.2.1** コースバックアップ機能

バックアップ対象のコースを, courseid タグまたは courseidnumber タグのいずれかで指定し, バック アップを実行できるプラグイン機能である. 指定できるオプション項目は、表6および表7である. バッ クアップファイルの保存先を NFS 接続しておき、destination タグおよび filename タグで指定する.対象 コースを courseid タグで指定し,users タグ, activities タグ, qutestionbank タグを有効 (1) として API を 呼び出すと対象コースの mbz 形式のバックアップファイルが NFS サーバ上に保存される.

| タグ名          | 指定内容                             |
|--------------|----------------------------------|
| destination  | バックアップファイルを書き出す先のディレクトリを指定       |
| filename     | バックアップファイルのファイル名を指定              |
| users        | ユーザを含む設定, 有効(1), 無効(0)を指定        |
| anonymize    | ユーザ情報の匿名化に関する設定, 有効(1), 無効(0)を指定 |
| questionbank | 問題バンクを含む設定, 有効(1), 無効(0)を指定      |
|              | ※指定は任意. 指定しない場合は Moodle の規定値     |

表 6: コースバックアップ機能・タグ設定

表 7: コースバックアップ/リストア機能・共通タグ設定

| タグ名           | 指定内容                            |
|---------------|---------------------------------|
| activities    | 活動およびリソースを含む設定, 有効(1), 無効(0)を指定 |
| <b>blocks</b> | ブロックを含む設定, 有効(1), 無効(1)を指定      |
| logs          | ログを含む設定, 有効(1), 無効(0)を指定        |
| sectionfrom   | 対象とするコースセクションの開始値を指定            |
| sectionto     | 対象とするコースセクションの終了値を指定            |
| マルセールアー       | 北声) むこうほんきょう エーベ 担声度            |

※指定は任意.指定しない場合は Moodle の規定値

#### **4.2.2** コースリストア機能

コースリストア機能は,リストア先と mbz 形式のバックアップファイルを指定して,コースのリスト アを実行するものである.設定可能なオプション項目を表7および表8に示す.

<sup>9 (</sup>株) ヒューマンサイエンスに設計/開発を委託. オープンソースとして公開可.

リストアの元となる mbz 形式のバックアップファイルを filepath タグと filename タグを使って指定 する.リストア先のカテゴリを示すカテゴリ ID を categoryid タグで指定すると新規コースとしてのリ ストアとなる. 既存のコースにリストア(インポート)する場合のコース指定は courseid タグまたは courseidnumber タグのいずれかを使って指定する. なお, Moodle のコースバックアップファイルエリ アのバックアップファイルも指定可能となっている.

| タグ名         | 指定内容                         |
|-------------|------------------------------|
| filepath    | リストアファイルのディレクトリを指定           |
| filename    | リストアファイルのファイル名を指定            |
| fullname    | コース名を指定                      |
| shortname   | コース省略名を指定                    |
| startdate   | コース開講日を unixtime で指定         |
| enddate     | コース終了日を unixtime で指定         |
| users       | ユーザを含む設定. 有効(1), 無効(0)を指定    |
| enrolments  | ユーザの登録方法を設定. 0,1,2から指定       |
| visible     | コースの可視性を設定. 表示(1), 非表示(0)を指定 |
| newidnumber | コースの idnumber を設定            |

表 8: コースリストア機能・タグ設定

※指定は任意.指定しない場合は Moodle の規定値

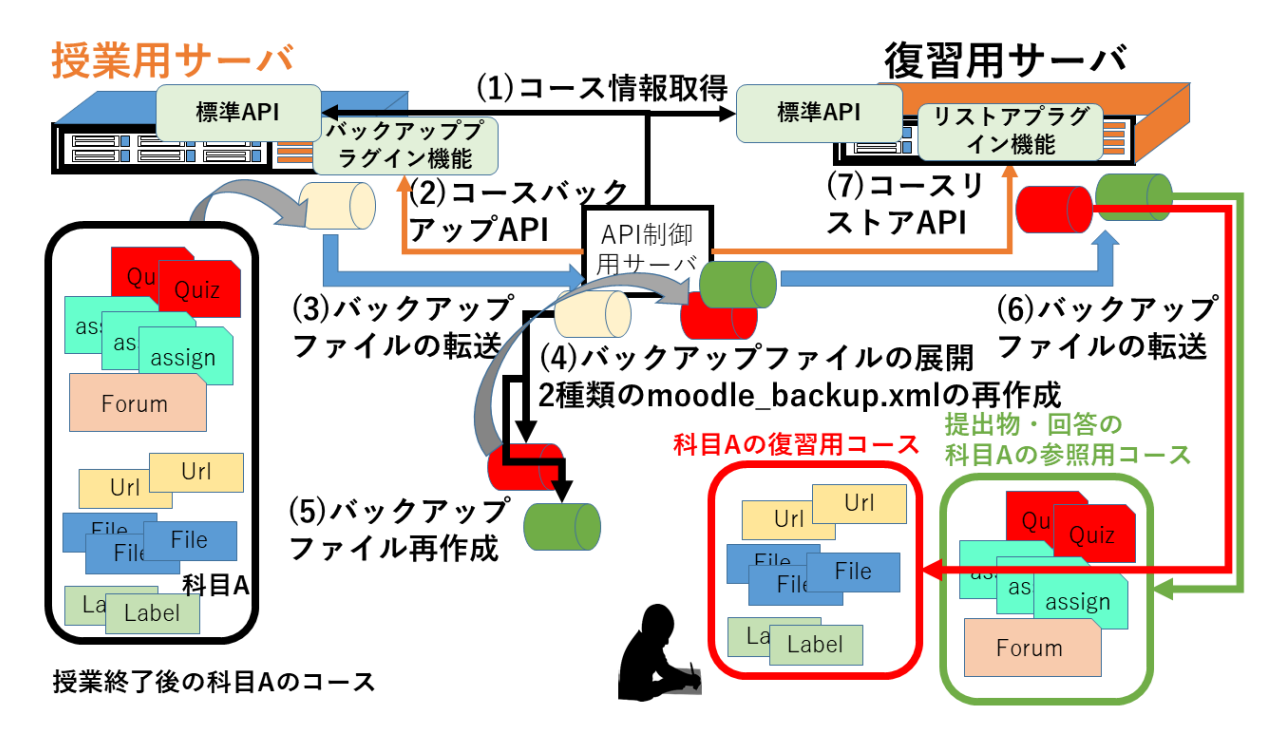

図 6: コースバックアップファイルの流れ

#### **4.2.3** コースバックアップファイルのカスタマイズ

以上 2 つの機能を使うことで,コースの移動が可能となる.コースバックアップ機能で保存した mbz 形式のファイルを NFS 接続を経由して,リストア対象となるサーバに渡し,リストアを実行すること

でコースの移動が完了する. なお、バックアップファイルの転送方法は一般的な scp や rsync などの方 法を活用することもできる.

学生(履修者)の提出物や小テストの回答などを参照するためのコースを作成する場合は、バック アップ情報ファイル moodle backup.xml から活動(小テスト,課題,フォーラム)の項目のみを抽出す る. 同様に. 履修済み科目の復習に資料などを再閲覧するためのコースを作成する場合はバックアップ 情報ファイル moodle\_backup.xml からリソース(ファイル,ラベル)の項目のみを抽出する. 全体的な 流れを図6に示す. なお、本プラグインの基礎評価については文献 [11] を参照されたい.

#### **4.3 Moodle** の機能拡張

その他にも、課題などの〆切情報などから学生の忙しさ(エフォート)を計算するプラグインや、教 員が作成したコンテンツをタイトルや形式から検索できるプラグインなども作成した.また、課題や小 テスト,利用制限など,日時条件を一括してリセット(設定)できるプラグインも開発した.ここでは, Moodle プラグインには該当しないが、トピック名の一括修正が可能な追加機能について紹介する.

トピック名は担当教員がどのようなスタイルで授業を行うかに大きく影響する項目である.1 回の授 業と 1 つのトピックが一致する授業では,半期の科目では 15 個あるいは 16 個のトピックをコース生成 時の既定値にすると便利である. 一方, 内容毎の区切りをトピックとしたい場合は, トピック数は授業 項目と必ずしも一致しない.

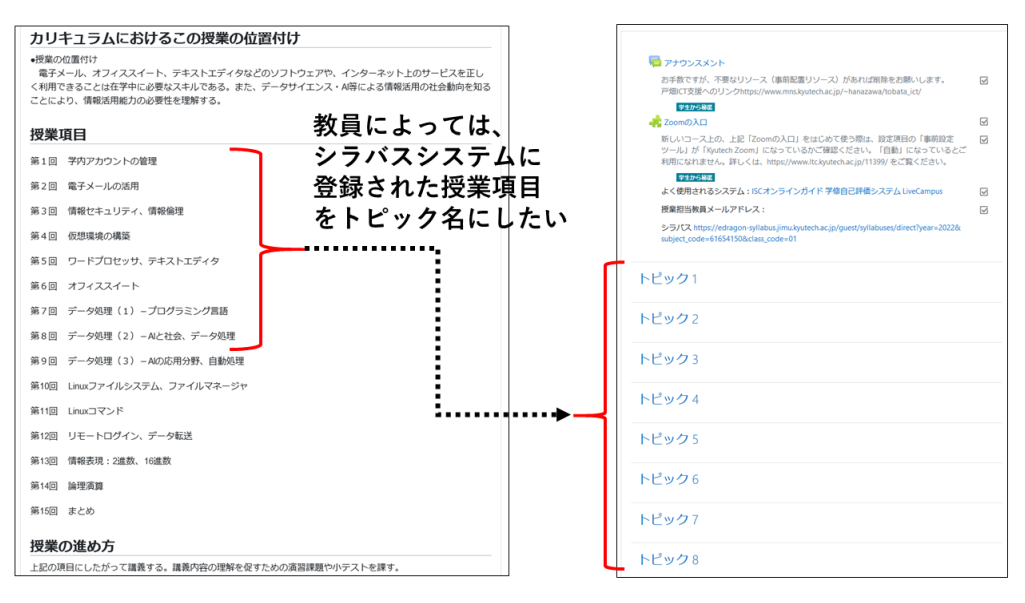

図 7: シラバスの授業項目とトピック名の編集

我々は,シラバスデータの授業項目にそって,時間割データに基づいて生成された授業用のコースに 対して、トピック名をあらかじめ挿入することを検討(図7)していた. しかし、授業スタイルをシラ バスデータのみから判定することは難しく,トピック名は授業項目名と必ずしも一致する必要はなく, 使用しない項目名の挿入(例えば,日時や内容の大項目などを設定したい)は,かえって手間を増やす 可能性も高い.

そこで,トピック管理を支援する,外部プログラムを検討10することにした.これは,トピック管理 の PHP プログラムを, Moodle の PHP コードエリアに追加することで,表9に示す機能を実現するもの

<sup>10</sup>設計/開発は(株) WISH システムコンサルティングに委託. オープンソースとし公開可能.

である.外部プログラムではあるが,Moodle にログイン状態であり,「教師」ロールとして参加登録さ れているコースのみが対象となる.

| 機能     | 概要                             |  |  |  |
|--------|--------------------------------|--|--|--|
| 追加     | トピックを複数追加する.トピック名を同時に設定可       |  |  |  |
| 編集     | 選択したトピックをまとめて編集する              |  |  |  |
| 削除     | 選択したトピックをまとめて削除する              |  |  |  |
| ファイル関係 | トピック名をファイルアップロードして設定する         |  |  |  |
| ファイル関係 | トピックデータをダウンロードする(アップロードに使用できる) |  |  |  |
| 連係     | シラバスデータからトピック名を設定する            |  |  |  |

表 9: トピック管理機能

Moodle3.9 系では,トピックの追加は最終トピックの後に増えるため,トピックの途中追加を行う場 合は,トピック移動に煩雑な操作が必要であった.一方,Moodle4.1 系では,トピックの追加は任意の 場所で行えるようになったため自由にトピックを追加できるようになったが,トピック名の編集は個々 のトピック毎に行う必要がある. よって、本トピック管理機能は、教職員に自由度を与えつつ,トピッ クデータを使うことで一括設定もできる点が優れていると言える.

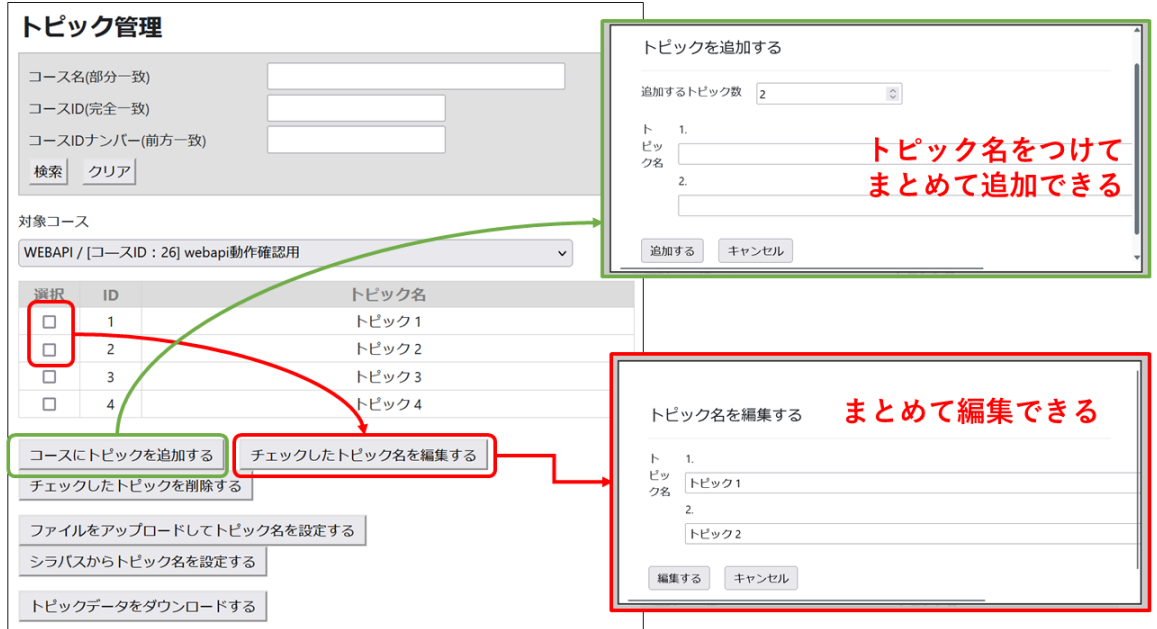

図 8: トピック名の管理機能

図 8 にトピック管理機能の画面を示す.対象コースはプルダウンメニューから選択することを想定し ているが、多数のコースを担当する教員への利便性を考慮して、検索機能も有している. 本学では、コー ス idnumber に「開講年:科目コード:クラスコード」の形式を採用しているため、年度と科目コードを組 合せた絞り込みも可能となっている.

トピック名をまとめて追加する場合は,追加するトピック数を選択し,複数の入力エリアに対して, トピック名を入れていく形である.なお,追加される場所は,最終トピックの後ろとなるが,Moodle4.1 以降ではトピックの移動に関する操作性が向上したため,影響は少ないと思われる.また,トピック名 をまとめて編集する場合は,対象トピックを複数選択し,複数の入力エリアに対して,トピック名を修 正することができる.

解説

## **5** おわりに

我々は,部局業務と連携した研究テーマとして,大学教育における学習支援サービス(Moodle)の効 果的な活用を検討してきた.Moodle 機能の活用法や学習教材の配置・〆切などの工夫点を明かにするこ とで、教育効果の高い授業の実現を目指している. また、各教員が公開するシラバスデータと, Moodle 上に構築された教材群の構成を分析することで,対面授業とオンライン授業を組合せた授業のモデル化 に関しても検討を進めてきた.これらの研究成果を教育/学習の実践環境への適用を進めることで,学 生の主体性を高めつつ,様々な分野におけるデジタル活用が行えるよう努力していきたい.

今後の課題としては,今回整備したデジタル活用仮想基盤を効果的に活用して,分析の対象となる 「学習データ」の収集方法とその活用方法の具体化を進める必要がある.特に,認証データに基づく活 動ログを新たに活用すると共に,Learning Record Store(LRS) データや LMS データに加えて学習分析を 行うことで,より細かな学習行動を予測できると期待している.また,学内に配置された WiFi アクセ スポイントが持つ位置情報と教育ツールへのアクセスログや認証ログとあわせて分析することでキャン パス内における学習活動も予測できると期待している.

#### 謝辞

本研究の一部は,科学研究費補助金(基盤研究 (C) JP19K12272, 基盤研究 (C) JP20K03149, 基盤研究 (C) JP22K12297) の支援を受けた. また, プラグインの設計/開発にあたっては, 株式会社ヒューマン サイエンスおよび株式会社 WISH システムコンサルティングの協力を得た. なお、システム上における 実践およびプラグインの実装においては,大学改革推進等補助金(デジタル活用教育高度化事業)「学 修活動分析を利用した教育高度化のためのデジタル活用仮想基盤整備」による支援を一部受けた.

# 参考文献

- [1] 林 豊洋,大西淑雅,山口真之介,中山 仁,福田豊他 3 名:ノートパソコン必携化の支援を主眼 とした教育研究用コンピュータシステムの更新,情報処理学会研究報告, Vol. 2019-IOT-046, No. 13, pp. 1–7 (2019).
- [2] 内閣府:AI 戦略, 内閣府(オンライン), https://www8.cao.go.jp/cstp/ai/index. html 2023-03-22.
- [3] 高等教育局専門教育課 :数理・データサイエンス・AI 教育,文部科学省(オンライン),https : //www.mext.go.jp/a\_menu/koutou/suuri\_datascience\_ai/00001.htm 2023-03-22.
- [4] Yamaguchi, S., Kondo, H., Ohnishi, Y. and Nishino, K.: Analysis of Learning Activities and Effects on Blended Lectures, *Procedia Computer Science (Proceedings of the 23rd International Conference KES2019)*, Vol. 159, pp. 1568 – 1575 (online), http://www.sciencedirect.com/science/ article/pii/S1877050919315273 (2019).
- [5] 大西淑雅,山口真之介 :学習基盤システムの活用状況と教育コンテンツの構成調査,大学 ICT 推 進協議会 2022 年度年次大会,Vol. 2022, No. 14AM2B-4, pp. 1–7 (2022).
- [6] 大西淑雅,山口真之介 :教育 IT 環境で利用可能な OSS 認証システムの活用,大学 ICT 推進協議 会 2021 年度年次大会,Vol. 2021, No. TD1-3, pp. 207–212 (2021).
- [7] 大西淑雅 :九州工業大学における学習支援サービス,情報科学センター広報,Vol. 1, No. 18, pp. 21–42 (2006).

九州工業大学 情報基盤センター 年報 第 3 号 2023.3

- [8] 大西淑雅, 山口真之介, 西野和典: 学習支援サービスにおける新しい機能の開発, 情報科学セン ター広報, Vol. 1, No. 20, pp. 18–35 (2008).
- [9] Moodle.org: Web service API functions, Moodle.org (online), https://docs.moodle.org/dev/ Web\_service\_API\_functions 2023-03-22.
- [10] 大西淑雅, 山口真之介, 西野和典, 福丸浩史, 林 朗弘:シラバスデータを用いた雛形コースの自 動作成,教育システム情報学会 (JSiSE) 2017 年度第 4 回研究会, Vol. 32, No. 4, pp. 37-42 (2017).
- [11] 大西淑雅,山口真之介,西野和典:学習済み科目における学生レポートの閲覧環境の構築,情報 処理学会研究報告,Vol. 2022-CLE-38, No. 15, pp. 1–7 (2022).

♢♢♢♢♢ 報 告 ♢♢♢♢♢

## お知らせ

情報基盤センター1

最近発行された ISC-News のうち,再度掲載した方が良いと思われるものをまとめました. なお,ニュー スと実際の内容が異なる部分については、出来る限り現状に合うように訂正いたしました. 過去の ISC ニュースは、https://www.isc.kyutech.ac.jp/?page\_id=2096 をごらんください.

# **1** 戸畑キャンパス オープン端末室閉室のお知らせ

情報基盤センターが提供している端末室の教職員・学生向け一般開放を終了します.閉室する部屋お よび終了日は以下のとおりです.

 ★閉室する部屋: 戸畑キャンパス情報学習プラザ 1F オープン端末室 ★一般開放終了日: 2023 年 2 月 28 日 (火)

長年のご利用ありがとうございました.

# **2** 【**ICT** 利活用教育研究基盤運用室より】

# 卒業・退職等される方の九工大 **ID** の削除処理について

全学統合 ID 管理システムでは、卒業・退職等される方のデータの削除処理を年2回実施しています. 今回の削除処理は、2022年10月31日 (月) から 2023年5月7日 (日) までに卒業・修了、退学・除籍, 退職・異動された方を対象に **2023** 年 **5** 月 **8** 日 **(**月**)** に実施します.対象者は 2023 年 5 月 9 日 (火) 以降, 九工大 **ID(**及び九工大 **ID** を利用するサービス**)** の利用はできません.

● 対象となるユーザ

☆ 学部を卒業する方 (大学院に進学する方も含む)

☆ 博士前期課程又は後期課程修了の方 (博士前期課程を修了し後期課程へ進学する方も含む)

☆ 退学・除籍された方

☆ 退職・異動する方

九工大メールについての問い合わせは以下へお願いします.在籍している方と在籍していない方とで 問い合わせ先が異なりますのでお気をつけください.

<sup>1</sup>support@isc.kyutech.ac.jp

★ 九州工業大学に在籍している方:

ICT 利活用教育研究基盤運用室

E-mail:ict@isc.kyutech.ac.jp

★ 九州工業大学に在籍していない方:

#### 先端研究・社会連携本部

研究企画・社会連携部 ソーシャルコミュニケーション課

E-mail:shogai-mail@jimu.kyutech.ac.jp

#### **3** 講義用 **ID**・**TA** 用 **ID** の継続確認及びサービス終了について

戸畑・飯塚両キャンパスで 2022 年度に講義用 ID を使用されている方に確認メールを送付します. こ れらに必要事項および継続 (または抹消) を記入の上,2023 年 3 月 3 日 (金) までにメールによる返信を お願いします.

講義用 ID・TA 用 ID は,情報基盤センター講義室における PC 端末の利用を想定し発行しています. しかし, 2019 年度からの BYOD 化に伴い,講義室の PC 端末が撤去されている状況から, 2023 年度を もって本サービス(新規発行・継続使用)を終了することとなりました.ご理解のほどよろしくお願い 致します.

お問い合わせは以下へお願いします.

☆ ICT 利活用教育研究基盤運用室

mail:ict@isc.kyutech.ac.jp

# **4** 九大研究用計算機システム利用支援について

ICT 利活用教育研究基盤運用室では,下記の研究用計算機システムの利用支援を行います.このサー ビスの利用期間は,2022 年 4 月~2023 年 2 月です.

#### **[**構成 **1]**

提供システム: スーパーコンピューターシステム"ITO" サブシステム B

共有 16 ノード (Intel Xeon 2.3GHz 36core(CPU),

384GB RAM, NVIDIA Tesla P100 x 4(GPU), 1 ノードあたり)

対象:本学に所属する学生,教職員

※サブシステムを本学以外の利用者と共有するため,大規模ジョブ投入時に待ち時間が生じる

ことがあります

システムの詳細や利用可能なライブラリ等については,以下の URL を参照してください.

https://www.cc.kyushu-u.ac.jp/scp/system/ITO/

システムに関する利用報告書を提出 (2023 年 3 月) していただける利用者に対し,利用負担金全額の 補助をします.

※ これまでの報告書提出状況により、申請をお断りすることがあります

申請期間: 2022 年 4 月 4 日 (月) より随時

申請方法: Microsoft 365 電子申請となります.以下の URL または QR コードより申請ページへ のアクセスをお願い致します. ※申請には九工大メールアドレスが必要です

https://forms.office.com/r/AfjrWkZX7D

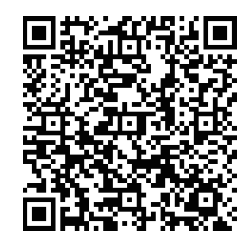

問い合わせのある方は res-system@isc.kyutech.ac.jp までお知らせください.担当者より折 り返し連絡いたします.

# **5** パブリッククラウド **(Amazon Web Services)** の利用支援について

ICT 利活用教育研究基盤運用室では、研究を円滑に行うための情報システムの構築を促進するため, パブリッククラウド (Amazon Web Services) の利用支援を行います.このサービスの利用期間は,2022 年 4 月~2023 年 3 月です.

Amazon Web Services を利用するためには,個人のクレジットカードを用いたアカウント登録及び決 済が必要となりますが、ICT 利活用教育研究基盤運用室が利用手続きを代行します. 本利用支援に応募 していただくと、Amazon Web Services が提供する各種クラウドサービスの利用、および本学の会計規 則に則った決済が可能です.

支援の概要: Amazon Web Services のアカウント管理 (契約,解約)の代行 本学の会計規則に則った請求書類の一ヶ月単位での発行 利用者の負担: Amazon Web Services 使用料金

+ 代行業者への手数料 (使用料金の 15%)(月額)

対象: 本学に所属する教職員

申請期間: 2022 年 4 月 4 日 (月) より随時

興味のある方,問い合わせのある方は res-system@isc.kyutech.ac.jp までお知らせください. 担当者より折り返し連絡いたします.

# **6 www** サーバ集約化サービス **(2022** 年度**)** の提供について

ICT 利活用教育研究基盤運用室では、www サーバ集約化サービス (2022 年度) の提供を開始します. www サーバ集約化サービスでは、研究室、研究グループ、学内プロジェクト等からの申請に基づき、 www サーバを提供します.この www サーバは学外のパブリッククラウド上に展開され,コンテンツは CMS(WordPress) によって作成・公開ができます.

以下の要件で利用を希望されるグループを募集します.

報告 *(*お知らせ*)*

提供期間: 2022 年 4 月より

(年度末に次年度継続利用について確認を行います)

提供システム: WordPress が稼働する www サーバ1式

※同一のグループからの申請が複数なされた場合でも、提供システムは1式となります ※ホスト名に対応する SSL 証明書が必要となります (グループ自身でご準備ください) 提供対象: 学内の研究室・研究グループ・プロジェクト等

 ※学生で構成されるグループの場合は,教職員が責任者である場合に限り対象とします 本サービスの利用を希望される方は,

1. グループ名

2. グループの代表者名

3. 連絡先 (メールアドレス)

を www-aggrigation@isc.kyutech.ac.jp までご連絡ください. 担当者より折り返し連絡いた します.

# 利用実績

次の実績報告を示します.

- 情報コンセント接続および VPN 接続の利用状況
- 九工大メールのアカウント発行実績
- 通常講義以外での講義室の利用状況
- 情報基盤センターへの訪問者
- 講習会の参加人数
- 各キャンパスの講義室の時間割

報告 *(*利用実績*)*

# 情報コンセント及び **VPN** の利用状況

# **1.1** 飯塚キャンパス

2022年1月から12月までに利用された、情報コンセント·VPN の利用状況を示します.

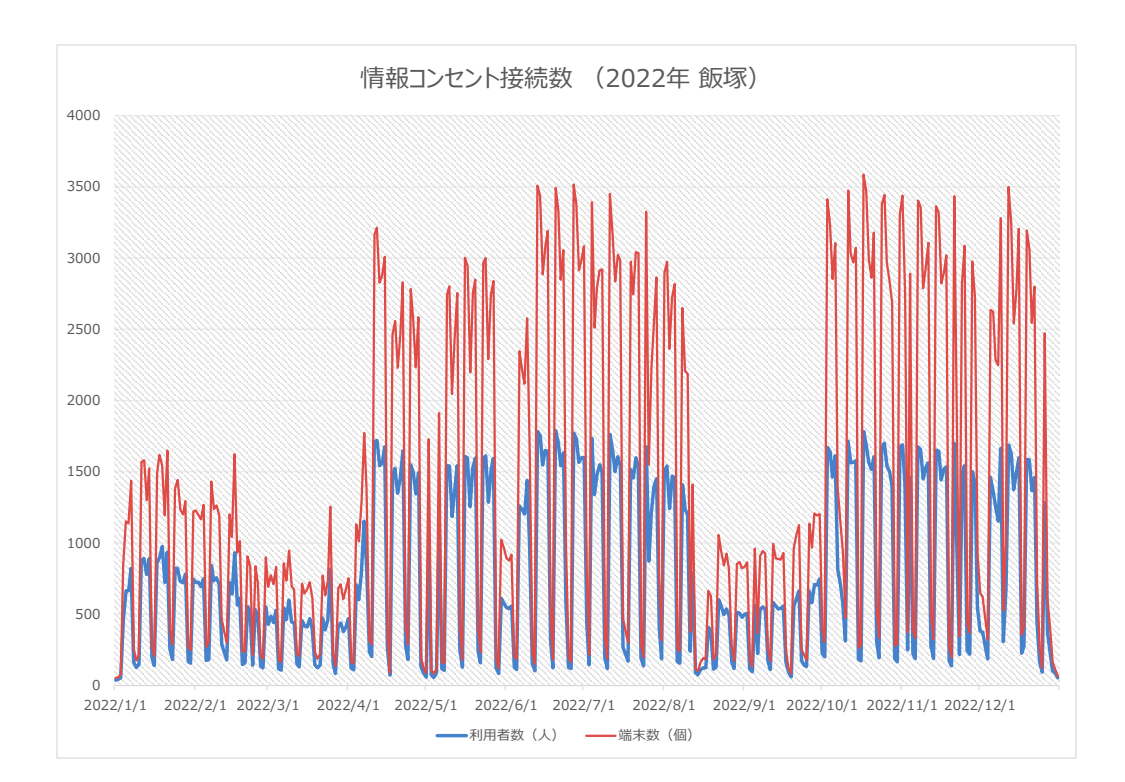

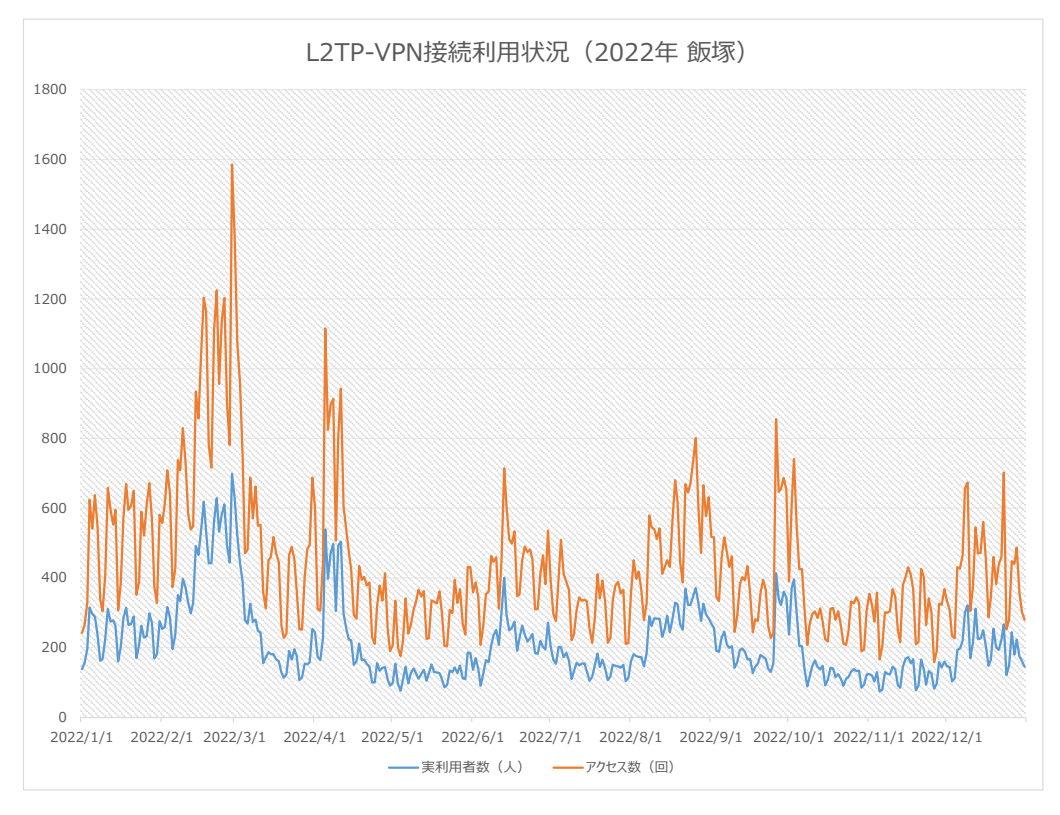

九州工業大学 情報基盤センター 年報 第 3 号 2023.3

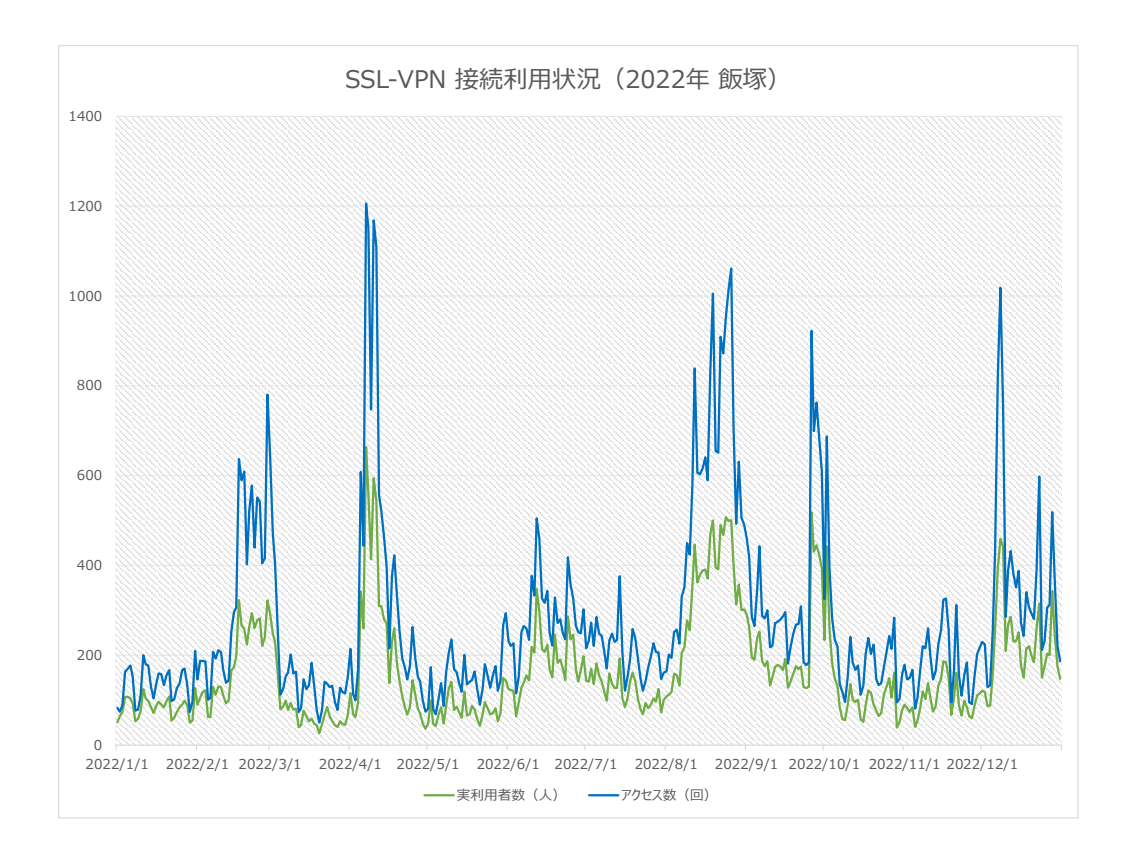

# **1.2** 戸畑キャンパス

2022年1月から12月までに利用された、情報コンセント·VPN の利用状況を示します.

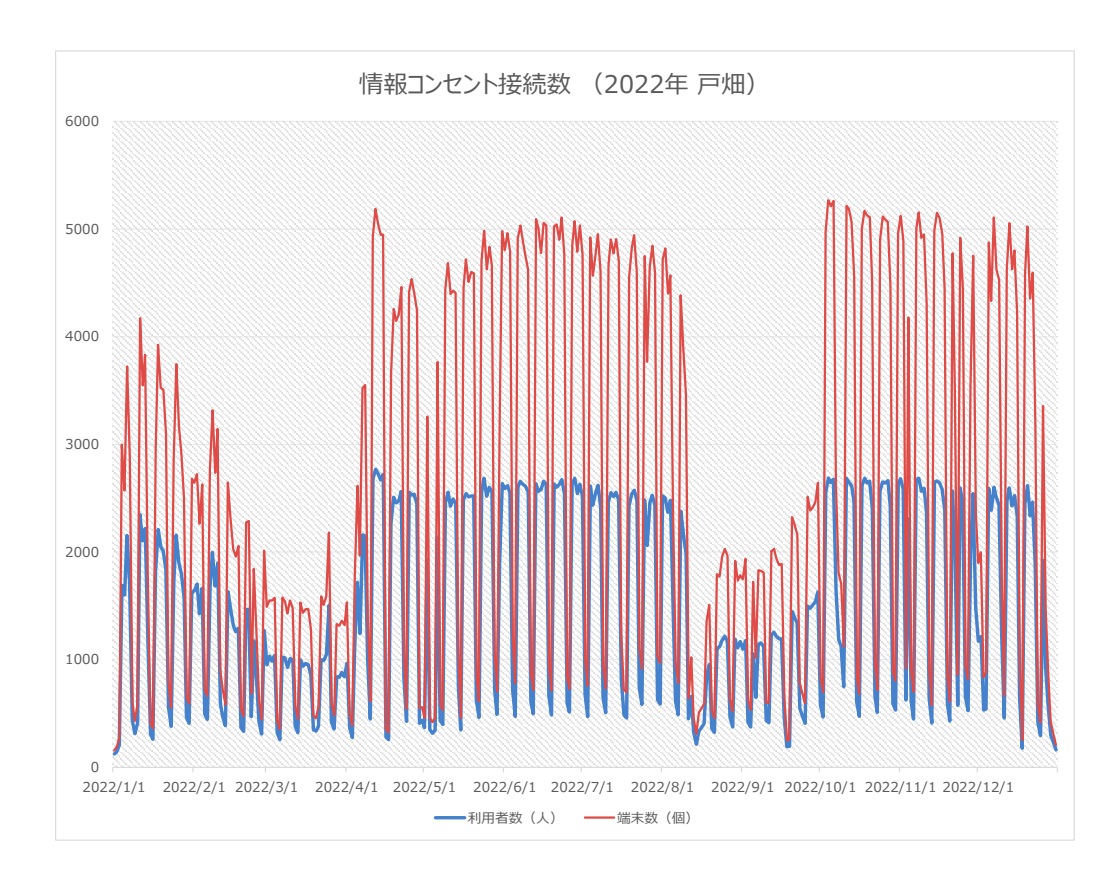

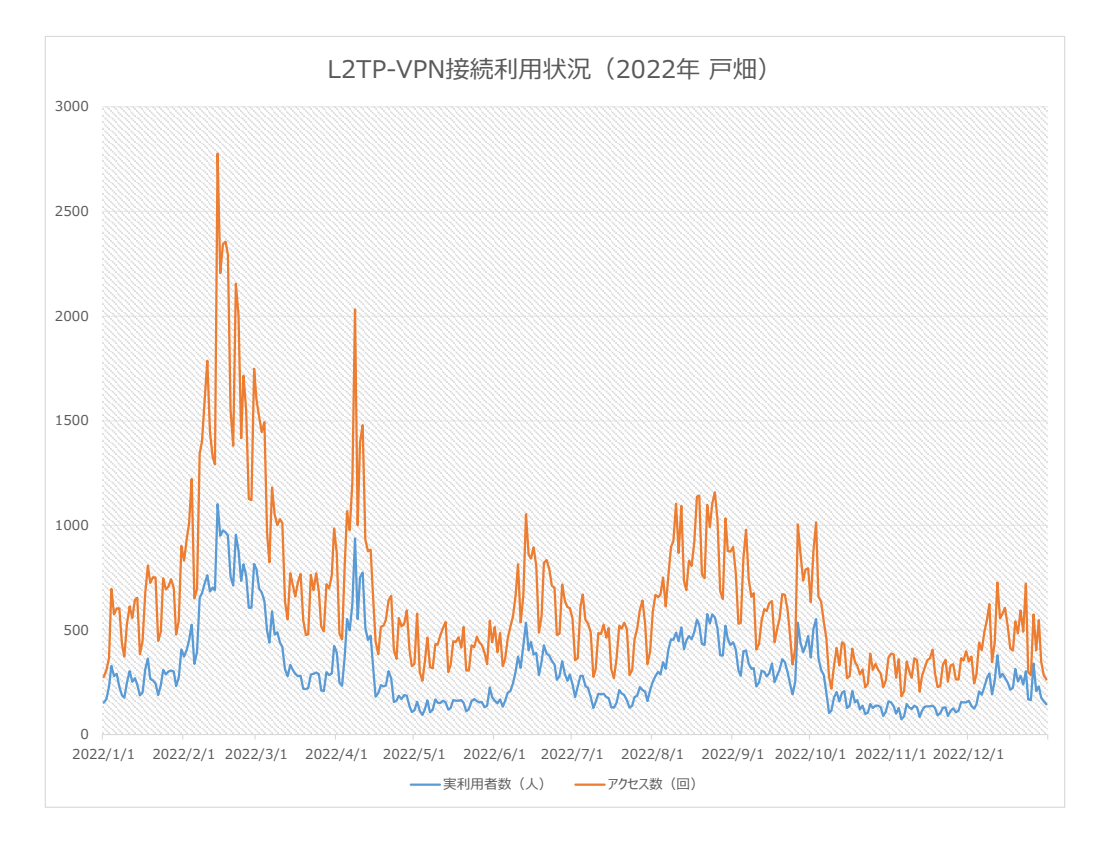

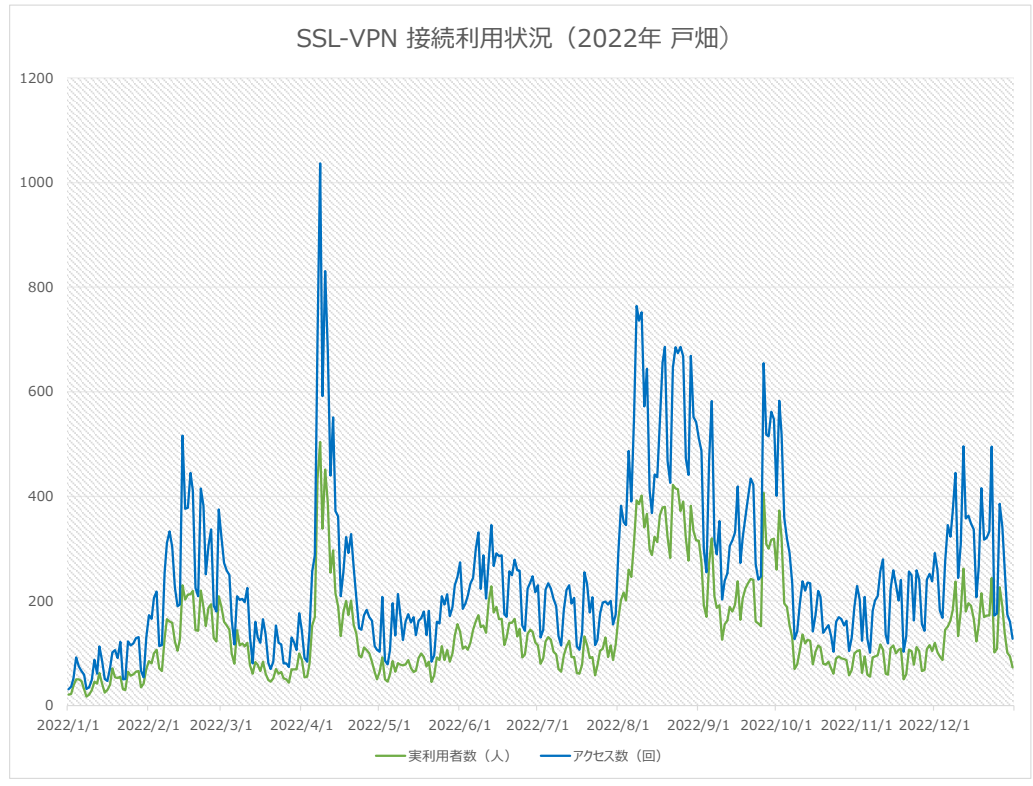

# **2** 九工大メールアカウント数

#### **2.1** アカウント数の推移

九工大メールメールサービス開始年 (2013 年 1 月) から 2023 年 1 月までの九工大メールアカウント数 (学生,教職員) の推移を示します.

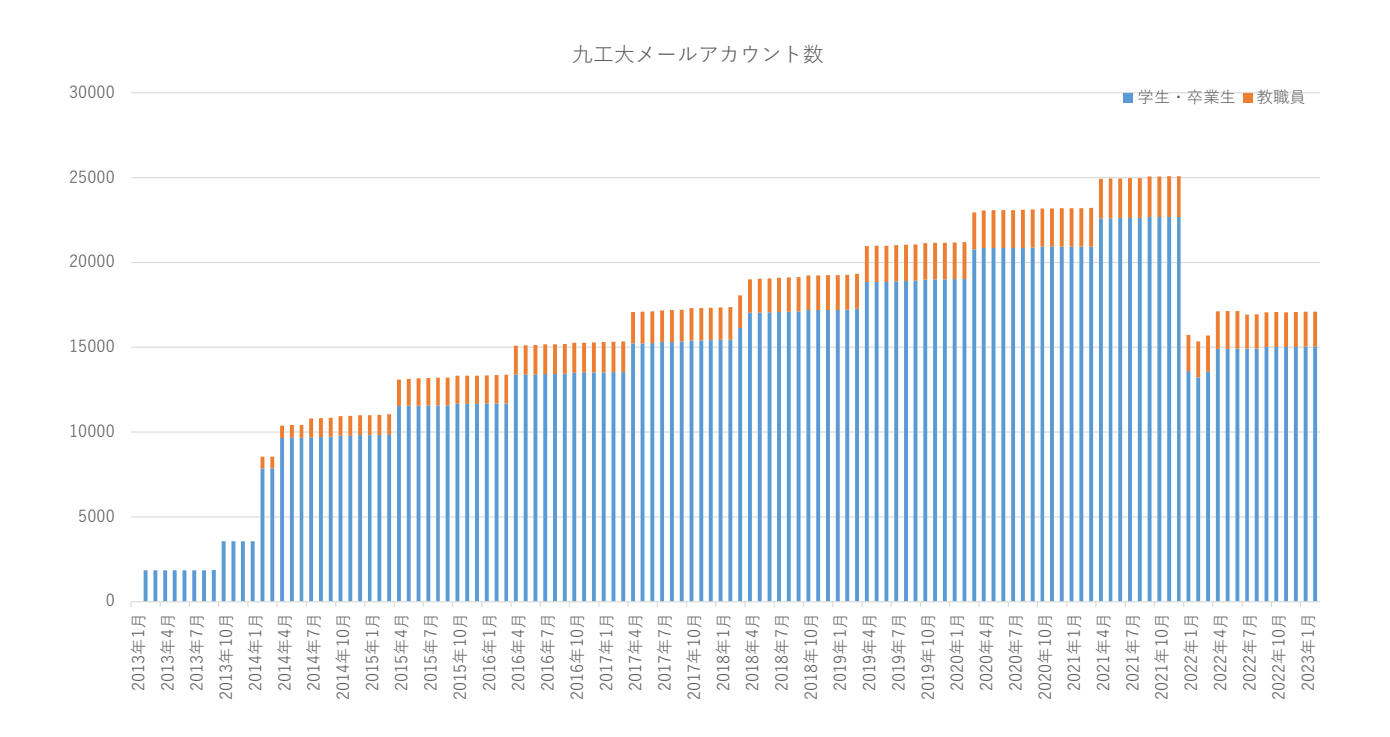

2023 年 2 月時点のアカウント数:学生 (卒業生含む)15040,教職員 (退職者含む)2064

#### **2.2** 多数のアカウントを処理した年月一覧

多数 (500 アカウント以上) のアカウントを処理した年月,数および事由は以下の通りです. 年 **2** 月 2012 年度卒業予定者向け発行 (発行数:1849) 年 **10** 月 2013 年度卒業予定者向け発行 (発行数:1700) 2014年2月 全在学生への付与に伴う発行 (発行数:4989), 全教職員への付与に伴う発行 (発行数:679) 年 **4** 月 2014 年度入学生向け発行 (発行数:1794) 年 **4** 月 2015 年度入学生向け発行 (発行数:1696) 年 **4** 月 2016 年度入学生向け発行 (発行数:1688) 年 **4** 月 2017 年度入学生向け発行 (発行数:1687) 年 **4** 月 2018 年度入学生向け発行 (発行数:1697) 年 **4** 月 2019 年度入学生向け発行 (発行数:1585) 年 **4** 月 2020 年度入学生向け発行 (発行数:1513) 年 **4** 月 2021 年度入学生向け発行 (発行数:1677) 年 **2** 月 長期間利用のない卒業生・離退職者アカウント削除 (削除数:9739) 年 **2** 月 2022 年度入学生向け発行 (発行数:1680)

# **3** 通常講義以外での講義室の利用状況

2022年1月から 2022年12月までの間に情報基盤センターを利用された講義・セミナー等を、飯塚・ 戸畑キャンパス別に示します.

## **3.1** 情報基盤センター **(**飯塚**)** の講義室

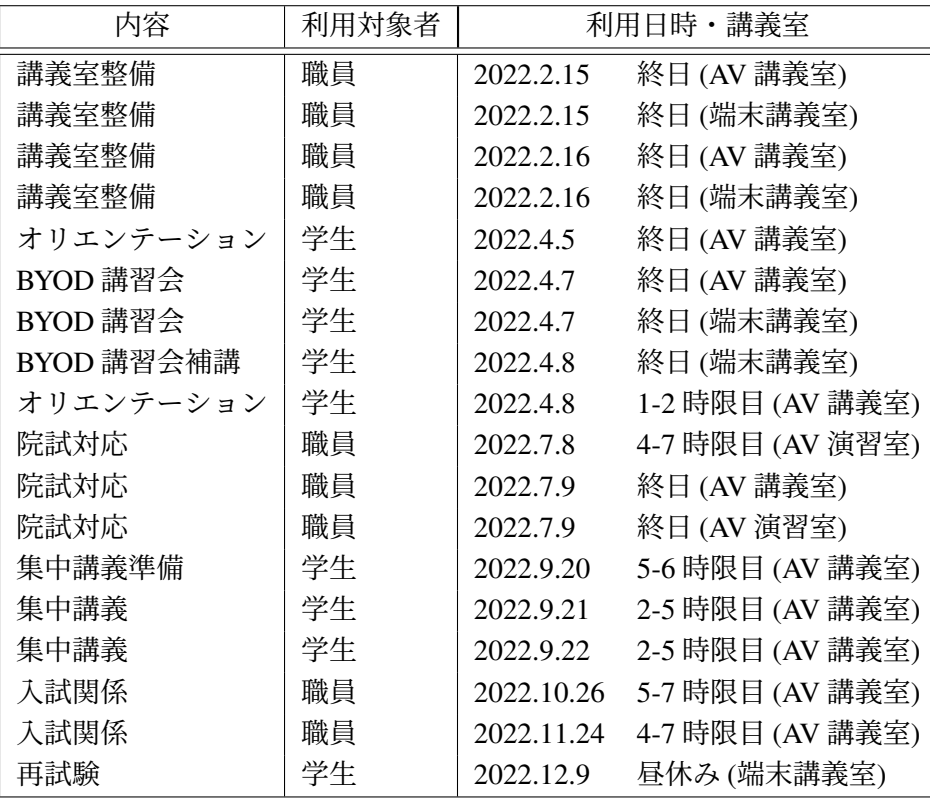

## **3.2** 情報基盤センター **(**戸畑**)** の講義室

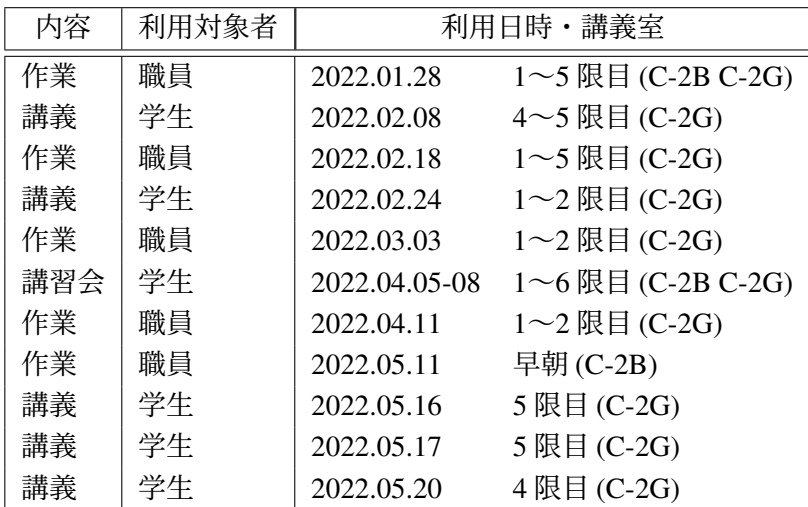

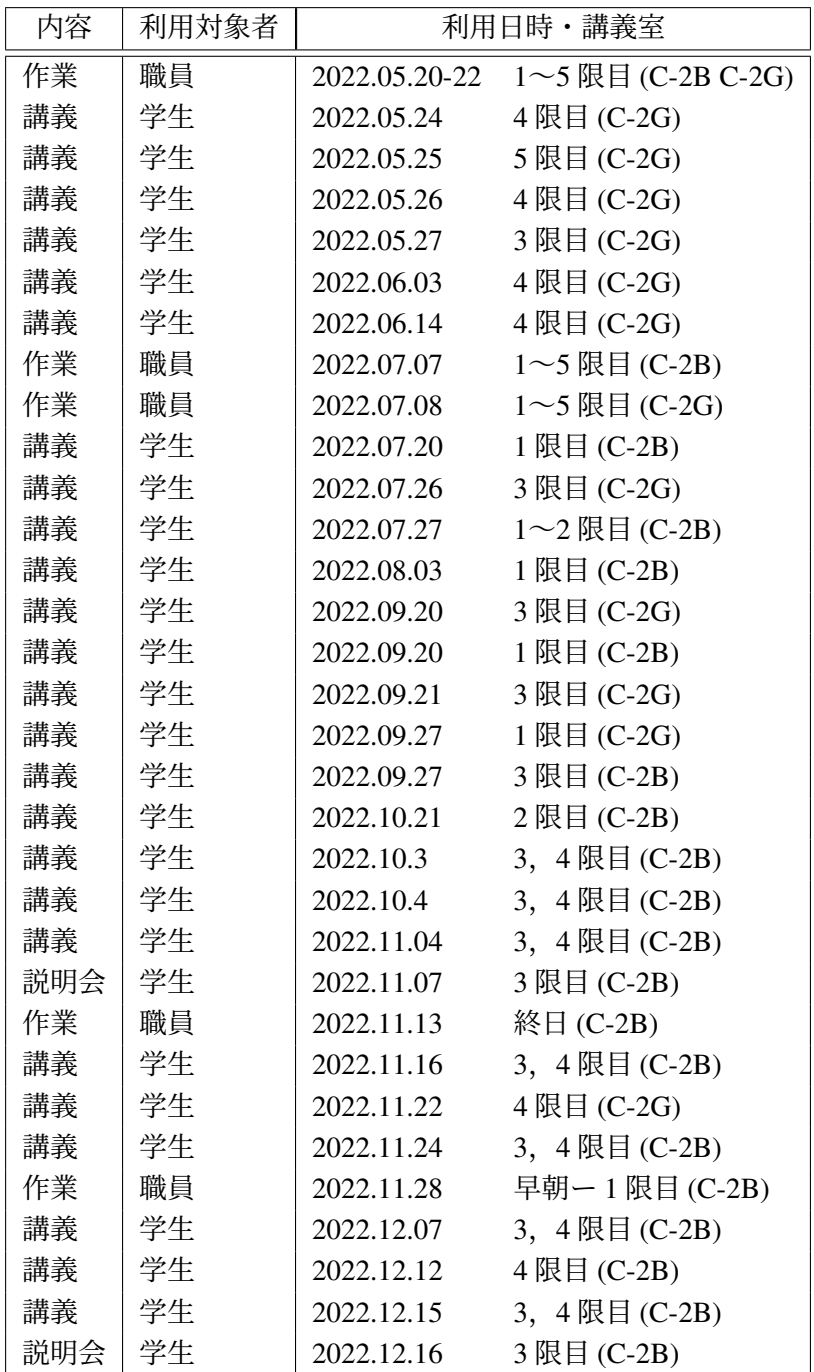

# **4** 訪問者

2022 年 1 月から 2022 年 12 月までの間の情報基盤センターへの訪問者及び人数を,キャンパス別に 示します.

#### **4.1** 情報基盤センター **(**飯塚**)** への訪問者

• 該当なし

#### **4.2** 情報基盤センター **(**戸畑**)** への訪問者

• 該当なし

# **5** 講習会の参加人数

2022 年 1 月から 2022 年 12 月までの間に開催された講習会の参加人数について,キャンパス別に示 します.

#### **5.1** 飯塚キャンパス

• 2022 年 10 月 27 日 (木) 九大スーパーコンピュータシステムオンライン相談会 2 名

#### **5.2** 戸畑キャンパス

• 該当なし

# **6** 各キャンパスの講義室の時間割

| $40.2022 + 12.31 + 7.3$<br>ᄈᅘᅏᄓᄜᄆ<br>飯塚 2022 年度 第1クォーター 時 間 割 |                |                      |            |  |
|---------------------------------------------------------------|----------------|----------------------|------------|--|
|                                                               |                | AV講義室                | 端末講義室      |  |
|                                                               | $\mathbf{1}$   |                      |            |  |
| 月                                                             | $\overline{2}$ |                      |            |  |
| 曜                                                             | 3              | プログラミング              | プログラミング    |  |
| 日                                                             | $\overline{4}$ | Ⅱ 1年                 | I 1年       |  |
|                                                               | 5              | 乃万                   | 新見         |  |
|                                                               | $\mathbf{1}$   |                      | プログラム設計    |  |
| 火                                                             | $\overline{2}$ |                      | 知的2年   古賀雅 |  |
| 曜                                                             | 3              | プログラミング              | プログラム設計    |  |
| 日                                                             | 4              | 合同クラスB(IIB + IVB) 1年 | 物理2年<br>嶋田 |  |
|                                                               | 5              | 梅田                   |            |  |
|                                                               | $\mathbf{1}$   | プログラミング              |            |  |
| 水                                                             | 2              | V 1年                 |            |  |
| 曜                                                             | 3              | 齊藤剛                  | 情報通信工学実験I  |  |
| 日                                                             | $\overline{4}$ |                      | 情通2年 黒崎    |  |
|                                                               | 5              |                      |            |  |
|                                                               | $\mathbf{1}$   |                      |            |  |
| 木                                                             | $\overline{2}$ |                      |            |  |
| 曜<br>日                                                        | 3              |                      |            |  |
|                                                               | 4              |                      |            |  |
|                                                               | 5              |                      |            |  |
|                                                               | 1              |                      |            |  |
| 金                                                             | $\overline{2}$ | 人工知能プログラミング          |            |  |
| 曜                                                             | 3              | 知能3年<br>國近・秋元        | プログラム設計    |  |
| 日                                                             | 4              |                      | 知能2年<br>硴崎 |  |
|                                                               | 5              |                      |            |  |

飯塚 2022 年度 第 1 クオーター 講義時間割

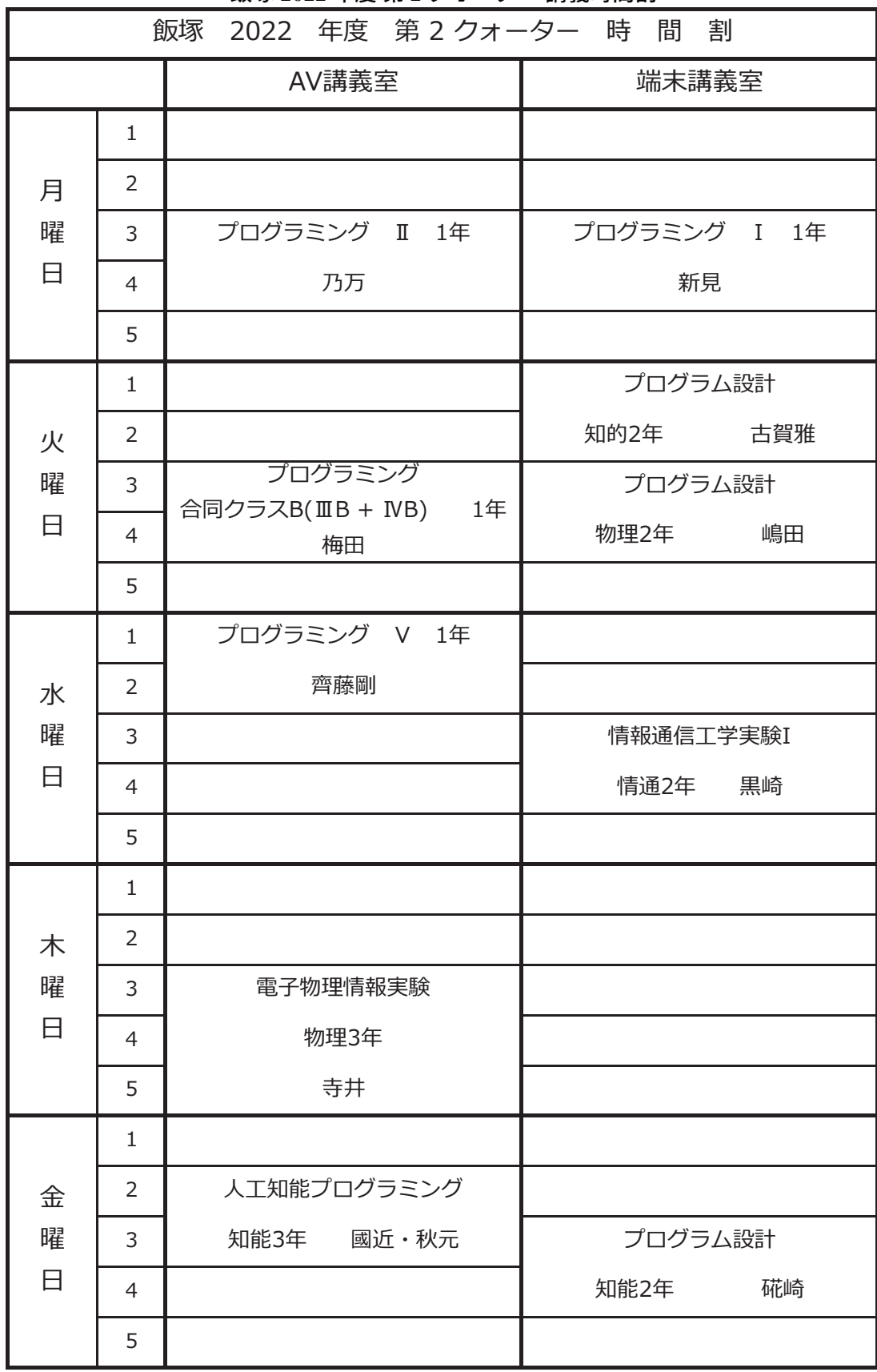

#### 飯塚 2022 年度 第 2 クオーター 講義時間割

| 飯塚 2022 年度 第3クォーター 時 間 割 |                |                                 |                             |
|--------------------------|----------------|---------------------------------|-----------------------------|
|                          |                | AV講義室                           | 端末講義室                       |
|                          | $\mathbf{1}$   |                                 |                             |
| 月                        | $\overline{2}$ |                                 |                             |
| 曜                        | 3              | データ構造とアルゴリズム                    | データ構造とアルゴリズム                |
| 日                        | $\overline{4}$ | Ⅱ 1年 藤原                         | I 1年 尾下                     |
|                          | 5              |                                 |                             |
|                          | $\mathbf{1}$   |                                 | 物理情報工学実験II                  |
| 火                        | 2              |                                 | 物理2年<br>小守                  |
| 曜                        | 3              | データ構造とアルゴリズム                    | データ構造とアルゴリズム                |
| 日                        | $\overline{4}$ | 合同クラスB(IIB + IVB) 1年  <br>大橋・片峯 | 合同クラスA(ⅢA + ⅣA) 1年<br>大橋・片峯 |
|                          | 5              |                                 |                             |
|                          | $\mathbf{1}$   |                                 |                             |
| 水                        | 2              |                                 |                             |
| 曜                        | 3              | データ構造とアルゴリズム                    |                             |
| 日                        | $\overline{4}$ | V 1年 田中                         |                             |
|                          | 5              |                                 |                             |
|                          | $\mathbf{1}$   |                                 |                             |
| 木                        | $\overline{2}$ |                                 |                             |
| 曜                        | 3              |                                 |                             |
| 日                        | $\overline{4}$ |                                 |                             |
|                          | 5              |                                 |                             |
|                          | 1              |                                 |                             |
| 金                        | $\overline{2}$ |                                 |                             |
| 曜                        | 3              |                                 | ネットワークプログラミングP              |
| 日                        | $\overline{4}$ |                                 | 物理・生命2年<br>入佐               |
|                          | 5              |                                 |                             |
|                          |                |                                 |                             |

飯塚 2022 年度 第 3 クオーター 講義時間割

|             |                | 飯塚 2022 年度 第4クォーター 時 間 割    |                                |
|-------------|----------------|-----------------------------|--------------------------------|
|             |                | AV講義室                       | 端末講義室                          |
|             | $\mathbf{1}$   |                             |                                |
| 月           | $\overline{2}$ |                             |                                |
| 曜           | 3              | データ構造とアルゴリズム                | データ構造とアルゴリズム                   |
| Β           | $\overline{4}$ | 1年<br>藤原<br>$\mathbb{I}$    | 1年<br>尾下<br>$\mathbf{I}$       |
|             | 5              |                             |                                |
|             | $\mathbf{1}$   |                             | 物理情報工学実験II                     |
| 火           | $\overline{2}$ |                             | 物理2年<br>小守                     |
| 曜           | 3              | データ構造とアルゴリズム                | データ構造とアルゴリズム                   |
| Β           | $\overline{4}$ | 合同クラスB(ⅢB + ⅣB) 1年<br>大橋・片峯 | 合同クラスA(ⅢA + ⅣA)<br>1年<br>大橋・片峯 |
|             | 5              |                             |                                |
|             | $\mathbf{1}$   |                             |                                |
| 水           | $\overline{2}$ |                             |                                |
| 曜           | 3              | データ構造とアルゴリズム                |                                |
| Β           | $\overline{4}$ | V 1年 田中                     |                                |
|             | 5              |                             |                                |
|             | $\mathbf{1}$   |                             |                                |
| 木           | $\overline{2}$ |                             | 物理情報セミナー 物理3年 小田部              |
| 曜           | 3              |                             |                                |
| ⊟           | $\overline{4}$ |                             |                                |
|             | 5              |                             |                                |
| 金<br>曜<br>日 | 1              |                             |                                |
|             | $\overline{2}$ |                             |                                |
|             | 3              |                             | ネットワークプログラミングP                 |
|             | 4              |                             | 物理・生命2年<br>入佐                  |
|             | 5              |                             |                                |

飯塚 2022 年度 第 4 クオーター 講義時間割
#### 戸畑 2022 年度 第 1 クオーター 講義時間割

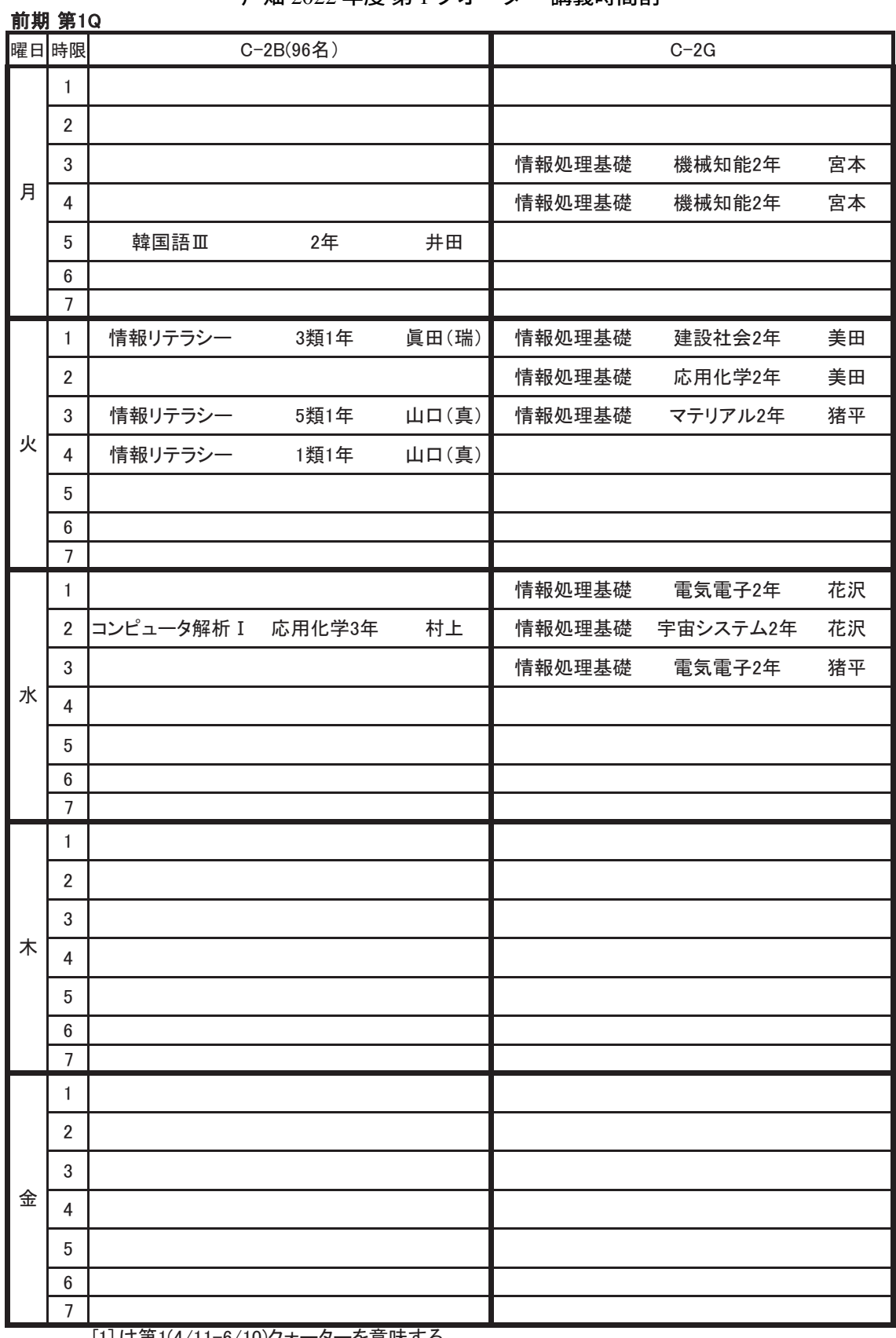

[1],は第1(4/11-6/10)クォーターを意味する

[ ]無しは第1,2を通して実施

## 戸畑 2022 年度 第 2 クオーター 講義時間割

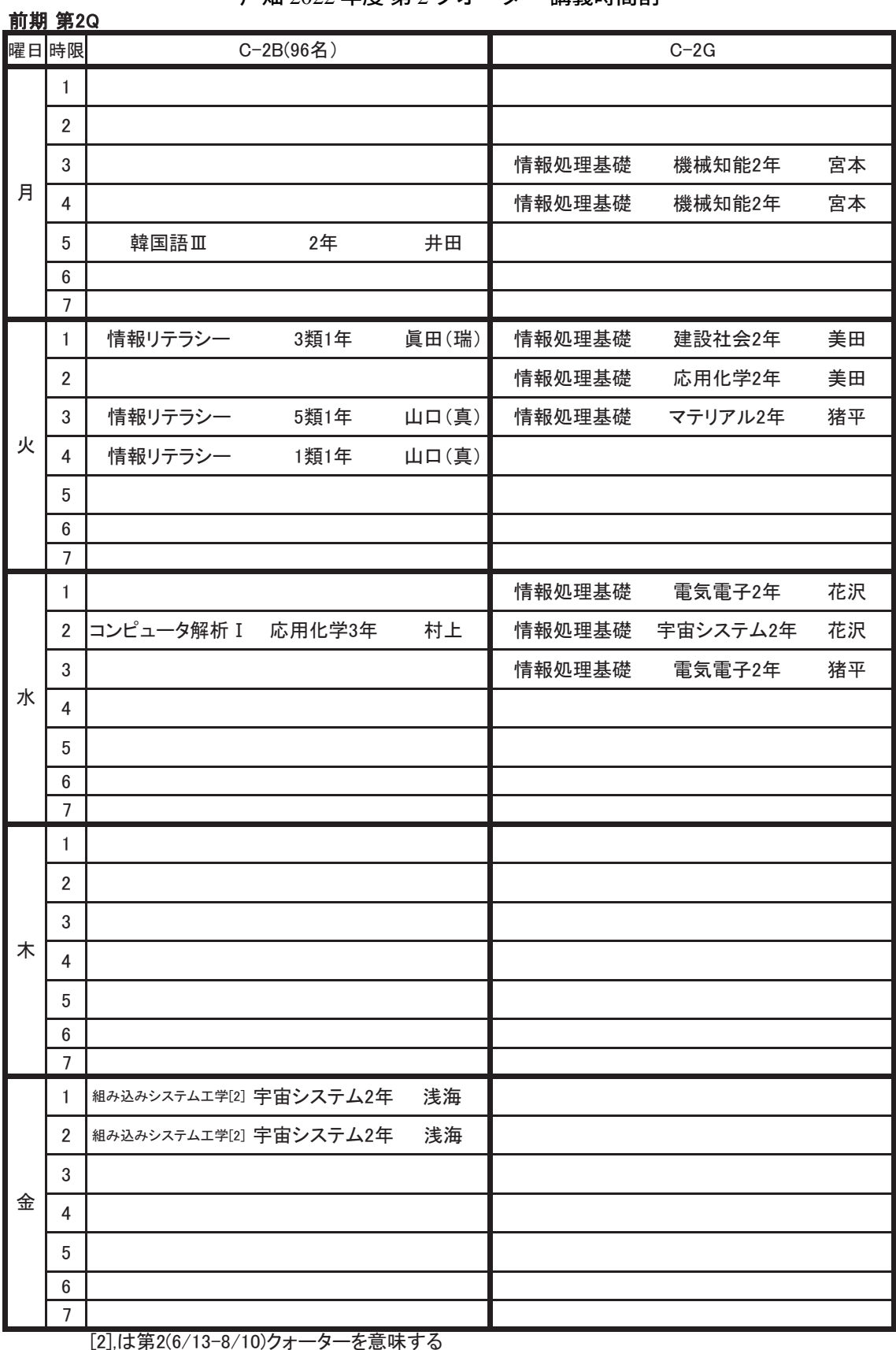

[ ]無しは第1,2を通して実施

#### 戸畑 2022 年度 第 3 クオーター 講義時間割

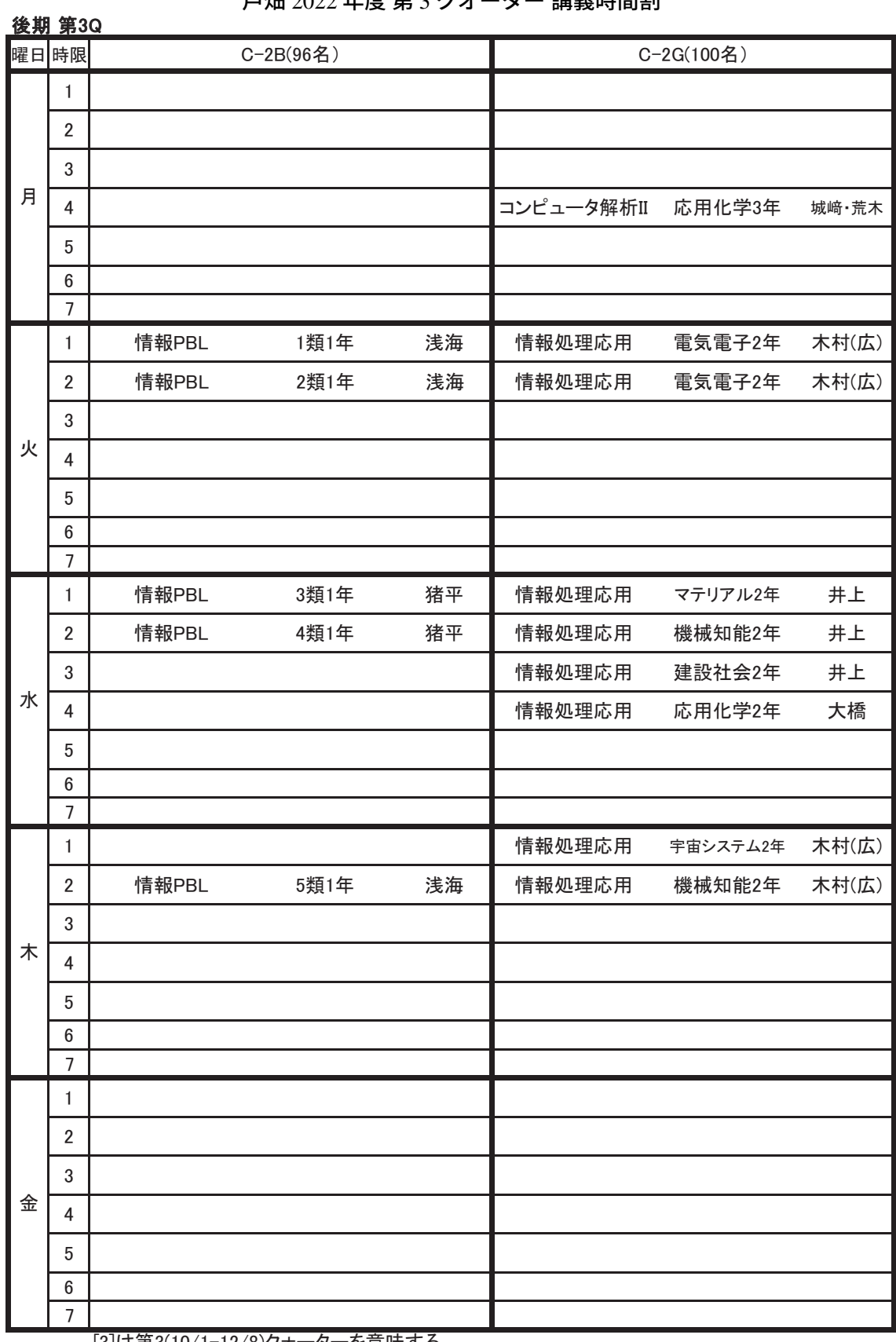

[3]は第3(10/1-12/8)クォーターを意味する

[ ]無しは第3,4を通して実施

### 戸畑 2022 年度 第 4 クオーター 講義時間割

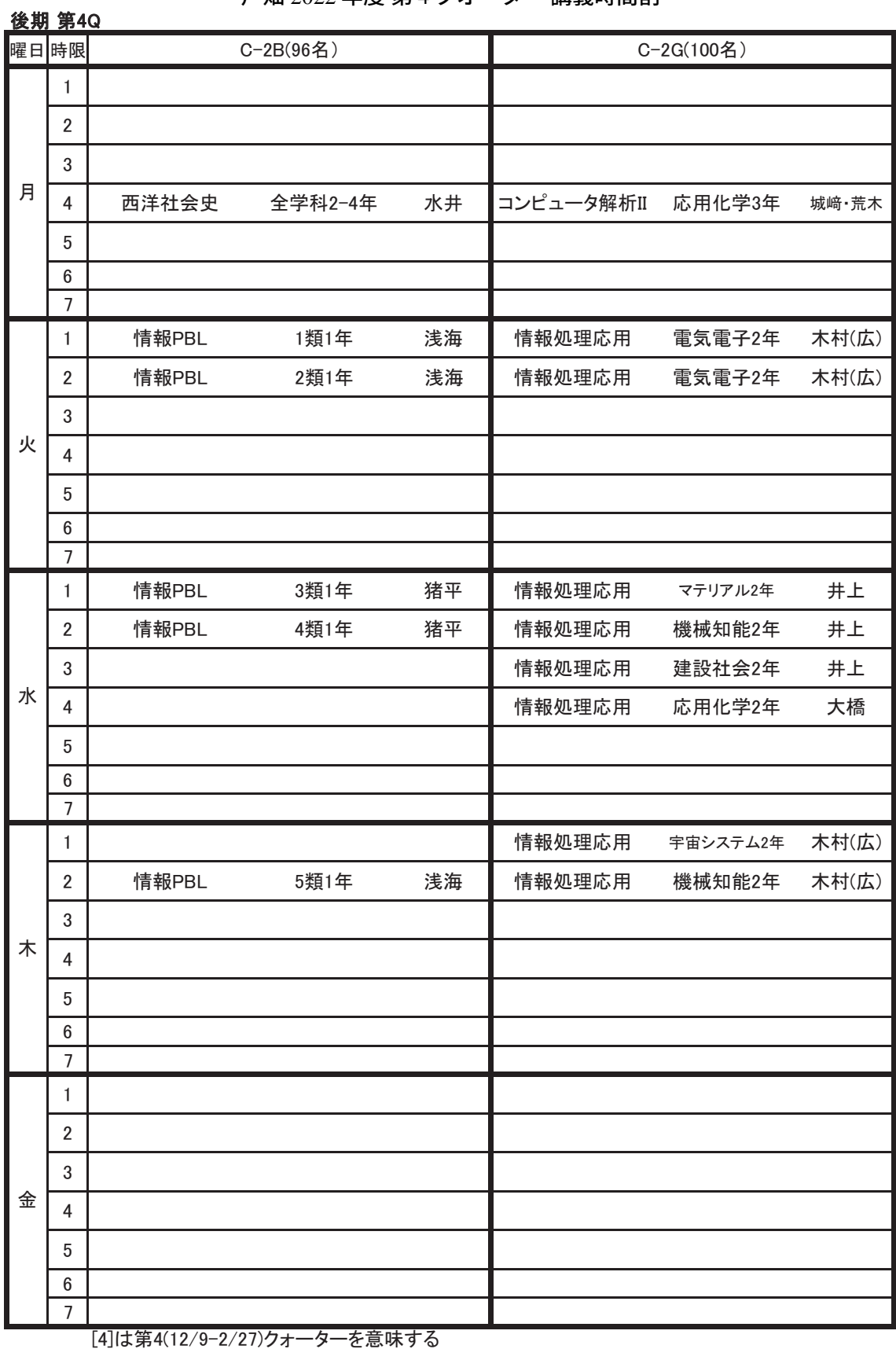

㼇䚷㼉↓䛧䛿➨㻟䠈㻠䜢㏻䛧䛶ᐇ

♢♢♢♢♢♢♢♢♢♢♢♢♢♢♢♢♢ 報告 (教育研究支援) ♢♢♢♢♢♢♢♢♢♢♢♢♢♢♢♢♢

## 学会・研究会の開催支援について

情報基盤センター1

ネットワークセキュリティ基盤運用室2

## **1** 教育システムの利用

情報基盤センターでは,戸畑・飯塚の各キャンパスで開催される学会・研究会等の期間中に利用可能 な教育システム利用アカウントの発行を通じて,その支援を行っています.アカウントの発行には,受 入責任者からのアカウント発行依頼の提出が必要となります. 詳細は、support@isc.kyutech.ac.jp まで お問い合わせください.

令和 4 年に支援を行った学会・研究会等を表 1 に示します.

| 火Ⅰ.乂抜と1」 つん子云 ' 明九云寺  <br>見 (狄目ンヘノム⁄叫/用) |       |              |        |  |  |
|------------------------------------------|-------|--------------|--------|--|--|
| 期日                                       | キャンパス | 行事名          | 支援内容   |  |  |
| 令和4年4月26日                                | 飯塚    | 社会人対象公開講座    | 発行数:10 |  |  |
| ~ 令和5年3月31日                              |       |              |        |  |  |
| 令和4年4月26日                                | 飯塚    | 情報教育支援士養成講座  | 発行数:26 |  |  |
| ~ 令和5年3月31日                              |       |              |        |  |  |
| 令和4年4月26日                                | 飯塚    | 免許法認定講習受講者   | 発行数:15 |  |  |
| ~ 令和5年3月31日                              |       |              |        |  |  |
| 令和4年6月22日                                | 飯塚    | 新宮高校         | 発行数:14 |  |  |
| ~ 令和4年7月25日                              |       | プログラミングセミナー  |        |  |  |
| 令和4年7月25日                                | 飯塚    | 社会人向け公開講座    | 発行数:14 |  |  |
| ~ 令和5年3月31日                              |       | データサイエンス基礎   |        |  |  |
| 令和4年10月1日                                | 飯塚    | 単位互換遠隔講義受講生社 | 発行数:13 |  |  |
| ~ 令和5年3月31日                              |       |              |        |  |  |

表 1: 支援を行った学会・研究会等一覧 (教育システム利用)

## **2** 情報コンセントの利用

ネットワークセキュリティ基盤運用室では,戸畑・飯塚の各キャンパスで開催される学会・研究会等 の期間中に利用可能な情報コンセント利用アカウントの発行を通じて、その支援を行っています. アカ

<sup>1</sup>support@isc.kyutech.ac.jp

<sup>2</sup>op-members@kiban.kyutech.ac.jp

| 期日                     | キャンパス | 行事名                 | 支援内容   |
|------------------------|-------|---------------------|--------|
| 令和4年2月5日               | 戸畑    | 総合型選抜 II            | 発行数:20 |
| $\sim$ 令和4年2月6日        |       | 国際バカロレア選抜           |        |
| 令和4年3月1日               | 戸畑    | 戦略的基盤技術高度化支援事業      | 発行数:10 |
|                        |       | 第2回研究推進委員会          |        |
| 令和4年5月8日               | 飯塚    | 情報教育支援士             | 発行数:27 |
| $\sim$ 令和 5 年 3 月 31 日 |       | 情報基盤整備支援士養成講座       |        |
| 令和4年6月8日               | 若松    | 電子情報通信学会            | 発行数:20 |
| $\sim$ 令和4年6月10日       |       | スマートインフォメディアシステム研究会 |        |
| 令和4年8月1日               | 飯塚    | 新宮高校                | 発行数:14 |
|                        |       | プログラミングセミナー         |        |
| 令和4年8月27日              | 飯塚    | 小学生・初めてのプログラミング教室   | 発行数:12 |
| $\sim$ 令和4年9月25日       |       |                     |        |
| 令和4年8月30日              | 飯塚    | <b>JSST2022</b>     | 発行数:2  |
| ~ 令和4年9月2日             |       |                     |        |
| 令和4年12月17日             | 飯塚    | 嘉穂高校フィールドトリップ       | 発行数:6  |
|                        |       |                     |        |

表 2: 支援を行った学会・研究会等一覧 (情報コンセント利用)

ウントの発行には、受入責任者からのアカウント発行依頼の提出が必要となります. 詳細は、https: //www.kiban.kyutech.ac.jp/netsec/off\_campus.html をご覧ください.

令和 4 年に支援を行った学会・研究会等を表 2 に示します.

♢♢♢♢♢♢♢♢♢♢♢♢♢♢♢♢♢♢♢♢♢♢♢♢♢♢

報告 (広報出版・セミナー開催)

♢♢♢♢♢♢♢♢♢♢♢♢♢♢♢♢♢♢♢♢♢♢♢♢♢♢

# 広報出版・開催したセミナーについて

情報基盤センター1

### **1** 概要

情報基盤センターでは,出版物や WWW を通じて,センターの利用に関する情報を広く公開してい ます.また,コンピュータやネットワークを利用するための各種セミナーを開催しています.

## **2** 入手・利用可能な広報出版物

- デスクトップ **Linux** で学ぶコンピュータ・リテラシー **(**書籍**)** 情報基盤センターの教育システムで利用される Ubuntu を UNIX 環境に用いた,情報処理基礎教育 のテキストです (朝倉書店より出版,ISBN 978-4-254-12196-4).
- 九工大必携ノート **PC**・ローカルガイド **ISC** 版 **(**小冊子**)** 新入生(学部、大学院)、編入生を対象に、情報基盤センターの利用に関する小冊子を配布してい ます.

#### • 情報基盤センター公式サイト **(WWW)**

https://www.isc.kyutech.ac.jp/ にて, 情報基盤センターの各種情報 (ISC News, 施設 情報、障害情報など)を公開しています.

#### • 情報基盤センター教育システム用サイト **(WWW)**

https://edu.{iizuka,tobata}.isc.kyutech.ac.jp/ にて,教育システムの詳細につ いて公開しています (公開範囲は学内に限定されます).

#### • 情報基盤センターオンラインガイド **(WWW)**

https://onlineguide.isc.kyutech.ac.jp/ にて,教育システムの利用方法を公開して います (公開範囲は学内に限定されます).

• 情報基盤センター年報・施設案内 **(WWW)**

https://www.isc.kyutech.ac.jp/annuals/ にて,情報基盤センターの各種活動内容を 公開しています (ISSN 2435-8487). また,施設案内 (パンフレット) も併せて公開しています.

各種広報出版物に関する詳細は、support@isc.kyutech.ac.jp までお問い合わせください.

<sup>1</sup>support@isc.kyutech.ac.jp

報告 *(*広報出版・セミナー開催*)*

# **3** 開催したセミナー

令和 4 年 10 月 27 日 九大スーパーコンピュータシステムオンライン相談会 (飯塚キャンパス)

♢♢♢♢♢♢♢♢♢♢♢♢♢♢♢♢♢ 報告 (本年度の活動) ♢♢♢♢♢♢♢♢♢♢♢♢♢♢♢♢♢

# 本年度 **(2022** 年度**)** の活動について

情報基盤センター1

## **1** 概要

情報基盤企画室,ネットワークセキュリティ基盤運用室,ICT 利活用教育研究基盤運用室の活動を除 く情報基盤センター教職員の活動について,以下に示します.

## **2** 教育関連 **(**学内講義担当等**)**

- 情報工学部:データ構造とアルゴリズム,情報工学概論(大橋)
- 工学部:情報共通科目:情報処理応用(応用化学科.大橋)
- 大学院情報工学府:ヒューマン・インタフェース(大橋)

# **3** 研究関連 **(**外部発表等**)**

- Y. Fukuda, T. Hatase, A, Satoh, Y. Nakamura, S. Wada, "Characterizing the basic performance of IEEE 802.11ax using actual hardware measurements", IEEE/IFIP Network Operations and Management Symposium, DOI:10.1109/NOMS54207.2022.9789895, pp.1-4, Apr 2022.
- 福田豊, 中村豊, 佐藤彰洋, 和田数字郎, 岩崎宣仁, "無線 LAN 利用状況調査に基づいて策定した改 善策の検証", 情報処理学会論文誌デジタルプラクティス, Vol.3, No.3, pp.1-9, July 2022.
- Zheming Fan, Wanpeng Shao, Toyohiro Hayashi, Takeshi Ohashi, "Untying Cable by Combining 3D Deep Neural Network with Deep Reinforcement Learning", Advanced Robotics, DOI:10.1080/01691864.2022.2126729, Vol.37, No.5, pp.1-15, Sept 2022.
- Shin'nosuke Yamaguchi, Hideki Kondo, Yoshimasa Ohnishi, Kazunori Nishino," Design of Questionand-Answer Interface using Moodle DATABASE Function",the 26th International Conference on Knowledge-Based and Intelligent Information & Engineering Systems, Vol.207, pp.976-986, Sept 2022.

<sup>1</sup>support@isc.kyutech.ac.jp

- 大西淑雅, 山口真之介, 西野和典, "学習済み科目における学生レポートの閲覧環境の構築", 第 38 回 教育学習支援情報システム研究発表会, Nov 2022.
- 林豊洋, 冨重秀樹, 福田豊, "パブリッククラウドを活用した大規模センサデータ集約システムの構 築", 学術情報処理研究論文誌, Vol.26, No.1, pp.20-31, Dec 2022.
- 山口真之介, 近藤秀樹, 福丸浩史, 大西淑雅, 西野和典, "資料公開を早めた情報リテラシー講義にお ける学習活動と効果の分析", 大学 ICT 推進協議会年次大会, Dec 2022.
- 大西淑雅, 山口真之介, "学習基盤システムの活用状況と教育コンテンツの構成調査", 大学 ICT 推 進協議会年次大会, Dec 2022.
- 佐藤彰洋, 福田豊, 中村豊, "DNS クエリに基づくドメインの分散表現法", 情報処理学会インター ネットと運用技術シンポジウム論文集, pp.71-77, Dec 2022.
- 大西淑雅, 山口真之介, "Moodle API を活用した複数サーバの運用の実践例とオリジナル API の紹 介", Moodle Moot Japan, Feb 2023.
- 山口真之介, 大西淑雅, "非同期型の情報リテラシー講義における学生の学習活動について", UeLA & JADE 合同フォーラム, Mar 2023.
- 大西淑雅, "学修活動分析を利用した教育高度化のためのデジタル活用仮想基盤整備", JUCE Journal 大学教育と情報, No.4, Mar 2023.
- 福田豊, 佐藤彰洋, 中村豊, 和田数字郎, "COVID-19 影響下での利用動向に基づく全学無線 LAN 整 備", 情報処理学会九州支部火の国シンポジウム, Mar 2023.
- 三島和宏, 中村豊, 福田豊, 柏崎礼生, 中村素典, 森村吉貴, 北口善明, "IOT 研究会におけるハイブリッ ド研究会運営の記録", 情報処理学会研究報告インターネットと運用技術, Vol.2022-IOT-60, No.8, pp.1-6, Mar 2023.

### **4** 研究関連 **(**外部資金獲得等**)**

- 科学研究費 基盤研究 (C)(研究代表者)(中村,福田,大西,佐藤)
- 科学研究費 基盤研究 (C)(研究分担者)(大西)

#### **5** 社会貢献関連 **(**講演等**)**

- 福田豊:HPE Aruba 働く環境に変革を! 覗いてみよう「先進的デジタルワークプレース」パネル ディスカッション
- 大西淑雅:大学 ICT 推進協議会 (AXIES)・年次大会 2022 企画セッション 13PM1A:Jupyter 等の 環境を用いたプログラミング教育支援の現状・オーガナイザ

九州工業大学 情報基盤センター 年報 第 3 号 2023.3

- 大西淑雅:大学 ICT 推進協議会 (AXIES)・年次大会 2022 企画セッション 15PM1B:A New Day For Open Source: Highlighting trends across higher education, revealing opportunities beyond technology
- 大西淑雅:大学 ICT 推進協議会 (AXIES)・LMS オフ会の企画・実施
- 大西淑雅:大学 ICT 推進協議会 (AXIES) /大学 e ラーニング協議会・Moodle API 入門の企画・講 演・ハンズオン実施

### **6** 社会貢献関連 **(**理事,委員等**)**

- 九州大学情報基盤研究開発センター計算委員会委員(林)
- ロボカップ日本委員会理事, ロボカップジュニア・ジャパン代表理事(大橋)
- 情報処理学会インターネットと運用技術研究会運営委員, 情報処理学会第 15 回インターネットと 運用技術シンポジウム プログラム委員・実行委員,情報処理学会論文誌「本格的な DX を支える インターネットと運用技術」特集号編集委員(福田)
- 情報処理学会査読委員,大学 ICT 推進協議会 (AXIES) オープンソース技術部会主査,大学 e ラー ニング協議会第一部会部会長,日本ムードル協会会計監査人,大学 ICT 推進協議会 (AXIES) 年次 大会 2022 プログラム委員,大学学習資源コンソーシアム会員,日本 IMS 協会地域会員,日本オー プンオンライン教育推進協議会会員(大西)
- 情報処理学会モバイルコンピューティングと新社会システム研究会運営委員,情報処理学会論文 誌「新社会とスマートコミュニティ創成に向けたモバイルコンピューティングと高度交通システ ム」特集号編集委員(佐藤)

### **7** 学内委員,情報システム仕様策定・技術審査

- 情報工学部アプリケーションシステム 仕様策定委員(中村,林)
- 学習教育センター・教育 DX 支援グループ・兼任(大西)

### **8** 学内情報システムの運用管理

- 学習教育センター(九工大)と教育革新センター(東工大)との部局間協定に基づく打ち合わせ の実施
- 学習支援サービス (Moodle) のバージョン更新による学習環境の利便性・安定性向上
- 小テスト回答出力プラグインの拡張作業
- 管理ローカルプラグインの開発作業

報告 *(*本年度の活動*)*

- Moodle4.1 講習会および Moodle 技術支援の実施
- Moodle プラグイン調査
- 100 周年中村記念館・多目的ホールにおける Zoom 配信支援(学習教育センター)
- デジタル活用仮想基盤システムの管理・運用(学習教育センター)
- ビデオ会議サービス (Zoom、WebEX)の提供(学習教育センター)
- 全学セキュア・ネットワーク
	- **–** 飯塚キャンパス研究棟東棟改修対応
	- **–** 戸畑キャンパス Ee.house ネットワーク接続対応
	- **–** 研究室用プライベートネットワーク提供開始
	- **–** 無線 LAN 基地局増設等(PORTO 棟,情報基盤センター 3F 演習室,戸畑・飯塚キャンパス 図書館,戸畑キャンパス全 114 箇所)
	- **–** UPKI 証明書,サーバ証明書における OU 廃止対応
	- **–** 学外公開 IP アドレスの管理,脆弱性検査

## **9** その他

- 広報対応 (ISC News, センター年報, センター公式 Web, オンラインガイド等)
- 情報基盤センター施設見学者対応
- 学内サーバ機器の集約化等支援

# 2022 年 センター日誌

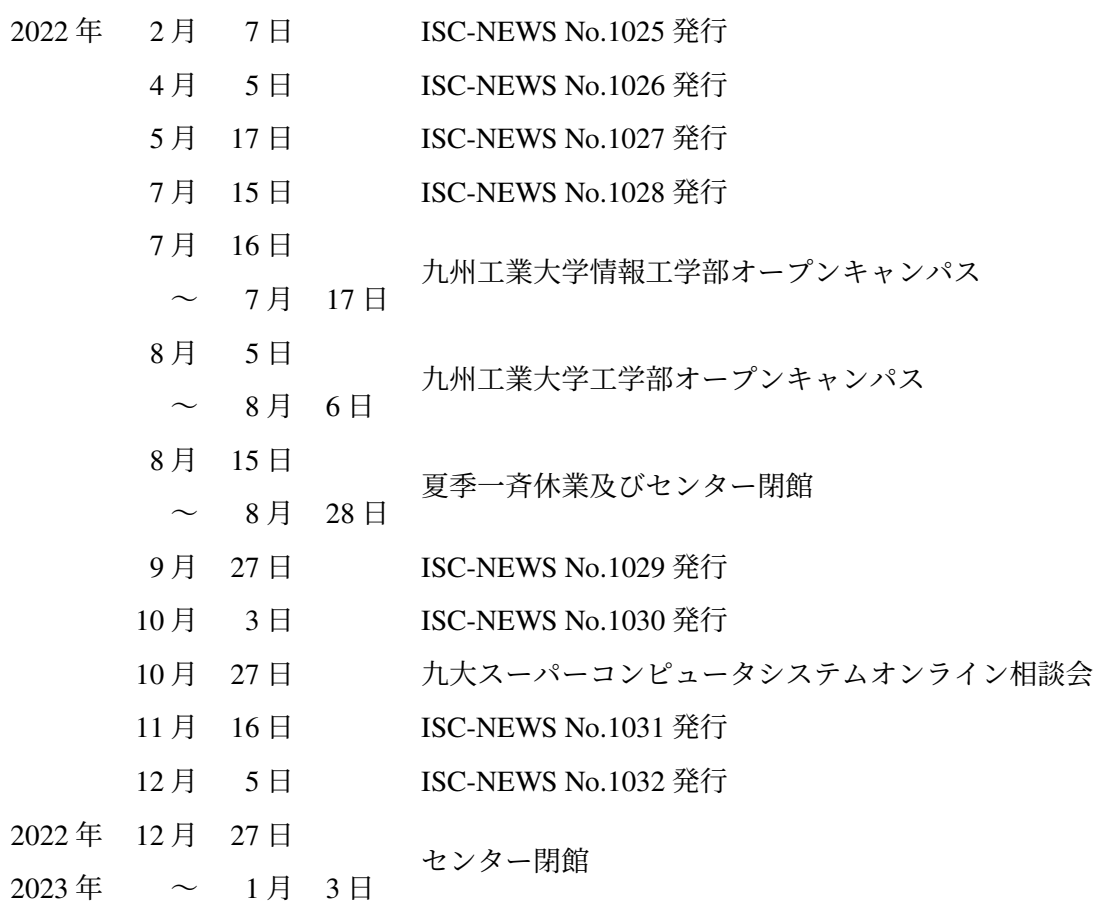

# センター人事異動および職員配置

# **1** 人事異動

2022 年 1 月から 2022 年 12 月までのセンター人事異動を示す.

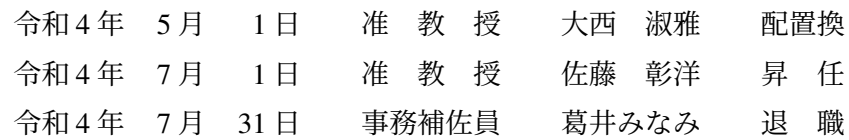

# **2** センター職員配置

2023年1月現在のセンター職員の配置を示す. なお、その他にも学部生よりなる技術補佐員が配置さ れている.

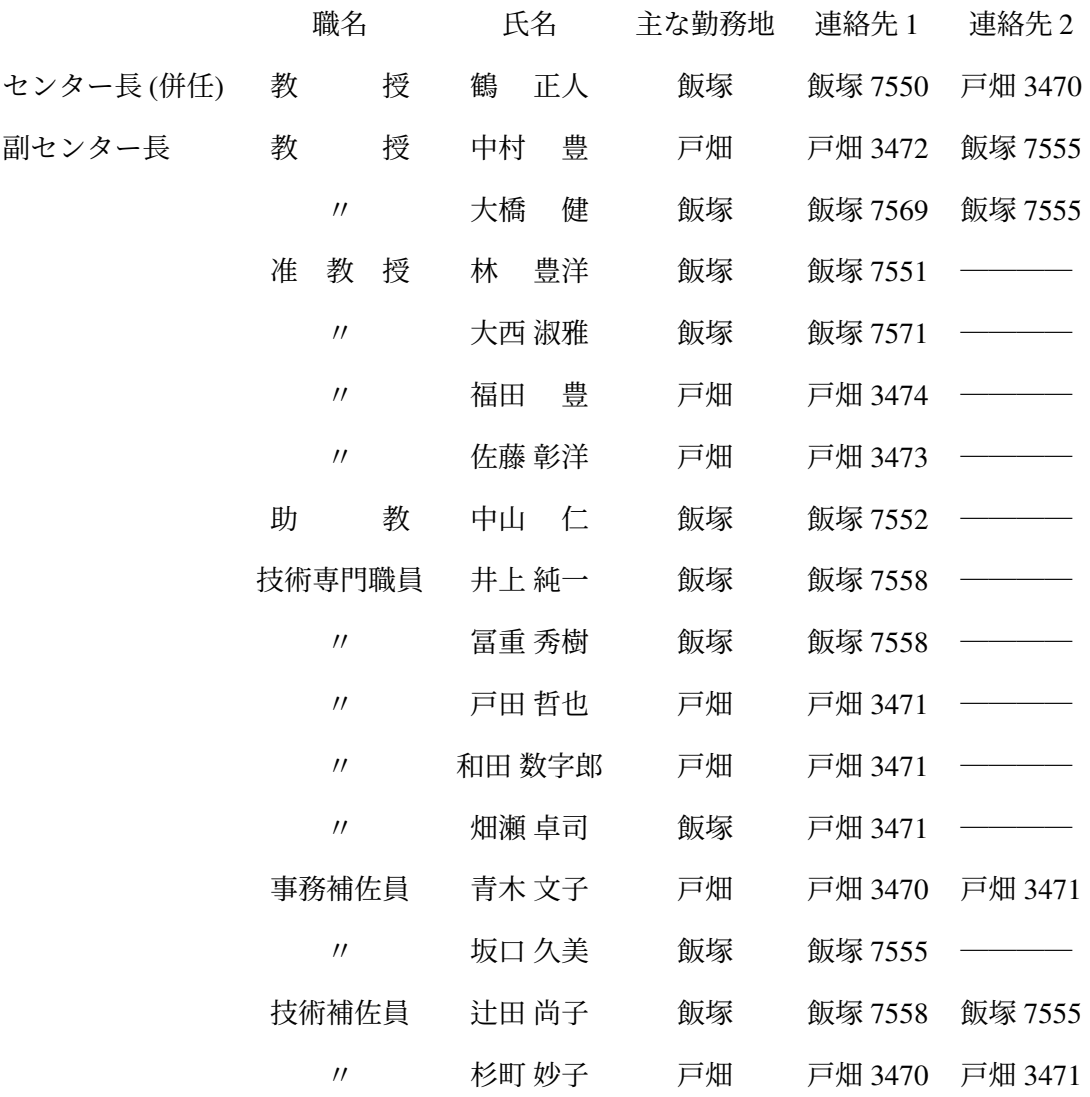

♢♢♢♢♢♢ 利用規則 ♢♢♢♢♢♢

# 情報科学センター規則等

情報科学センターに関連する以下の規則等,加えて九州工業大学情報システム利用規程を 示す.

- 九州工業大学情報基盤センター規程
- 九州工業大学情報基盤センター利用細則
- 九州工業大学ネットワークセキュリティ基盤運用室規程
- 九州工業大学 ICT 教育研究基盤運用室規程

## 九州工業大学情報基盤センター規程

令和 2年 3月 9日

九工大規程第 3号

改正 令和4年7月27日九工大規程第18号

#### ○九州工業大学情報基盤センター規程

(目的)

第1条 この規則は、九州工業大学情報基盤機構規則(平成25年九工大規則第1号)第3条 の規定に基づき、九州工業大学情報基盤センター(以下「センター」という。)に関し、必要 な事項を定めることを目的とする。

(業務)

第2条 センターは、次の業務を行う。

(1)DX 推進室の業務

- (2) ネットワークセキュリティ基盤運用室の業務
- (3)ICT 利活用教育研究基盤運用室の業務
- (4) 情報科学に関する研究開発
- (5) その他センターに関し必要な業務

(組織)

- 第3条 センターに、次に掲げる職員を置く。
	- (1) センター長
	- (2) 副センター長
	- (3) その他必要な職員

(センター長)

第4条 センター長は、情報統括副本部長をもって充てる。

第5条 副センター長は、センター専任の教授又は准教授の中から情報基盤機構長が任命する。 2 副センター長は、センター専任の教授又は准教授の中から情報基盤機構長が任命する。

(管理運営等の審議)

第6条 センターの管理運営等に関する審議は、九州工業大学情報統括本部運営会議において 行う。

(雑則)

第7条 の規則に定めるもののほか、必要な事項は、別に定める。

附 則

1 この規則は,令和 2年4月1日から施行する。

2 九州工業大学情報科学センター規則(平成26年3月5日九工大規則第5号)は廃止する。 3 九州工業大学情報科学センターに関する専門委員会要項(平成19年情報科学センター長 裁定)は,廃止する。

附 則

この規程は、令和4年7月27日から施行し、令和4年4月1日から適用する。

## 九州工業大学情報基盤センター利用細則

令和 2年 3月 9日

九工大細則第 5号

#### ○九州工業大学情報基盤センター利用細則

(目的)

第1条 この細則は、九州工業大学情報基盤センター規程(令和2年九工大規則第 号)第8 条の規定に基づき、九州工業大学情報基盤センター(以下「センター」という。)の利用に関 し、必要な事項を定めることを目的とする。

(利用の原則)

第2条 センターの利用は、教育、研究、教育研究支援その他九州工業大学(以下「本学」と いう。)の運営上必要と認められるものに限るものとする。

(利用の資格)

- 第3条 センターを利用することができる者は、次のとおりとする。
	- (1) 本学に所属する職員及び学生
	- (2) 情報基盤センター長(以下「センター長」という。)が特に許可した者

(利用の承認)

第4条 センターを利用しようとする者は、センター長の承認を受けなければならない。

(目的外利用の禁止)

第5条 センターの利用の承認を受けた者は、承認を受けた利用目的以外に利用し、又は他人 に使用させてはならない。

(利用状況の届出等)

第6条 利用者は、センターの利用を終了し、又は中止したときは、速やかにセンター長に届 け出なければならない。

(損害賠償)

第7条 利用者が、故意又は重大な過失により設備等を損傷したときは、その損害に相当する 費用を負担しなければならない。

(利用の取消)

第8条 センター長は、利用者がこの細則に違反し、又はセンターの運営に重大な支障を生じ

させたときは、その利用の承認を取消し、又はその利用を停止することができる。

(経費の負担)

第9条 センターの利用にあたっては、利用に係る経費の一部を負担しなければならない。た だし、センター長が特に必要があると認めたときは、利用経費の一部又は全部を免除すること ができる。

(情報システム利用規程の遵守)

第10条 利用者は九州工業大学情報システム利用規程(平成20年九工大規程第22号)を 遵守しなければならない。

(雑則)

第11条 この規程に定めるもののほか、センターの利用に関し必要な事項は、別に定める。

附 則

- 1 この規程は、令和2年4月1日から施行する。
- 2 九州工業大学情報科学センター利用規程 (昭和63年九工大規程第21号) は、廃止する。

## 九州工業大学ネットワークセキュリティ基盤運用室規程

令和 2年 3月 9日

九工大規程第 3号

改正 令和4年7月27日九工大規程第18号

○九州工業大学ネットワークセキュリティ基盤運用室規程

(趣旨)

第 **1** 条 この規程は、国立大学法人九州工業大学情報統括本部規程(令和4年九工大規程第1 8号)第14条の規定に基づき、ネットワークセキュリティ基盤運用室(以下「運用室」とい う。)の業務及び構成等に関し必要な事項について定めるものとする。

(業務)

第2条 運用室は、次に掲げる業務を行う。

(1) 学外ネットワークへの接続及び学内情報ネットワーク並びにそれらを構成する機器等の 運用管理に関すること。

(2) 学内情報ネットワークに係る資源割当及びサブネットワークの申請等に関すること。

(3) 学内サブネットワークの技術支援に関すること。

(4) 情報セキュリティの確保及び情報セキュリティ・インシデント対応に関すること。

(5) 情報セキュリティ・インシデントの発生時に初動対応として行う学内情報ネットワーク接 続からの強制的な遮断に関すること。

(6) 情報機器のデジタル・フォレンジック(物理的なアクセス、持ち帰り、証拠保全、調査及 び個人情報を含むログの解析等)の運用管理に関すること。

(7) 前各号に係る学内組織との連絡及び協力並びに支援等の調整に関すること。

(8) その他全学ネットワーク基盤および情報セキュリティ対策の運用に関すること。

(構成)

第3条 運用室に、次の室員を置く。

(1) 情報統括本部長が指名する者

(2) 情報基盤センターの教育職員若干名

(3) 工学研究院情報基盤室長

(4) 情報工学研究院情報基盤室の室長又は副室長 1 名

(5) 生命体工学研究科の情報通信基盤担当教育職員 1 名

(6) 工学研究院情報基盤室及び情報工学研究院情報基盤室の技術職員各 1 名

(7) 技術部技術二課システム開発係の技術職員 1 名

(8) 情報基盤課の事務職員

(9) その他情報統括本部長が推薦する者若干名

(室長)

第4条 室長は、第3条の室員の中から、情報統括本部長が指名する者をもって充て、運用室 の業務を総括する。

2 室長に事故があるときは、あらかじめ室長の指名する者が室長の職務を代行する。

(副室長)

第5条 副室長は、情報統括本部長が指名する者をもって充て、室長を補佐する。

(部会)

第6条 室長は、必要に応じて運用室に部会を置くことができる。

附 則

1 この規程は、令和2年4月 1 日から施行する。

2 九州工業大学情報基盤運用室規則(平成25年3月6日九工大規則第1号)は廃止する。

附 則

この規程は、令和4年7月27日から施行し、令和4年4月1日から適用する。

## 九州工業大学 **ICT** 利活用教育研究基盤運用室規程

令和 2年 3月 9日

九工大規程第 3号

改正 令和4年7月27日九工大規程第18号

#### ○九州工業大学 ICT 利活用教育研究基盤運用室規程

(趣旨)

第 **1** 条 この規程は、国立大学法人九州工業大学情報統括本部規程(令和4年九工大規程第1 8号) 第14条の規定に基づき、ICT 利活用教育研究基盤運用室(以下「運用室」という。)の 業務及び構成等に関し必要な事項について定めるものとする。

(業務)

- 第2条 運用室は、次に掲げる業務を行う。
	- (1) 必携ノートパソコンに関する学習・教育環境の構築・運用管理に関すること。
	- (2) 情報関連及び情報利活用教育の支援に関すること。
	- (3) 研究支援サービスの提供支援に関すること。

(4) 全学統合 ID 管理システムの構築及び技術的運用に関すること。ただし、全学認証を必要 とする学内サービスに関する調整も含む。

- (5) 九工大メールサービスの構築および技術的運用に関すること。
- (6)ICT 利活用教育研究基盤に係る文書作成、広報に関すること。
- (7) 前各号に係る学内組織との連絡および協力並びに支援等の調整に関すること。
- (8) その他 ICT 利活用教育研究基盤の運用に関すること。

(構成)

- 第3条 運用室に、次の室員を置く。
	- (1) 情報統括本部長が指名する者
	- (2) 情報基盤センターの教育職員若干名
	- (3) 情報基盤課の事務職員
	- (4) その他情報統括本部長が推薦する者若干名

(室長)

第4条 室長は、第3条の室員の中から、情報統括本部長が指名する者をもって充て、運用室 の業務を総括する。

2 室長に事故があるときは、あらかじめ室長の指名する者が室長の職務を代行する。

(部会)

第5条 室長は、必要に応じて運用室に部会を置くことができる。

附 則

- この規程は、令和2年4月2日から施行する。
	- 附 則
- この規程は、令和4年7月27日から施行し、令和4年4月1日から適用する。